# **Appendix A Mortar Training Strategy**

This appendix provides a comprehensive unit training strategy for training mortarmen. Leaders have the means to develop a program for training their mortar units to full mission proficiency. This training strategy applies to ALL mortars in ALL organizations of the US Army. Although not prescriptive in nature, mortar training strategy must adapt to a unit's mission, local training resources, commander's guidance, and unit training status.

## **GENERAL**

A-1. The mortar training strategy helps the mortar crew become proficient and effective on the battlefield. The gunner is required to be proficient in mechanical drill and FDC when computing the fire mission from the FO.

## **TRAINING EVALUATION**

A-2. Evaluation cannot be separated from effective training. Training evaluation occurs during the topdown analysis when planners develop the training plan. Planners use various sources of information to assess their unit's individual and collective training status. Evaluation is continuous during training. Soldiers receive feedback through coaching and after-action reviews (AARs). Leaders also assess their own training plan and the instructional skills of their subordinate leaders. After training, leaders evaluate by sampling training or reviewing AARs. Much of this evaluation is conducted informally. Formal evaluations occur under the Individual Training and Evaluation Program (ITEP) and the Army Training and Evaluation Program (ARTEP) to assess individual and collective training respectively.

#### **INDIVIDUAL TRAINING**

A-3. Individual training is a clearly defined and measurable activity accomplished by an individual.

#### **Commander's Evaluation**

A-4. The commander's evaluation is routinely conducted in units. Commanders select and evaluate individual tasks that support their unit mission and contribute to unit proficiency. The evaluation may be performed through local tests or assessments of Soldier proficiency on crucial MOS tasks or common tasks. The commander's evaluation is based on year-round, constant evaluation by the chain of command and supported by the MOS 11C Soldier's manuals, trainer's guides, and job books.

#### **Gunner's Examination**

A-5. The gunner's examination is a continuation of the mortar-based drills in which a mortarman's proficiency as a gunner is established. The examination includes situations similar to combat. The examination contained in Chapter 9 of FM 3-22.90 includes tasks, conditions, standards, and administrative procedures, while focusing on the individual qualification of the Soldier in the role of a gunner. However, the gunner's success also depends on the collective performance of his assistants. Within these limitations, evaluators should try to standardize the examination. The squad leader, gunner, and assistant gunner should pass the gunner's exam semiannually. All gunners should have a current qualification before a live-fire exercise (LFX), whether using service or subcaliber ammunition.

### **Fire Direction Center Certification**

A-6. FDC certification allows commanders to verify that their FDC mortarmen have the knowledge and skills for their positions: squad leader, FDC computer, section sergeant, platoon sergeant, and platoon leader. Certification helps ensure that ammunition is wisely expended and that training is conducted safely and effectively. Mortarmen are certified when they receive a passing score of 90 percent and 70 percent on the two-part examination.

### **COLLECTIVE TRAINING**

A-7. Collective training is a clearly defined and measurable activity accomplished by individuals and organizations.

### **External Evaluation**

A-8. The commander formally determines the status of his collective training through external evaluation. The external evaluation gives the commander an objective appraisal of this status by using mortar expertise found outside the normal chain of command. The external evaluation is not a test that a unit passes or fails; it is a diagnostic tool that identifies training strengths and weaknesses. It must be emphasized that an external evaluation is not a specific training event but a means to evaluate a training event. Mortar units undergo external evaluations during an LFX or field training exercise (FTX), or a combination of both. The unit may be evaluated alone, as part of its parent unit, or with other mortar units. The mission training plan (MTP) provides guidance on planning, preparing, and conducting an external evaluation.

#### **Evaluation of the Indirect Fire Team**

A-9. The members of the indirect fire team must train and correctly execute their respective tasks to successfully complete any fire mission. The team training event sequence should include a step to confirm that the fires have been cleared. For example, while the battalion FSO coordinates airspace clearance and friendly troop locations, the FDC confirms that the charge-shell combination does not violate any maximum ordinate restrictions or other control measures. Failure to do so should be identified as a training deficiency. However, only as a last resort should the fire mission be deleted from the evaluation. Evaluators should determine the reason why any fire mission fails to meet standards in order to determine where additional training is required. The indirect fire team should be given the opportunity to successfully complete the fire mission. This can be accomplished in the following ways:

- Allow the mission to continue if the detected error will still result in the rounds impacting within the safety limits. The team must train to accomplish the mission by finding and correcting any errors based on the round's impact. The appropriate evaluator should intervene only if the team prepares to fire incorrect data that is out of the safety area or when ammunition is constrained.
- Start the fire mission over. Although ammunition constraints during live-fire may not permit this, tasks can be repeated using devices or, less preferably, dry-fire.
- The evaluator corrects the error when the mission data would result in rounds fired out of the safety area. The FO evaluator at the observation post can change the call for fire or correction to reflect proper procedures. The FDC evaluator may correct the improperly computed firing data while the mortar squad evaluator may correct improperly set data or a faulty sight picture.

# **Appendix B Icons for the Mortar Fire Control System**

# This appendix provides a comprehensive listing of the various icons (and their meanings) that may appear on various screens while using the CI.

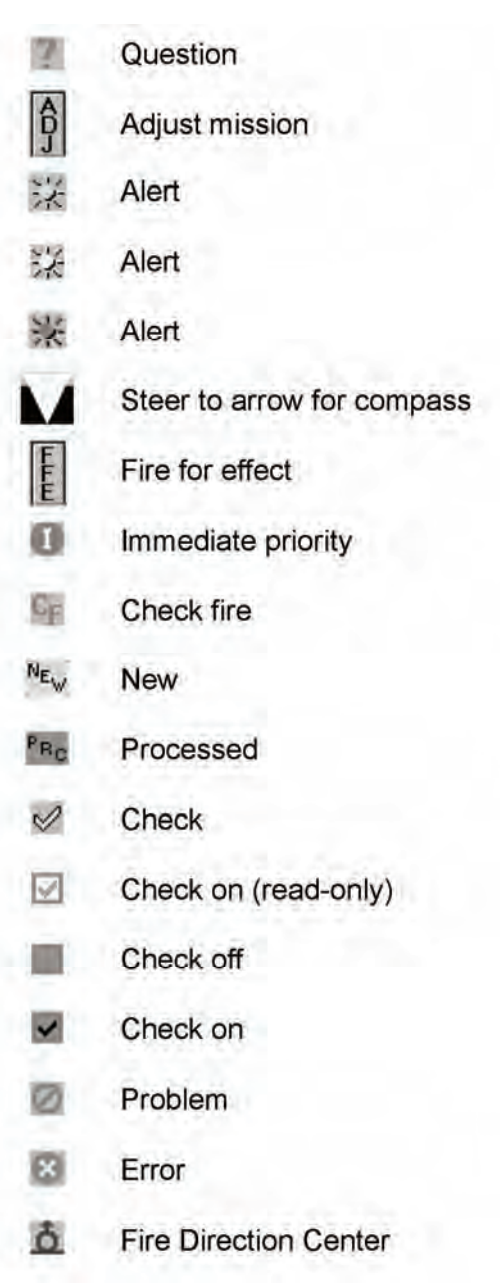

- G **Emergency priority**
- Δ Forward observer
- ħ Fire support element
- ô Gun
- G Flash priority
- $\odot$ Information
- $\oplus$ Lock
- Steer to legend ыs
- $\mathbf{1}$ Exclamation
- $\mathbf{P}$ Priority priority
- 圈 Record current (without focus)
- Not record current
- Record current (with focus)  $\blacktriangleright$
- Record in editing mode (with focus)  $\mathscr I$
- $\ell$ Record in editing mode (without focus)
- Routine priority  $\mathbf R$
- $\frac{R}{P}$ Registration point (RP)
- $F$ Firing point (FP)
	- Data

**DONG** 

- 嘂 Target
- ⚠ Warning

# **Appendix C Safety Procedures**

Minimum and maximum elevations, deflection limits, and minimum fuze settings must be computed to ensure all rounds impact or function within the designated impact area. These data are then presented in graphic form on a range safety diagram. They are also arranged in a simplified format (the safety T) for each mortar squad leader. This appendix discusses the computation of safety data using tabular and graphical data.

## **SURFACE DANGER ZONES**

C-1. Range control personnel or the officer in charge (OIC) provides the safety officer with the precise location and size of the impact area. The impact area can either be defined by a series of grid coordinates representing the corner points or lateral azimuths and minimum and maximum distances from a fixed RP. Either method defines an area on the ground, perhaps irregularly shaped, within which all rounds fired must either impact or function. The safety officer must then compute the safety limits of this impact area and construct the safety diagram and the safety T. To compute the safety limits the safety officer must consider the following:

#### **SECONDARY DANGER AREAS A AND B**

C-2. The safety officer must first determine whether the impact area limits provided to him include secondary danger areas A and B. These areas are established by AR 385-63.

C-3. Secondary danger area A parallels the impact area laterally and is provided to contain fragments from rounds exploding on the right or left edges of the impact area (Figure C-1). Depending on the mortar being fired, secondary danger area A varies from 250 to 400 meters.

C-4. Secondary danger area B is on the downrange side of the impact area and area A. It contains fragments from rounds exploding on the far edge of the impact area. Depending on the mortar being fired, secondary danger area B varies from 300 to 500 meters (Figure C-1).

**NOTE:** If the designated impact area does not already consider areas A and B, it must be reduced by the appropriate amount to ensure no rounds impact within or outside of either area.

#### **PROBABLE ERRORS IN RANGE AND DEFLECTION**

C-5. The initial impact area must be reduced again to account for the normal dispersion of rounds fired. The safety officer must determine the maximum PEs for both range and deflection.

- (1) The safety officer checks columns 3 and 4 of Table E in the tabular firing tables for the mortar and ammunition to be used. He checks all possible charge and elevation combinations to ensure he has found the maximum PEs at the distance to the far edge of the impact area.
- (2) The safety officer then reduces the maximum range by a factor of eight times the PEr. He also adjusts the minimum range toward the center of impact by a factor of 12 times the PEr.

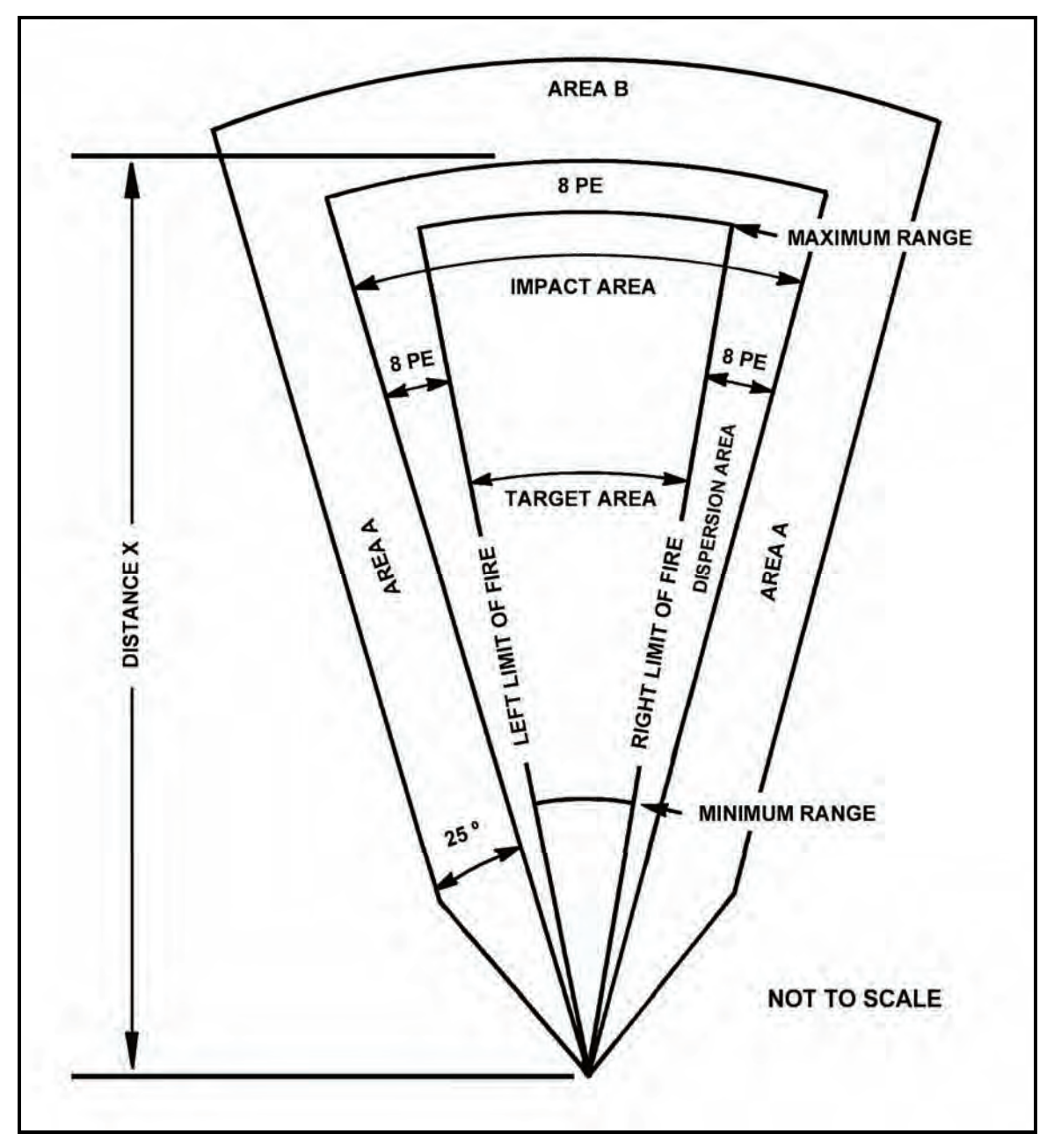

**Figure C-1. Mortar surface danger zone.** 

(3) Once the ranges have been adjusted, the safety officer adjusts the left and right limits inward by a factor of eight times the maximum PE<sub>d</sub>.

**NOTE:** The safety officer must determine whether range control personnel have already performed this computation before designating the impact area.

#### **VERTICAL INTERVAL AND CREST CLEARANCE**

C-6. The safety officer must compare the altitude of the mortar position and that of the impact area. If there are significant differences in the VI between these two areas, he must adjust the safety limits to preclude any rounds impacting short or long of the impact area (Figure C-2).

- (1) The mini-max rule determines the correct VI for safety purposes. At the minimum range, the maximum altitude is selected. At the maximum range, the minimum altitude is selected. If the contour interval is in feet, it is converted to meters.
- (2) The safety officer determines VI by subtracting the mortar firing position altitude from the altitude of the applicable range line. The resulting number is either positive or negative.
- (3) The safety officer adds half the value of the VI determined for each applicable range line, to that line. This either increases or decreases the apparent size of the impact area, depending on whether the VI is positive or negative.

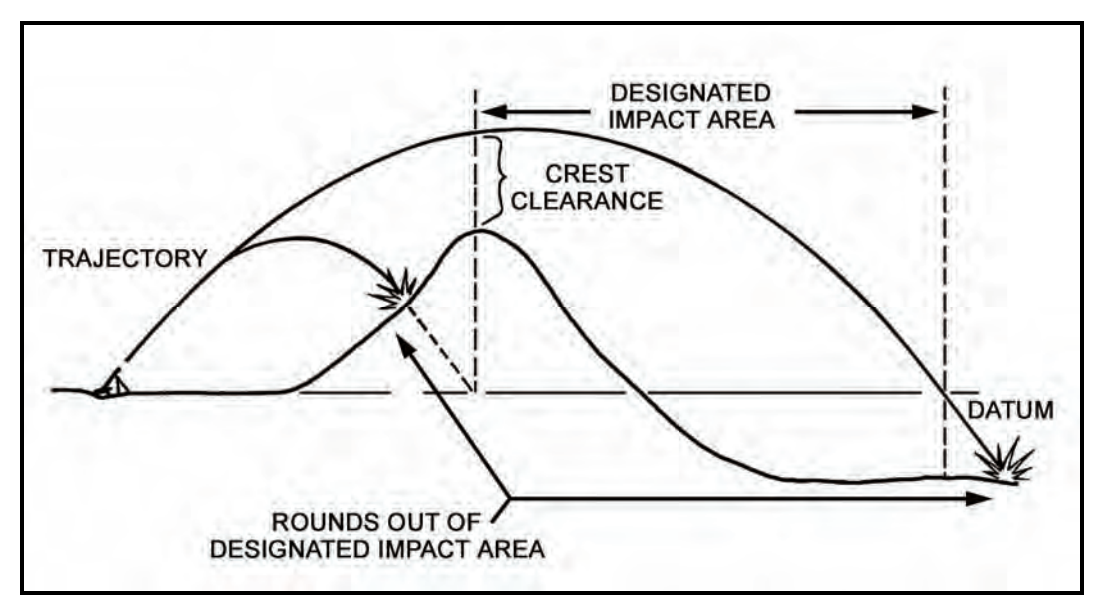

**Figure C-2. Effects of vertical interval and crest clearances.** 

(4) The safety officer must then make a map inspection to determine the highest point between the mortar position and the edge of the impact area. He then compares this highest point with the lowest maximum ordinate value found in Table E in the tabular firing tables. As long as the maximum ordinate exceeds the VI of the highest point, no correction need be made. If not, all charge and elevation combinations that do not allow crest clearance must be noted and applied to the safety diagram.

#### **SECTION WIDTH AND DEPTH (MANUAL PLOTTING ONLY)**

C-7. If a mortar near the center of the section is used as the adjusting mortar, any mortar significantly left or right of this "base" can put rounds out of impact, unless corrections are made. If the mortars are arranged in the firing position with any significant depth, the rearward or forward mortar can put rounds short or long of the impact area unless a correction is made.

- (1) The safety officer must determine the width and depth of the mortar section as it is arranged on the ground (at the firing position). He then reduces the left and right limits by half the section width.
- (2) The safety officer adds half the section depth to the minimum range and subtracts half the section depth from the maximum range.

### **REGISTRATION AND METEOROLOGICAL CORRECTIONS**

C-8. After a registration (survey chart), a reregistration, or a MET update has been conducted and corrections have been determined, the safety officer must modify the original basic safety diagram by applying the registration corrections. New elevations are determined that correspond to the minimum and maximum ranges. Deflections are modified by applying the total deflection correction to each lateral limit.

# **SAFETY DIAGRAM**

C-9. The safety diagram graphically displays the computed safety limits. Data are logically presented and arranged for the FDC to use. Once the diagram is constructed, data from it are used to draw the safety T.

C-10. The range safety officer determines the lateral safety limits and the minimum and maximum ranges of the target area. These data must then be converted to deflections and elevations. In the case of mechanical time (illumination) and variable time (VT or PROX) fuzes, a minimum time setting must be determined. For example, assume the following limits were provided by the range safety officer:

- $\bullet$  Left azimuth limit is 4730 mils.
- $\bullet$  Right azimuth limit is 5450 mils.
- Minimum range (min rg) is 2,400 meters.
- Maximum range (max rg) is 5,500 meters.
- From azimuth 4730 mils to azimuth 5030 mils, the maximum range is  $5,000$  meters.
- Minimum range for fuze time is 2,700 meters.
- Authorized weapons and charge zones are the M252 81-mm mortar, and charges 3 and 4 (M821) HE round).
- Firing point 72 is located at grid FB60323872; altitude is 390 meters.
- C-11. The basic safety diagram is constructed (Figure C-3) as follows:
	- (1) On a sheet of paper, draw a line representing the direction of fire for the firing unit. Label this line with its azimuth (AZ) and the referred deflection (DF) for the weapon system.
	- (2) Draw lines representing the lateral limits in proper relation to the line on which the section is laid. Label the lateral limits with the appropriate azimuths.
	- (3) Draw lines between the lateral safety limits to represent the minimum and maximum ranges. Label each line with the appropriate range. If the minimum range for fuze (FZ) time (TI) is different from the minimum range, draw a dashed line between the safety limits to represent the minimum range for FZ TI. Label the line with the appropriate range.
	- (4) Compute the angular measurements from the azimuth of lay to the left and right safety limits by comparing the azimuth of lay to the azimuth of each limit. On the diagram, draw arrows indicating the angular measurements and label them.
	- (5) Apply the angular measurements to the deflection corresponding to the azimuth of fire to determine the deflection limits (LARS).

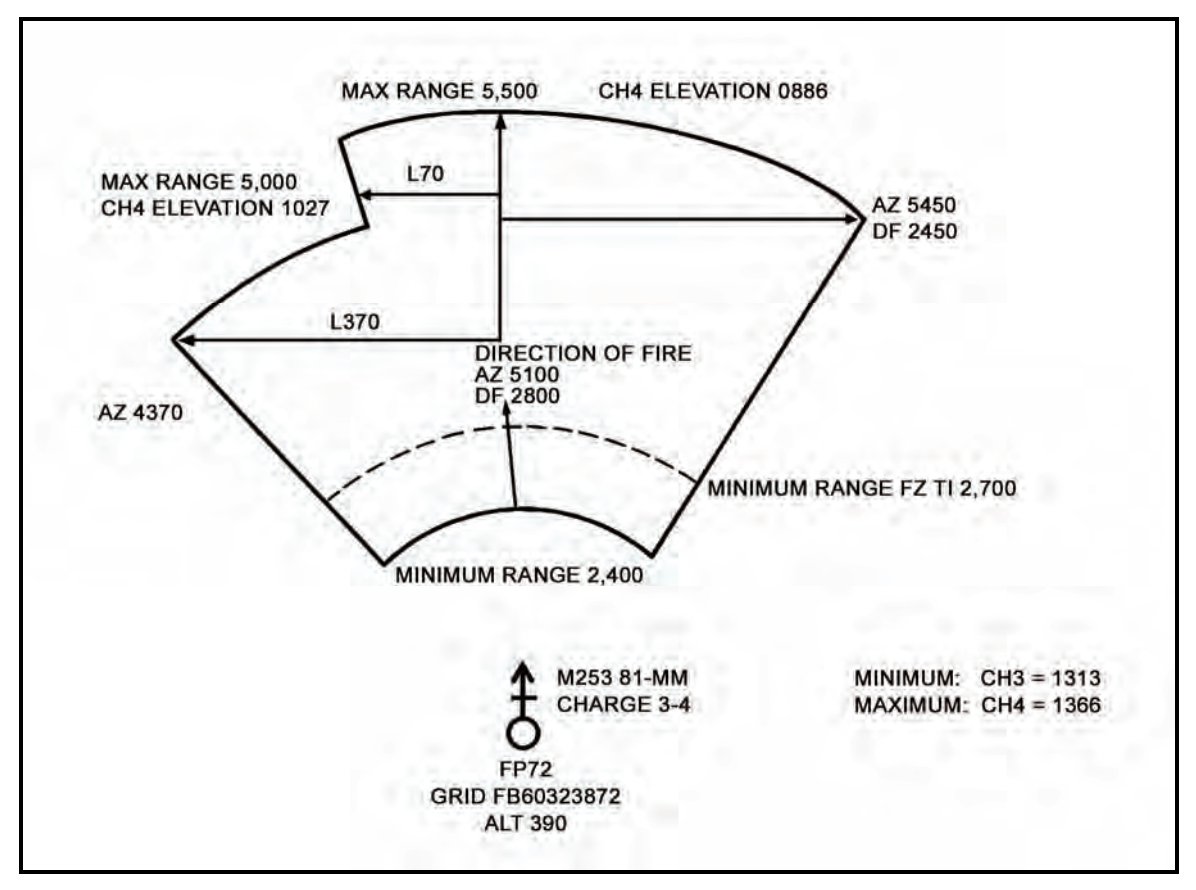

**Figure C-3. Basic safety diagram.** 

C-12. Once the basic safety diagram is drawn, the FDC uses the tabular firing tables to determine the proper charges, elevations, and time settings. He then applies them to complete the diagram.

C-13. The safety T is a method of passing safety data on to the mortar squad leaders in a simplified form. The information needed by the squad leader is extracted from the completed safety diagram and placed on a 3- by 5-inch card or a similar form. Figure C-4 shows the safety T taken from the completed range safety diagram.

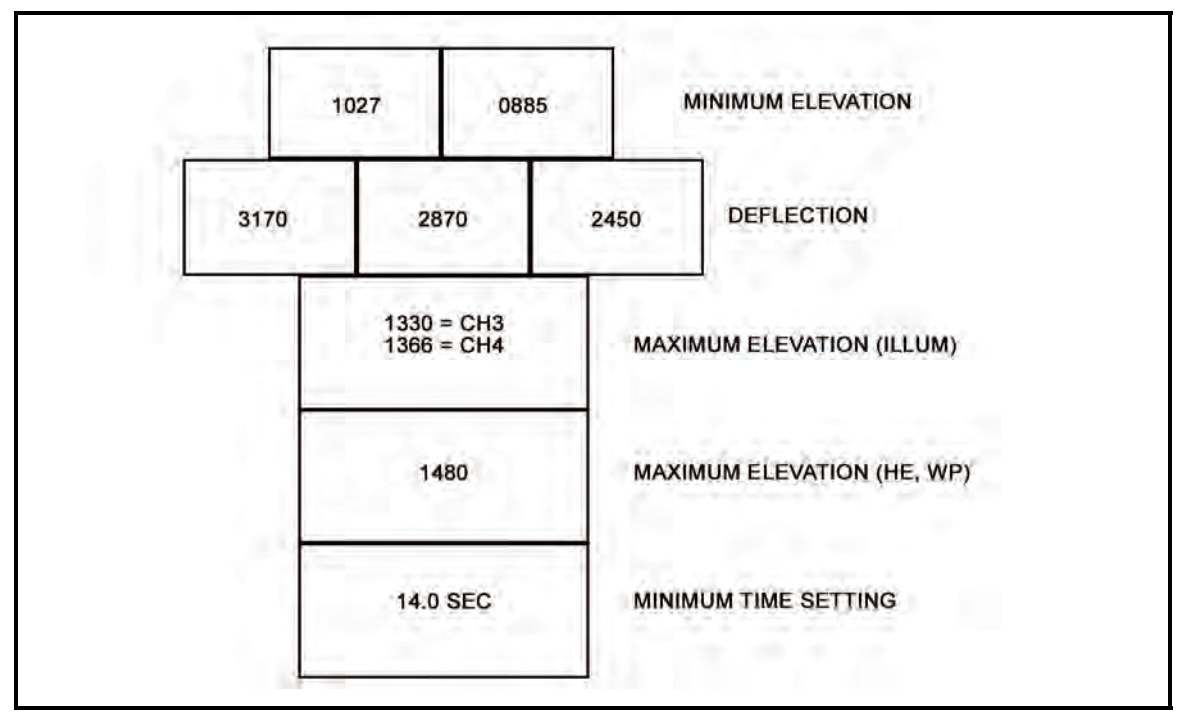

**Figure C-4. Safety T.**

# **Appendix D Field-Expedient Survey Techniques**

Surveyed locations may be provided by the artillery survey personnel. Normally, a map spot location to six-digit or eight-digit grid coordinates is estimated by the platoon supervisor that is the most qualified. With the "roving mortars" concept, new methods of position location are needed. Two such methods are described in this appendix. The mortar position should be constantly improved to include more accurate platoon center location.

## **GRAPHIC RESECTION**

D-1. A graphic resection can be used to establish the coordinates of a point or to check the accuracy of a map spot. If the resection cannot be performed from platoon center, the platoon center coordinates can be estimated on the basis of the coordinates of the nearby resected point. The platoon may be required to locate its own roving gun (split section) and primary, alternate, or supplementary positions as accurately as possible. Often, the location of those positions can be determined by a simple map spot location. Whenever possible, a more accurate method of location should be used. Graphic resection is a simple method using the aiming circle, tracing paper, and a map. Follow these procedures:

- (1) Identify three distant points that also appear on a map (Figure D-1).
- (2) With an aiming circle, measure the azimuth to those points. Preferably, the angles between the points should be greater than 400 mils.
- (3) On tracing paper, place a dot representing the aiming circle location.

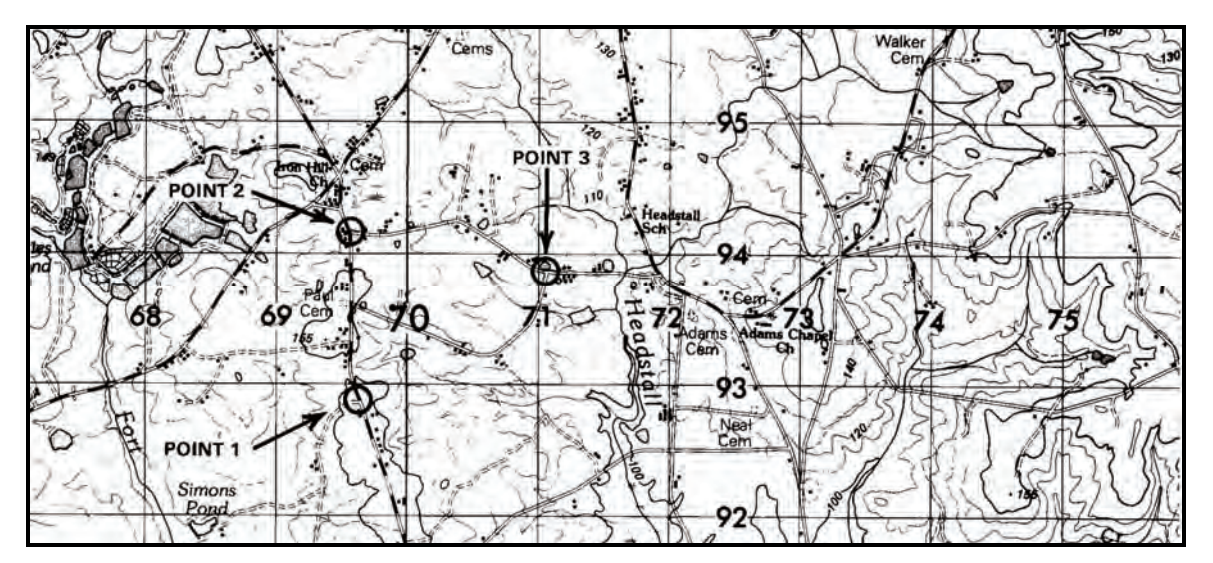

**Figure D-1. Three distant points.** 

(4) Draw a line from this dot in any direction (Figure D-2).

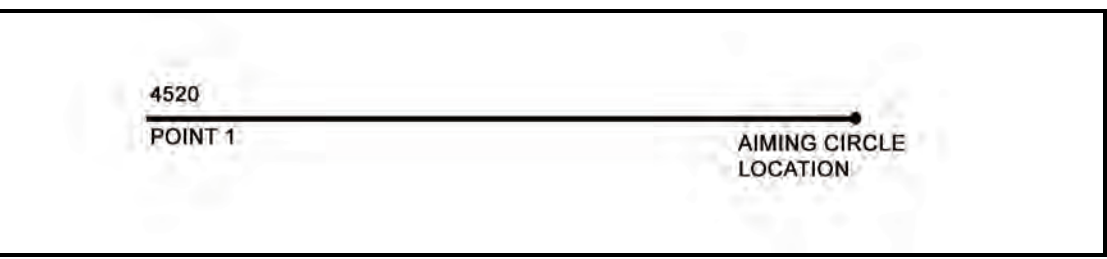

**Figure D-2. Line drawn in any direction.** 

(5) With a protractor aligned with the correct azimuth on the line (Figure D-3), draw two lines from the dot on the measured azimuths (Figure D-4).

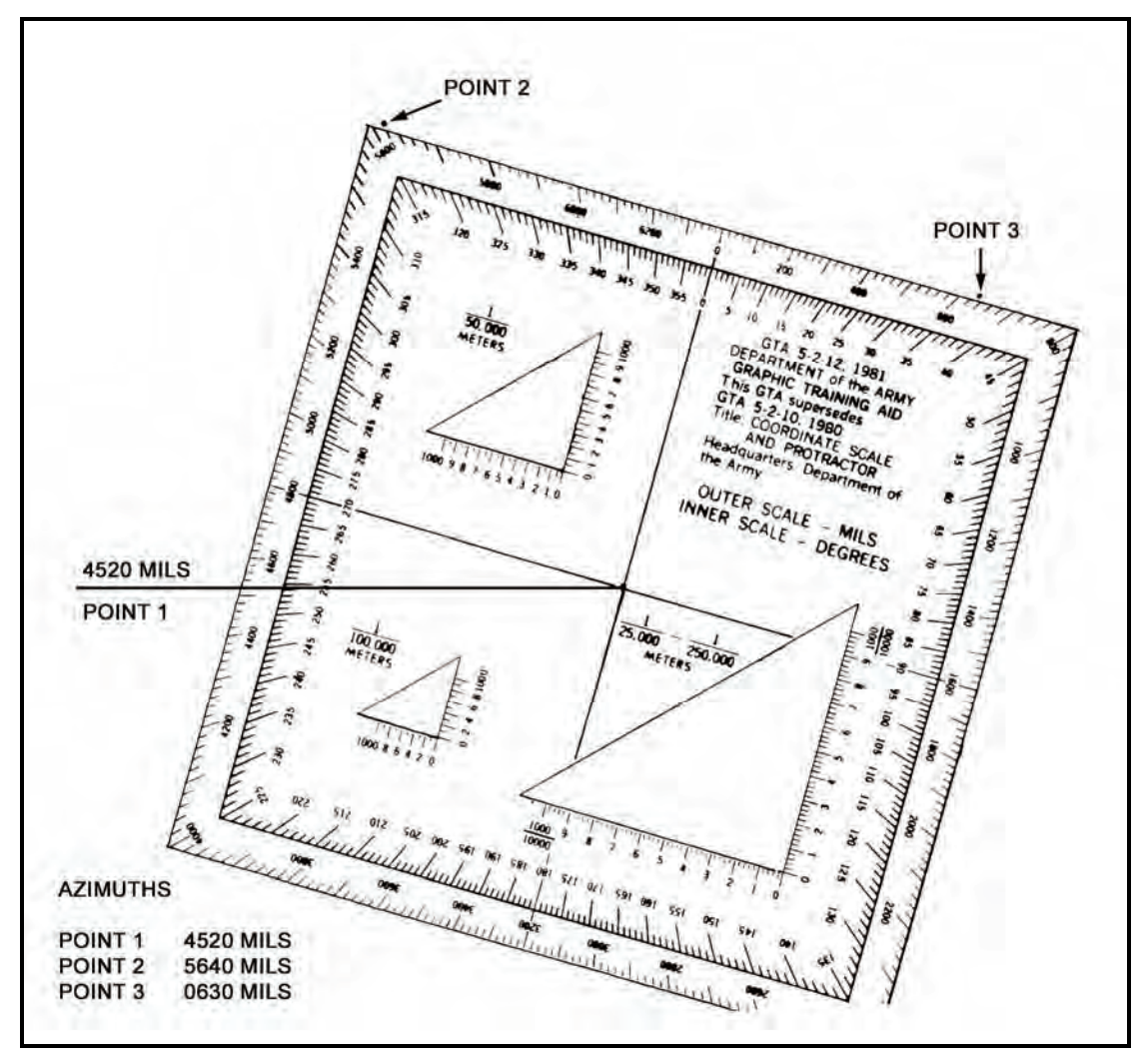

**Figure D-3. Protractor aligned with correct azimuth.** 

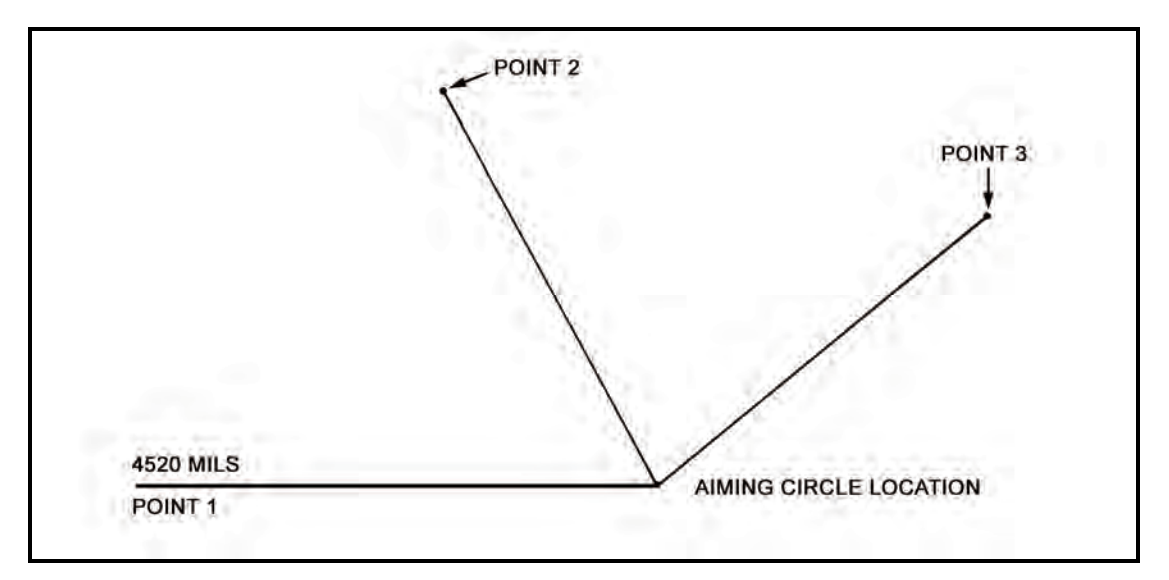

**Figure D-4. Two more lines drawn from dot.** 

(6) Place the tracing paper over the map of the area and slide it around until it is positioned so that the three lines pass through their respective distant points (Figure D-5). The dot on the tracing paper represents the location of the aiming circle (mortar position) on the map.

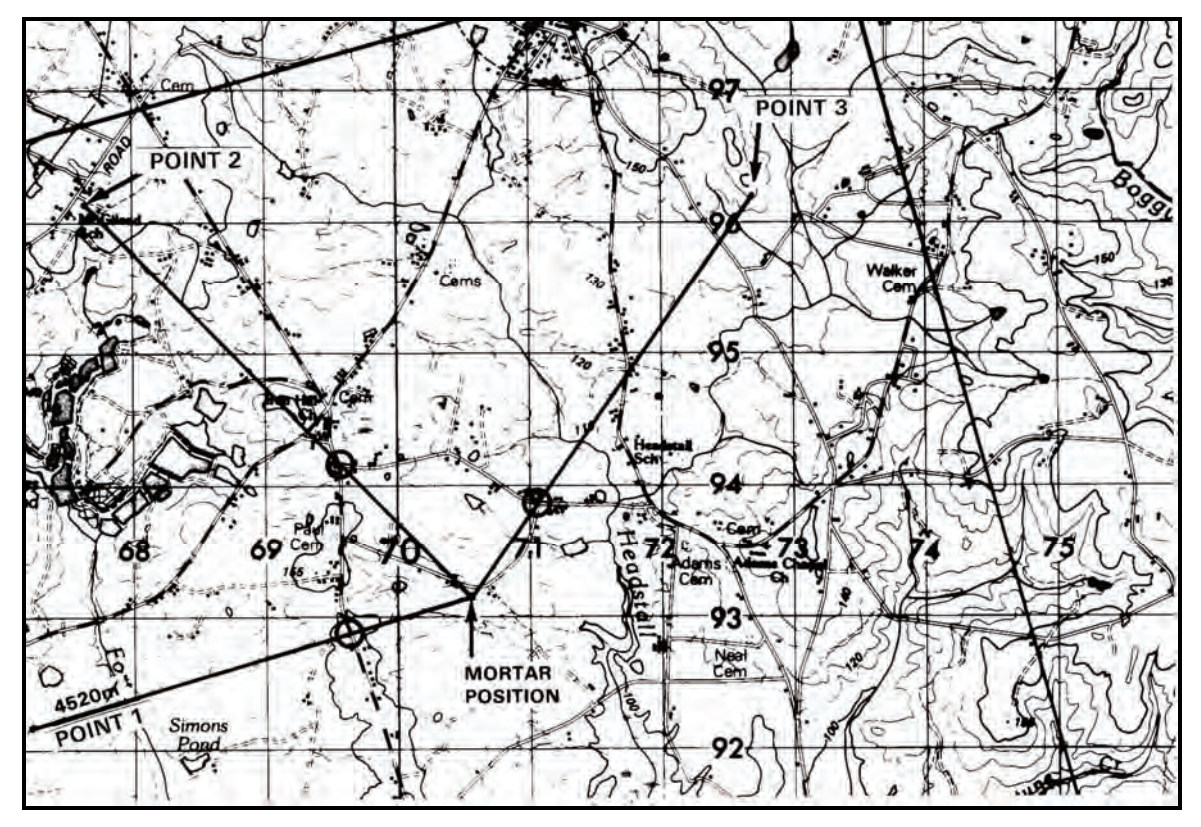

**Figure D-5. Positioning of tracing paper.** 

(7) If the angles are plotted with a standard protractor (accurate to about 10 mils) and oriented over a 1:50,000 scale map, the resection should be accurate within 100 meters.

# **HASTY SURVEY**

D-2. A terrain feature or man-made object is needed close to the desired mortar position for a hasty survey. This identifies the mortar position on a map by eight-digit grid coordinates. The hasty survey begins at this point, using the pivot point of the M16 plotting board to represent the selected known position (Figure D-6).

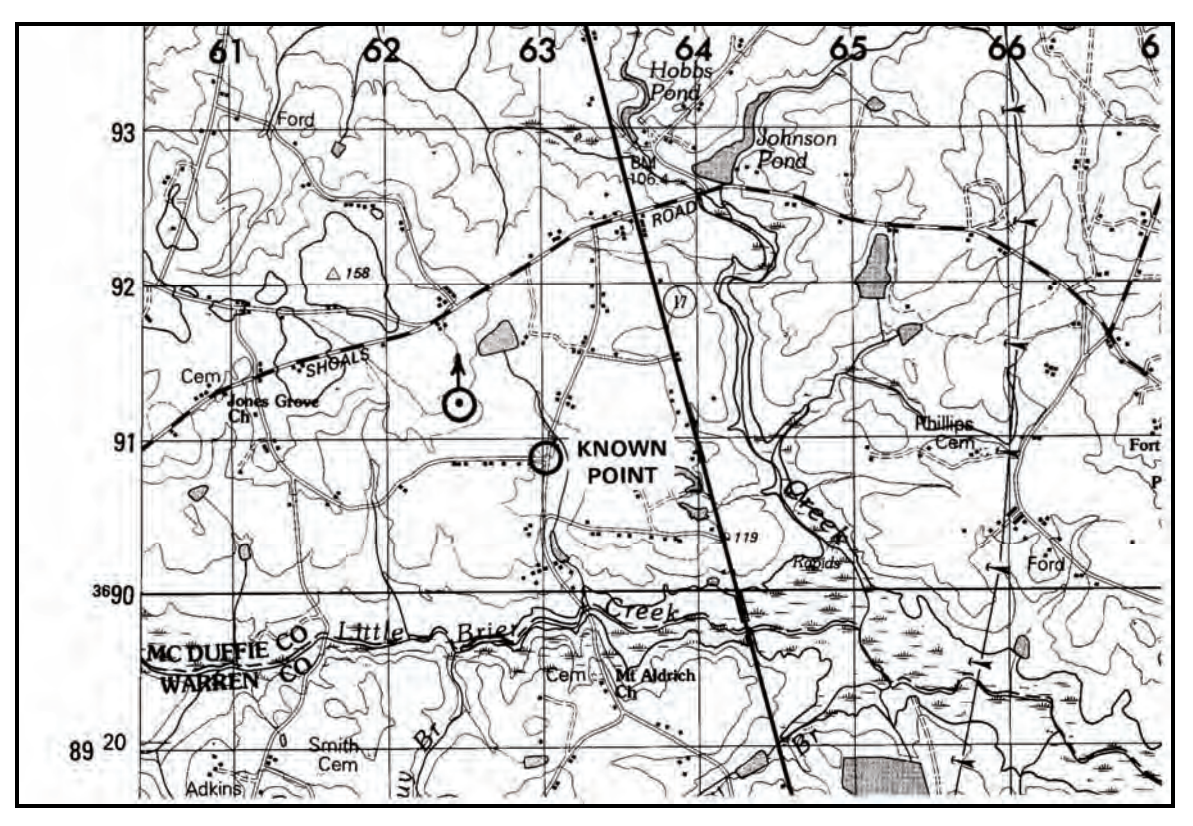

**Figure D-6. Hasty survey.** 

- (1) To begin the hasty survey, set the M2 aiming circle over the known point, level it, index the declination constant using the azimuth micrometer knob, and, with the nonrecording (lower) motion, orient the magnetic needle toward north. Now the grid azimuth can be measured.
- (2) While the "circle" man is measuring the grid's azimuth, an assistant (the "post" man) moves toward the desired mortar position with the two aiming posts. Before moving, the "post" man will have joined the posts together and placed reflective or black tape strips exactly 2 meters apart on each post. Thus, the post becomes a subtense bar (Figure D-7).

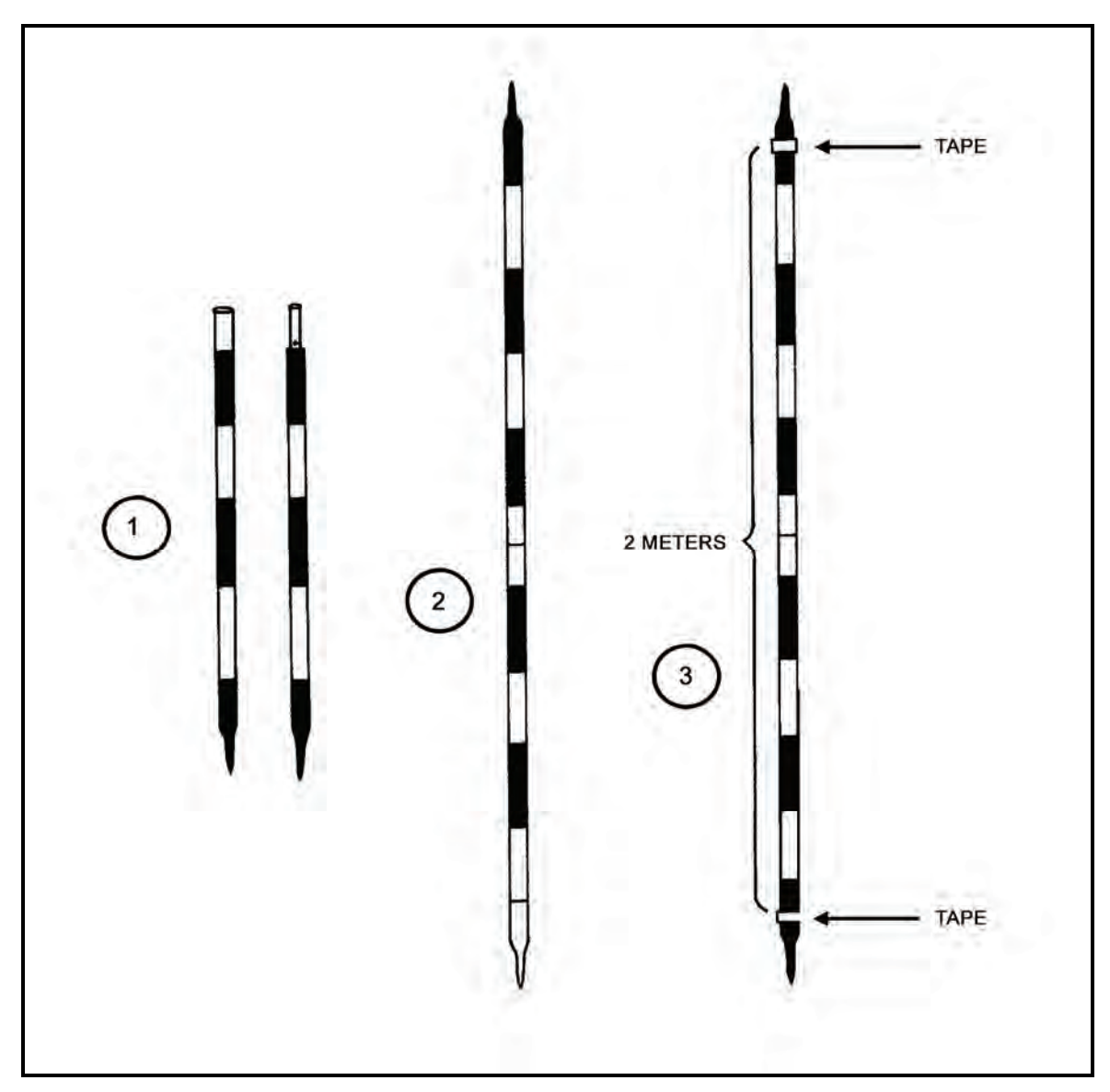

**Figure D-7. Subtense bar.** 

- (3) At this point, the first leg of the hasty survey can be done. The "circle" man directs the "post" man to move toward the desired mortar position until he is within 290 meters and to place the post into the ground. This point on the ground becomes traverse station 1 (TS-1).
- (4) The "circle" man then rotates the azimuth motion (upper motion) until the vertical crossline in the telescope is on the center of the post. He records the azimuth to the post and labels it traverse leg 1 (TL-1) (Figure D-8).

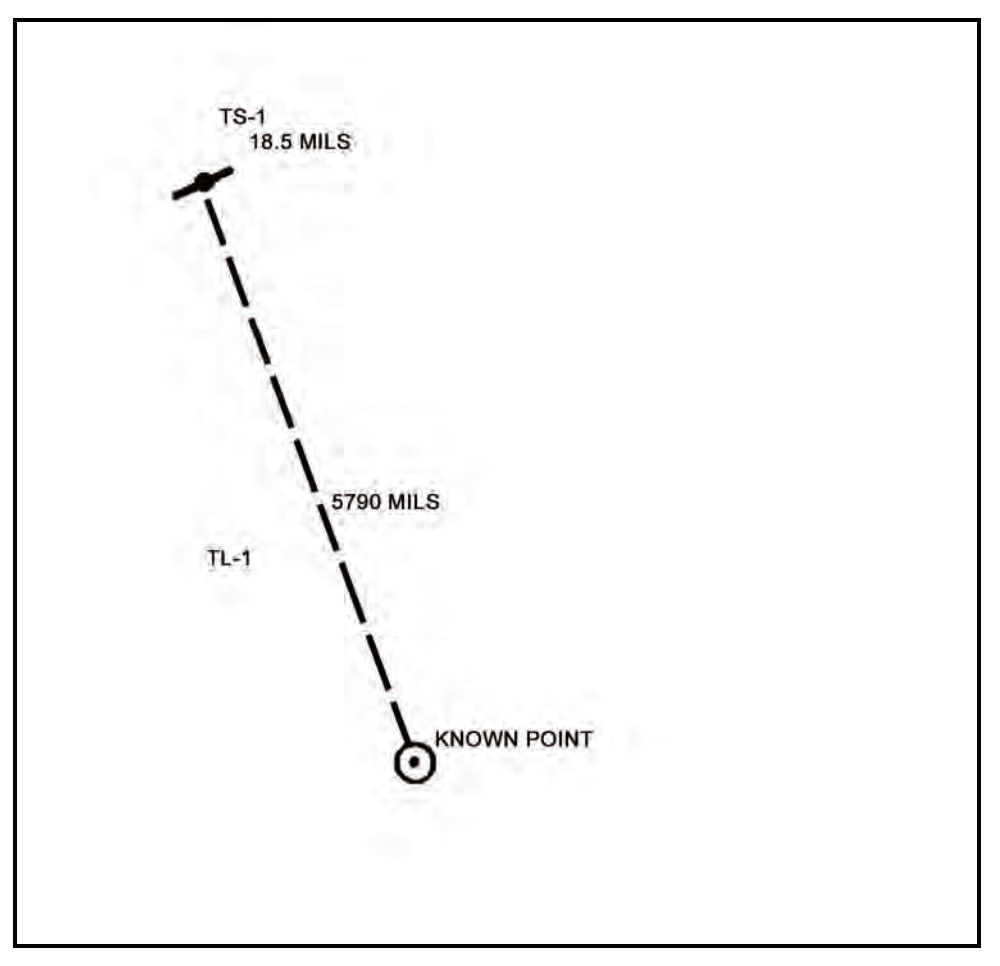

**Figure D-8. Traverse leg 1.** 

- (5) Next, the "post" man removes the post and holds it parallel to the ground, facing the aiming circle.
- (6) The "circle" man measures the mil angle between the two strips of tape on the post (subtense bar) and records the mil reading along with the azimuth to TS-1 (Figure D-8).
- (7) The post is then replaced into the ground and the "circle" man moves forward to this point and sets up the aiming circle directly over this point. This completes the first traverse leg.

(8) This procedure is repeated until the desired mortar position is reached. The information obtained may either be written down as an azimuth, a mil angle, and a traverse station, or a diagram may be constructed (Figure D-9). To avoid confusing others working with a hasty survey, any diagram should reflect the route of the various traverse legs and should be close to scale.

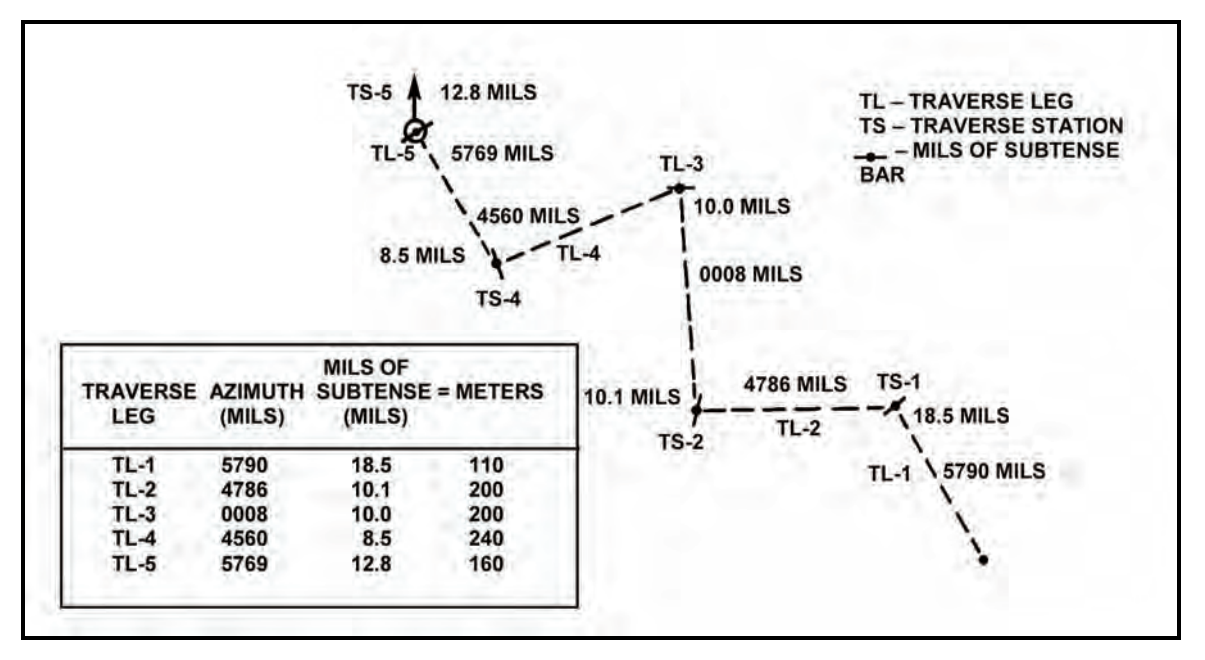

**Figure D-9. Construction of a diagram.** 

- (9) The information recorded by the "circle" man goes to the FDC either as the traverse legs are made or after all the legs have been completed. The beginning known point is represented by the pivot point of the M16 plotting board.
- (10)Starting at the pivot point, the data are applied on the board for each leg of the hasty survey. For example:
	- The azimuth on the first traverse leg was 5790 mils. Index that information on the M16 plotting board.
	- The distance between the two strips of tape on the aiming posts was 18.5 mils.
	- Refer to the distance table (Figure D-10) for the 2-meter subtense bar width; a mil angle of 18.5 mils is equal to a distance of 110 meters. For the hasty survey, make one square on the plotting board equal to 25 meters.
	- From the pivot point on the direction of 5790 mils, move 110 meters (4 2/5 squares) along the index line, place a dot, and circle it. This point, marked as TS-1, completes traverse leg 1.
	- The azimuth for the second traverse leg was 4786 mils. Again, index this information on the plotting board.
	- At TS-2, the mil angle measured for the 2-meter subtense bar width was 10.1 mils.
	- Refer to the distance table for the 2-meter subtense bar width; 10.1 mils equals a distance of 200 meters.

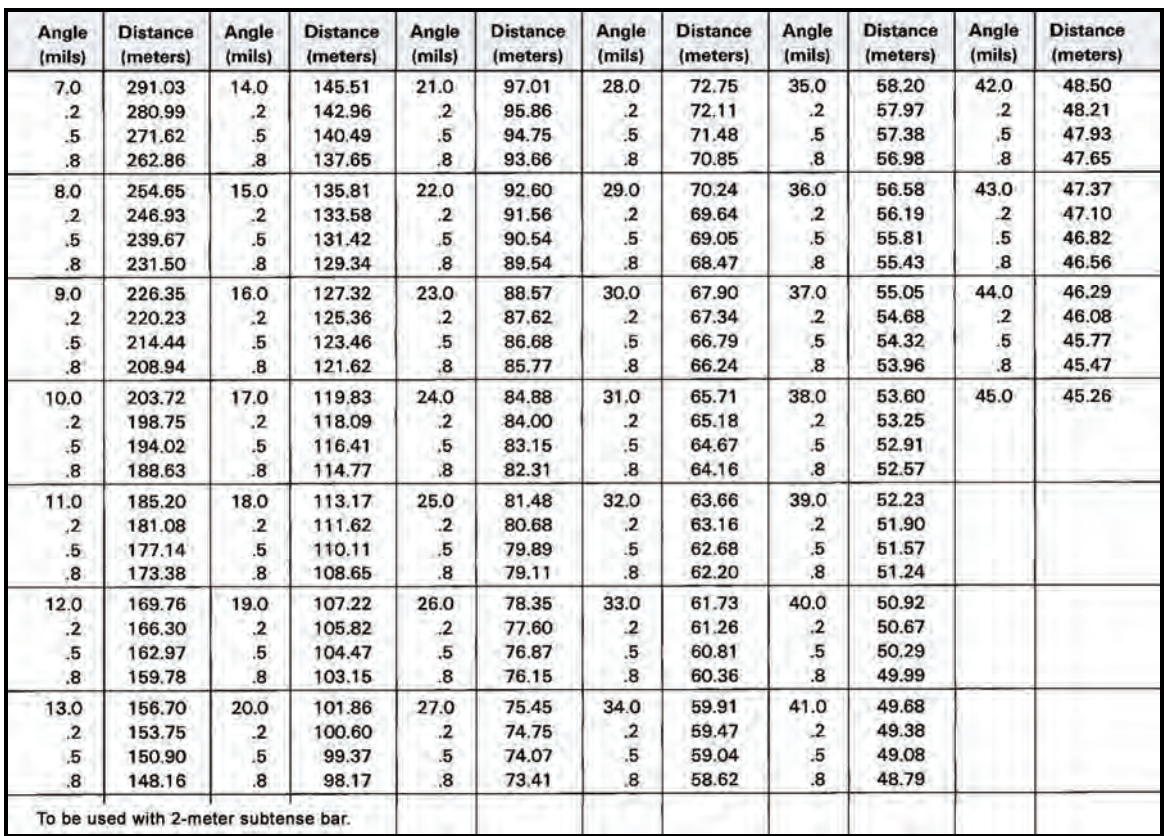

#### **Figure D-10. Distance table for a 2-meter subtense bar.**

- With 4786 mils indexed on the plotting board, move up 200 meters from TS-1 along or parallel to a vertical line (eight squares), place a dot, and circle it.
- This point, marked TS-2, completes traverse leg 2. Repeat the same procedure for traverse legs 3, 4, and 5.
- Rotate the M16 plotting board until TS-5 (mortar position) is directly over the vertical centerline.
- Read the azimuth from the top of the plotting board; this is the direction from the known starting point to the base mortar squad's position.
- Count the number of squares along the index line between the pivot point and TS-5 (remember: each square equals 25 meters). This is the straight-line distance from the known starting point to the base mortar squad's position.
- If given data were properly applied in the example, a known starting point-base mortar squad azimuth should have been obtained of 5961 mils, and a known starting point-based mortar squad distance of 690 meters (+/-5 mils and 10 meters).
- Apply these data to the map. From the known starting point along the direction of 5961 mils, move 690 meters. The new point is the eight-digit grid coordinate for the base mortar squad's position.
- The FDC now establishes a modified-observed firing chart or, if the FO can find an eightdigit location in the target area, a surveyed firing chart.

# **Appendix E Fire Direction Center Certification**

FDC certification is required for all units with mortars and tests the proficiency of Soldiers to perform their duties as FDC computers and section sergeants. This appendix provides the commander with a means to verify that mortarmen are trained in FDC procedures. FDC certification tests all FDC personnel subject to certification on the M16/M19 plotting board and, depending on their equipment, either on the MBC, MFCS, or LHMBC. This appendix contains an example test for the units; units should develop their own test based on their METL. At a minimum, certification will cover the tasks listed for the primary FDC equipment, the MBC or the MFCS, and the M16/M19 plotting boards. Ninety percent of all section leaders, squad leaders, and FDC personnel will have passed the FDC exam within the past six months.

## **SECTION I. CONDUCT OF THE PROGRAM**

The FDC certification program (FDCCP) consists of a hands-on and written test, in which commanders are responsible for the conduct and certification of the program. For the M16/M19 plotting board, MBC (both the M23 and the M31), MFCS, or LHMBC, participants prepare the equipment and, using the data provided, answer multiple-choice questions. Either component may be changed to conform to a particular mortar organization. Units with the MFCS or LHMBC take the same test on the plotting boards and must meet unitbased certification requirements that cover, as a minimum, the tasks listed in paragraphs E-7 through E-10 for the MFCS and those in paragraphs E-11 through E-14 for the LHMBC. An example of the written test, contained in this appendix, includes multiple choice questions (some of which use the Fort Benning Installation Map as a reference) for units to use as a guide in the development of their own test. The answer key is not included; units should develop their own key when they construct their test.

## **ELIGIBLE PERSONNEL**

- E-1. Soldiers should meet the following criteria to be evaluated for certification:
	- FDC radiotelephone operation.
	- FDC computer.
	- Section sergeant.
	- Squad leaders that perform FDC operations (CAV, BCT, and so on).

**NOTE:** All sergeants and the above personnel should be administered an FDC certification, but only personnel that perform FDC operations must certify for live-fire operations. A squad leader's failure to pass the FDC certification does not preclude his squad from firing if that squad operates under a controlling FDC.

# **QUALIFICATION**

E-2. The FDCCP is designed to be a battalion-sponsored program that the battalion commander can use to certify FDC personnel. The goal is to certify all leaders under a standardized evaluation program.

E-3. Soldiers must receive a minimum score of 90 percent on the hands-on/written test for the M16/M19 plotting board and the MBC. Soldiers must be certified on all tasks listed for the MFCS in paragraphs E-7 through E-10 and those for the LHMBC in paragraphs E-11 through E-14. For example, the handson/written test in Sections V and VI contains 20 questions on the M16/M19 plotting boards and 55 questions on the MBC; the student must correctly answer 18 and 50 questions respectively.

E-4. Soldiers may retest only once on any part of the test they have failed. Soldiers who fail the retest will not be certified and will be required to repeat the FDCCP during the next evaluation. Those who fail a second time should be considered for administrative action.

# **GENERAL RULES**

E-5. The FDCCP should be conducted at regiment/brigade level. Battalions should provide scorers (staff sergeants and above) who are Infantry Mortar Leader's Course (IMLC)/11C or Maneuver Advanced Noncommissioned Officer Course (MANCOC) graduates. Considerable training value can be obtained by using a centralized evaluation and by obtaining the experience of several units' noncommissioned officers (NCOs). Conditions should be the same for all candidates during the certification. The examining board ensures that information obtained by a candidate during testing is not passed to another candidate.

## **SECTION II. CERTIFICATION**

This section outlines the criteria used to test the candidate's ability to perform FDC tasks using the M16/M19 plotting boards, the MFCS, the LHMBC, and the MBC.

# **M16/M19 PLOTTING BOARD CERTIFICATION**

E-6. The candidate analyzes the situation, and then selects the appropriate answer. A Fort Benning Installation Map 1:50,000, Edition 1-DMA, Series: V745Z is required for the example certification test. The certification consists of, but is not limited to, the following tasks:

- Prepare a plotting board for operation as an observed chart (pivot point).
- Prepare a plotting board for operation as an observed chart (below pivot point).
- Prepare a plotting board for operation as a modified-observed chart.
- Prepare a plotting board for operation as a surveyed chart.
- Process subsequent FO corrections on all charts.
- Determine data for sheaf adjustments.
- Determine data for registration, re-registration, and application of the corrections.
- Record information on DA Form 2399-R.
- Record MET data using DA Form 3675-R.
- Determine MET corrections using DA Form 2601-1-R and apply MET corrections.
- Locate and compute data for a grid mission.
- Locate and compute data for a polar plot mission.
- Locate and compute data for a shift from a known point mission.
- Compute data for open, converged, and special sheaves.
- Compute data for traversing fire.
- Compute data for searching fire (60-mm, 81-mm, and 120-mm mortars).
- Compute data for battlefield illumination.
- Compute data for a coordinated illumination/HE mission.
- Determine angle T.
- Prepare an FDC order (section sergeant).
- Locate an unknown point on a map or plotting board using intersection.
- Locate an unknown point on a map or plotting board using resection.

# **MORTAR FIRE CONTROL SYSTEM CERTIFICATION**

E-7. This paragraph outlines the criteria used to test the candidate's ability to perform FDC tasks using the MFCS. The certification consists of, but is not limited to, the following tasks:

## **START AND INITIALIZE THE MORTAR FIRE CONTROL SYSTEM**

- E-8. Perform the following:
	- (1) Start up the MFCS on M577 and the M1064A4 carriers in the proper sequence.
	- (2) Initialize the data and configure the MFCS, which includes inputting and checking data on the following screens:
		- Unit List.
		- Configuration.
		- Data.
		- Geographical Reference.
		- Position.
		- Channel A.
		- Channel B.

## **OPERATE THE MORTAR FIRE CONTROL SYSTEM**

- E-9. Conduct the following:
	- (1) Check the status of all guns assigned to the FDC, to include:
		- Operational status.
		- Location.
	- (2) Determine the overall status of the fire unit.
	- (3) Obtain information and update ammunition status, to include:
		- **Ammunition for each gun.**
		- Ammunition for all guns controlled by the FDC.
		- Ammunition status manually updated.
	- (4) Obtain information and update MET data, to include:
		- Accept and apply new MET data.
		- Understand why MET data are highlighted due to exceeding MET trend limits.
		- Manually enter or edit the new MET message.
	- (5) Identify targets or known points, to include:
		- Designate a target after a fire mission.
		- Manually enter a target or a known point.
	- (6) Enter and modify a safety fan.
	- (7) Initiate a check fire message.
	- (8) Send and receive a PTM.
	- (9) Respond to and correct alerts, to include—
		- **Information alerts.**
		- Reason for error alerts.
		- Warning alerts.

## **CONDUCT FIRE MISSIONS**

E-10. Conduct the following:

- (1) Receive and transmit a digital fire mission.
- (2) Receive, process, and transmit a manual fire mission.
- (3) Enter, update, and store an RP.
- (4) Process an illumination mission.
- (5) Process a coordinated illumination mission.
- (6) Initiate and process an FPF mission.
- (7) Process a smoke mission.

# **LIGHTWEIGHT HANDHELD MORTAR BALLISTIC COMPUTER CERTIFICATION**

E-11. This paragraph outlines the criteria used to test the candidate's ability to perform FDC tasks using the LHMBC. The certification consists of, but is not limited to, the following tasks:

## **START AND INITIALIZE THE LIGHTWEIGHT HANDHELD MORTAR BALLISTIC COMPUTER**

E-12. Initialize the data and configure the LHMBC, which includes inputting and checking data on the following screens:

- Geographical Reference.
- Setup Data.
- $\bullet$  Unit List.
- Setup Commo Parameters

## **OPERATE THE LIGHTWEIGHT HANDHELD MORTAR BALLISTIC COMPUTER**

E-13. Conduct the following:

- (1) Obtain information and update ammunition status for each gun.
- (2) Obtain information and update MET data, to include:
	- Accepting and applying new MET data.
	- Understanding why MET data are highlighted (due to exceeding MET trend limits).
	- Manually entering or editing the new MET message.
- (3) Identify targets or known points, to include:
	- Designating a target after a fire mission.
	- Manually entering a target or a known point.
- (4) Enter and modify a safety fan.
- (5) Initiate a check fire message.
- (6) Send and receive a PTM.
- (7) Respond to and correct alerts, to include:
	- Information alerts.
	- Reason for error alerts.
	- **Warning alerts.**

## **CONDUCT FIRE MISSIONS**

E-14. Conduct the following:

- (1) Receive and transmit a digital fire mission.
- (2) Receive, process, and transmit a manual fire mission.
- (3) Enter, update, and store an RP.
- (4) Process an illumination mission.
- (5) Process a coordinated illumination mission.
- (6) Initiate and process an FPF mission.

# **MORTAR BALLISTIC COMPUTER CERTIFICATION**

E-15. This paragraph outlines the criteria used to test the candidate's ability to perform FDC tasks using the M23 MBC. Units with the M31 MBC should modify this certification to conform to the capabilities of the M31. The certification consists of, but is not limited to, the following tasks:

- Prepare an MBC for operation (minimum initialization).
- Process subsequent FO corrections.
- Determine data for sheaf adjustments.
- Determine data for registration and re-registration.
- Record information on DA Form 2399-R.
- Record MET data using DA Form 2601-1-R or DA Form 2601-2-R.
- Determine MET corrections.
- Compute data for a grid mission.
- Compute data for a shift from a known point mission.
- Compute data for a polar plot mission.
- Compute data for open, converged, and special sheaves.
- Compute data for traversing fire.
- Compute data for searching fire (60-mm, 81-mm, and 120-mm mortars).
- Compute data for battlefield illumination.
- Compute data for a coordinated illumination/HE mission.
- Determine angle T.
- Prepare an FDC order (section sergeant).
- Locate an unknown point using intersection.
- Locate an unknown point using resection.

# **SECTION III. MORTAR BALLISTIC COMPUTER EXAMPLE TEST**

The candidate analyzes the following situations, and then selects the appropriate answer. Figure E-1 shows a completed DA Form 2399-R for Situation A. This example was created using an M23 MBC; however, it may be used as a template to create FDCCP tests for the M31 MBC, M32 LHMBC, and the M95/M96 MFCS.

# **SITUATION A**

The following takes place while operating the MBC.

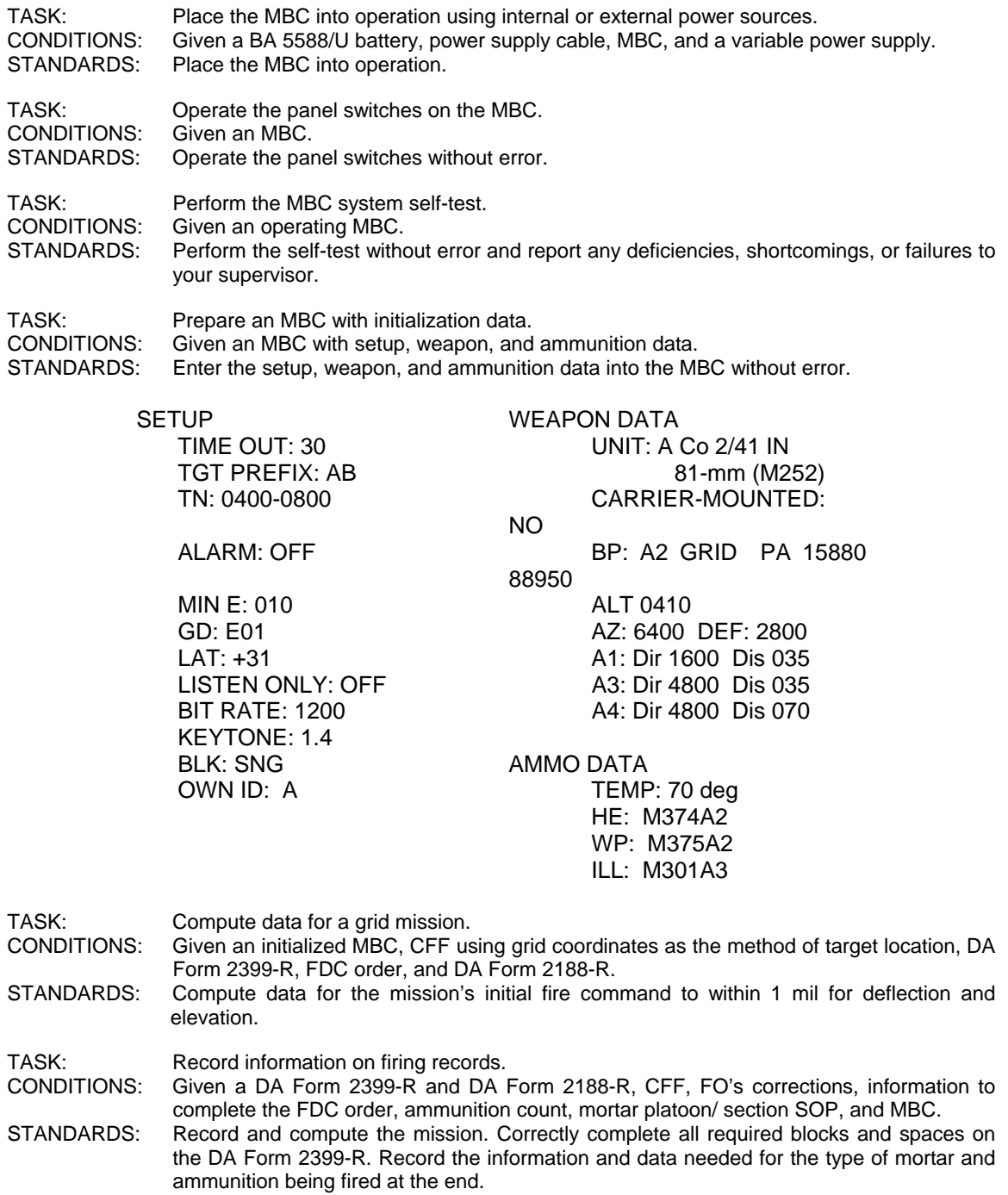

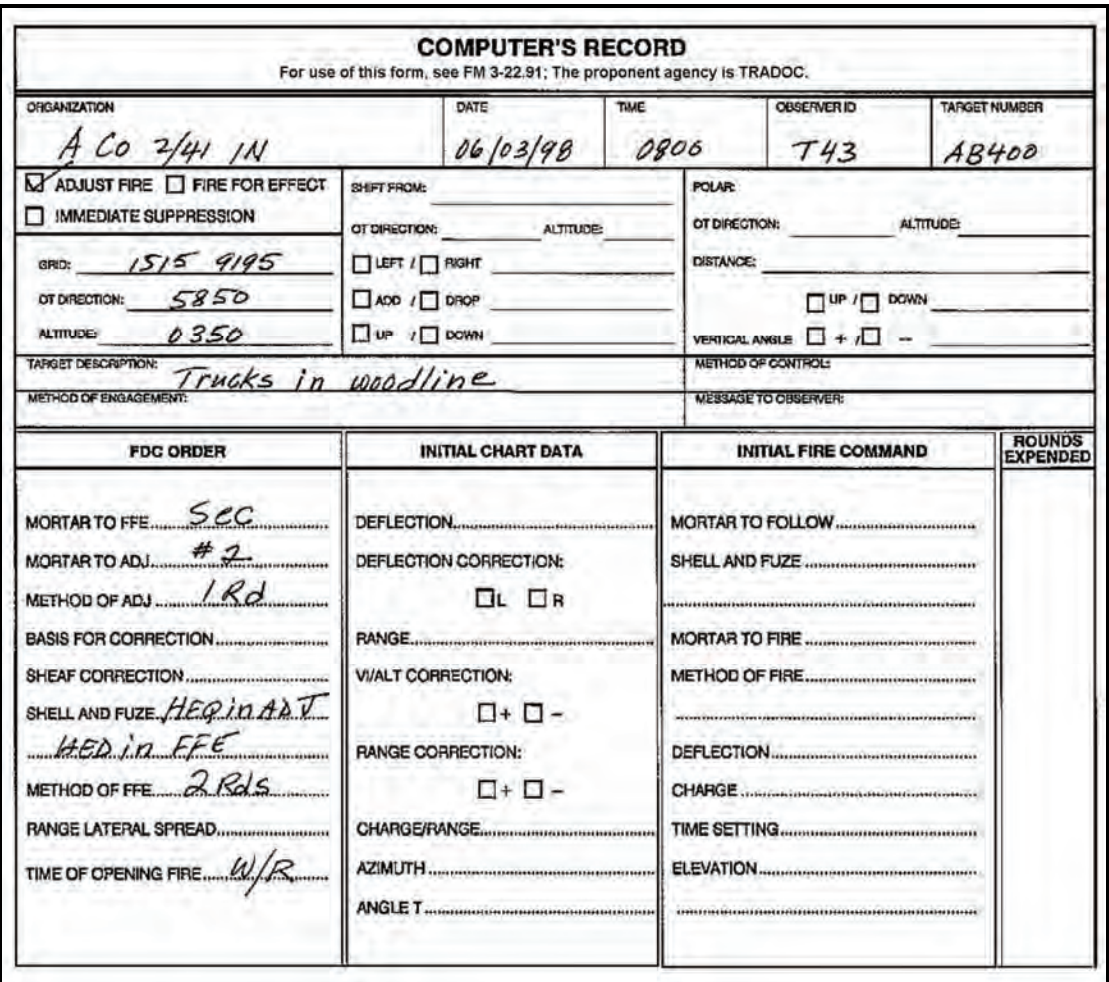

**Figure E-1. Situation A (excerpt from an example of completed DA Form 2399-R [Computer's Record]).** 

- 1. What is the initial range?
	- (a) 3018
	- (b) 2970
	- (c) 3087
	- (d) 3047

2. What is the correct initial fire command?

**INITIAL FIRE COMMAND**  $(a)$  $(b)$ **INITIAL FIRE COMMAND** MORTAR TO FOLLOW.......S.C.C. Sec MORTAR TO FOLLOW ...... SHELL AND FUZE ......... HED SHELL AND FUZE  $H E Q$  $#2$ **MORTAR TO FIRE. MORTAR TO FIRE.** METHOD OF FIRE / Rol in ADJ METHOD OF FIRE / Rd in APT  $Rds$  in  $2Rds$  HEQ in FFE FFE 3042  $3042$ DEFLECTION.......... DEFLECTION........ G CHARGE ....... 6 **CHARGE** ....................... TIME SETTING... **TIME SETTING.........** ELEVATION............. 1039  $1030$ ELEVATION.............. ...................................  $(c)$ **INITIAL FIRE COMMAND**  $(d)$ **INITIAL FIRE COMMAND** MORTAR TO FOLLOW SEC Sec MORTAR TO FOLLOW.  $HEQ$ SHELL AND FUZE ......... SHELL AND FUZE .......... **MORTAR TO FIRE.... MORTAR TO FIRE...** METHOD OF FIRE / Rd in METHOD OF FIRE. 2 Rds HED in  $2PdS$ 3042 DEFLECTION.... **DEFLECTION** 6 6 CHARGE ......... CHARGE................... 039 ELEVATION............... ELEVATION.............

**NOTE:** The first round is fired, and the FO sends: RIGHT 100, DROP 100.

TASK: Compute data for subsequent FO corrections using the MBC. CONDITIONS: Given an MBC with a mission already in progress and corrections from the FO. STANDARDS: Compute data for the corrections to within 1 mil for deflection and elevation.

**NOTE:** That round is fired, and the FO sends: DROP 50, FFE.

3. What is the correct subsequent fire command for the FFE?

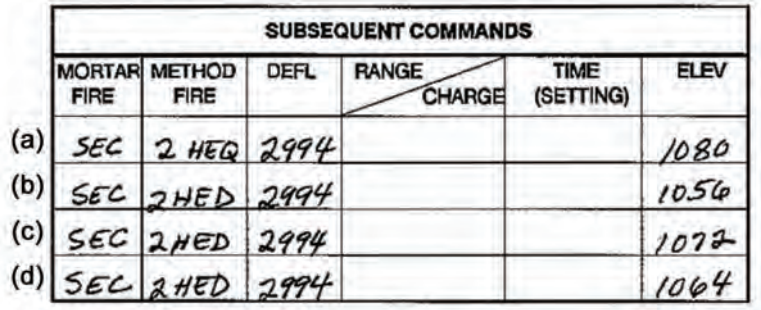

**NOTE:** The FO sends: END OF MISSION (EOM), 4 TRUCKS DESTROYED, EST 6 CAS. The computer records: EOMRAT AB0400, KNPT 00.

# **SITUATION B**

A fire mission is conducted using the CFF and FDC order in Figure E-2.

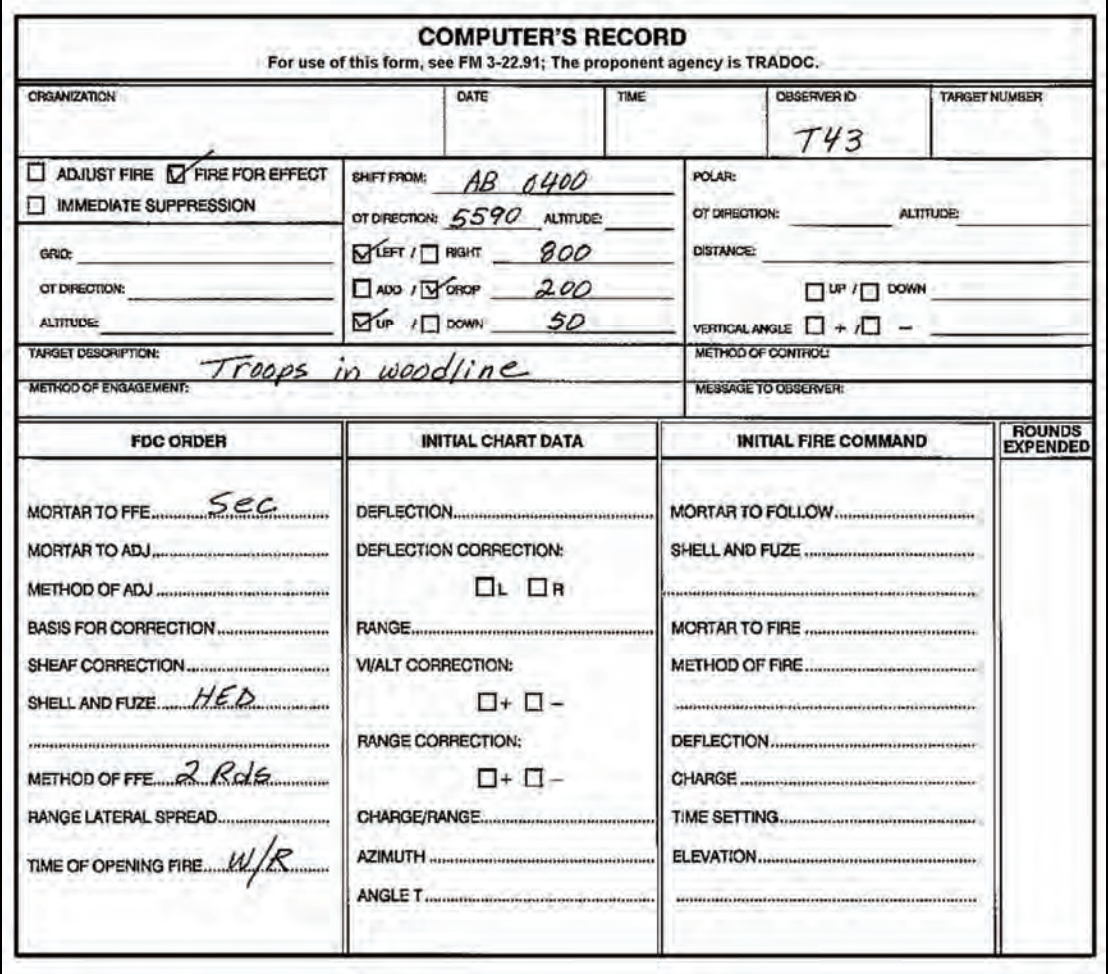

**Figure E-2. Call for fire and FDC order (excerpt from an example of completed DA Form 2399-R [Computer's Record]).** 

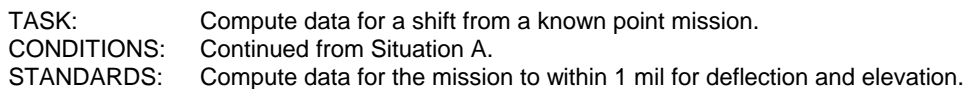

4. What is the correct initial fire command?

 $(a)$  $(b)$ **INITIAL FIRE COMMAND INITIAL FIRE COMMAND** MORTAR TO FOLLOW SEC MORTAR TO FOLLOW  $SCC$ SHELL AND FUZE  $HED$ METHOD OF FIRE 2 Rds DEFLECTION  $\frac{3222}{6}$ CHARGE  $4$ ELEVATION 0905  $(c)$  $(d)$ **INITIAL FIRE COMMAND INITIAL FIRE COMMAND** MORTAR TO FOLLOW Sec MORTAR TO FOLLOW...... SHELL AND FUZE HED SHELL AND FUZE  $HED$  $#2$ MORTAR TO FIRE .........  $2$  Rds METHOD OF FIRE........ DEFLECTION 3226 DEFLECTION  $2842$  $4$ CHARGE 22 0953 ELEVATION.................. 

**NOTE:** The FO sends: EOM, EST 30 PERCENT CAS. The computer records: EOMRAT AB 0401, KNPT 01.

# **SITUATION C**

The FO calls in a polar plot mission. His location must be determined before the polar plot mission can be computed. (Figure E-3 shows a completed DA Form 2399-R for Situation C.)

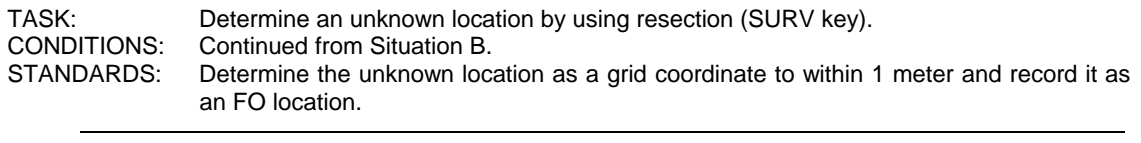

**NOTE:** The FO's call sign is T43. T43 sees KNPT 00 at a direction of 5850 and KNPT 01 at a direction of 5590.

TASK: Compute firing data for a polar plot mission.<br>CONDITIONS: Continued from above and using the CFF are Continued from above and using the CFF and FDC order in Figure E-3.

STANDARDS: Compute the firing data for the mission to within 1 mil for deflection and elevation.

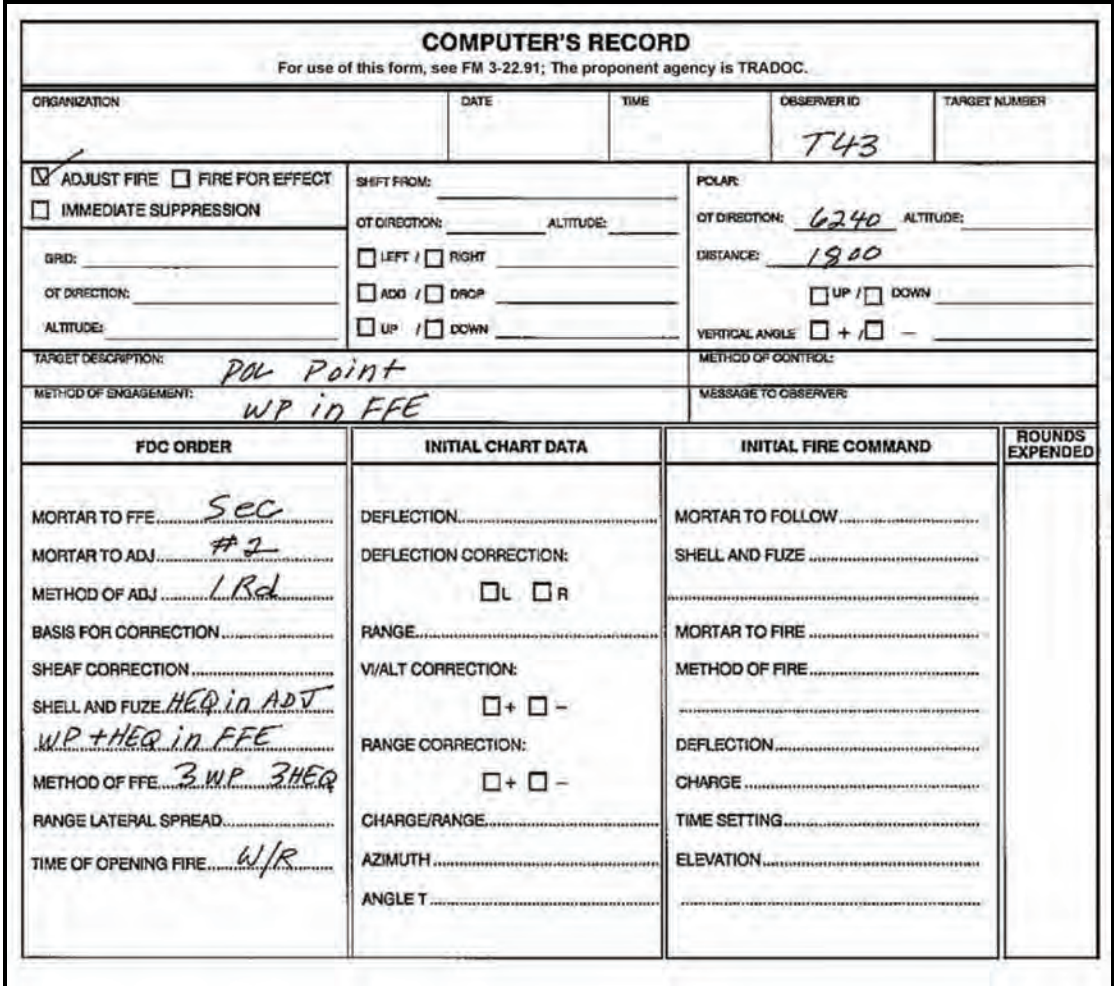

**Figure E-3. Situation C (excerpt from an example of completed DA Form 2399-R [Computer's Record]).** 

**NOTE:** The initial round is fired, and the FO sends LEFT 100.

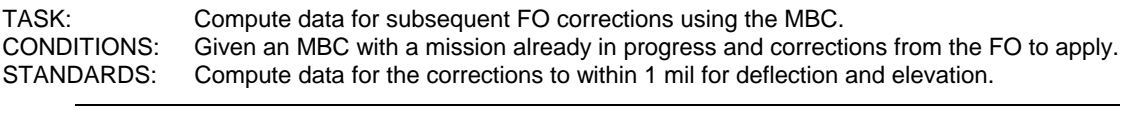

**NOTE:** The round is fired and the FO sends: LEFT 50, ADD 50, FFE.

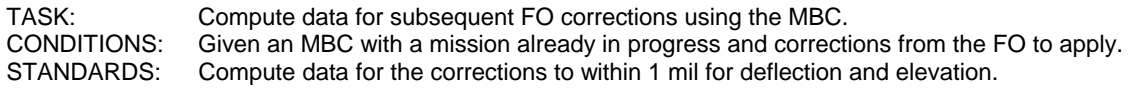

5. What is the correct subsequent fire command for the FFE?

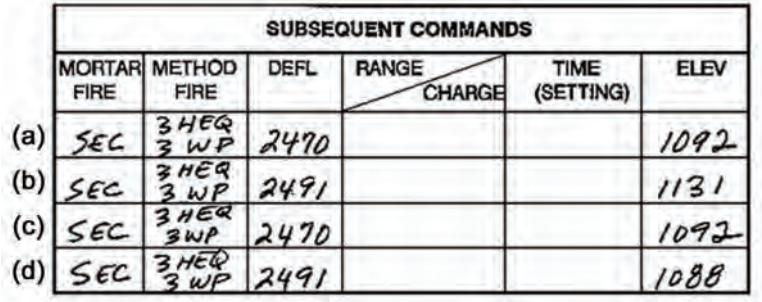

**NOTE:** The FO calls back: EOM, POL POINT BURNING. The computer records: EOMRAT ABO402, KNPT 02.

- 6. What is the FO's grid location?
	- (a) 16743 89354
	- (b) 16843 89254
	- (c) 16943 89154
	- (d) 16154 89943

**NOTE:** Clear the computer before starting Situation D.

# **SITUATION D**

Your platoon has moved to a firing range.

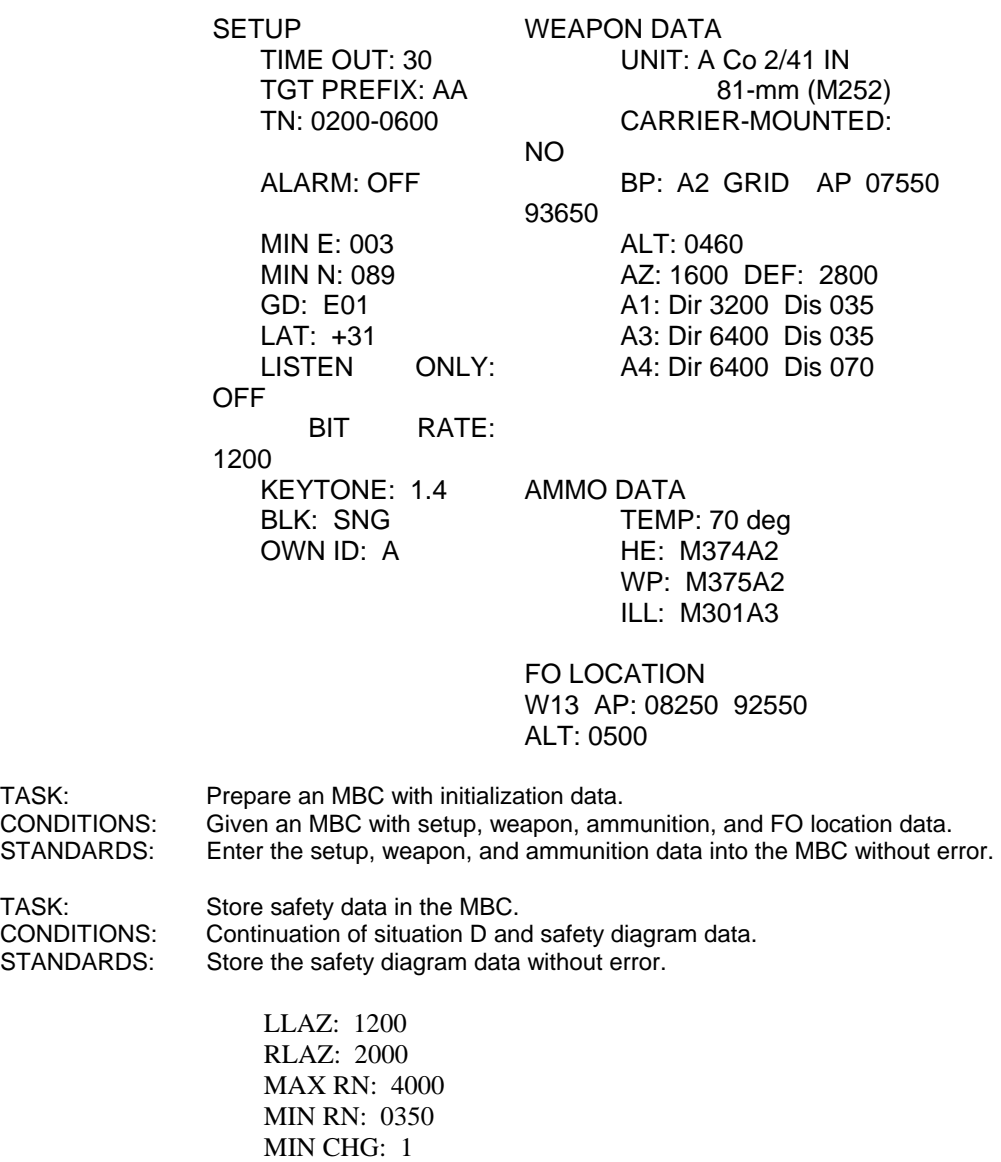

MAX CHG: 8

TASK: Store MET data and update to the current file in the MBC. CONDITIONS: Given an initialized MBC and a completed DA Form 3677-R (Figure E-4). STANDARDS: Enter MET data in the MBC without error.

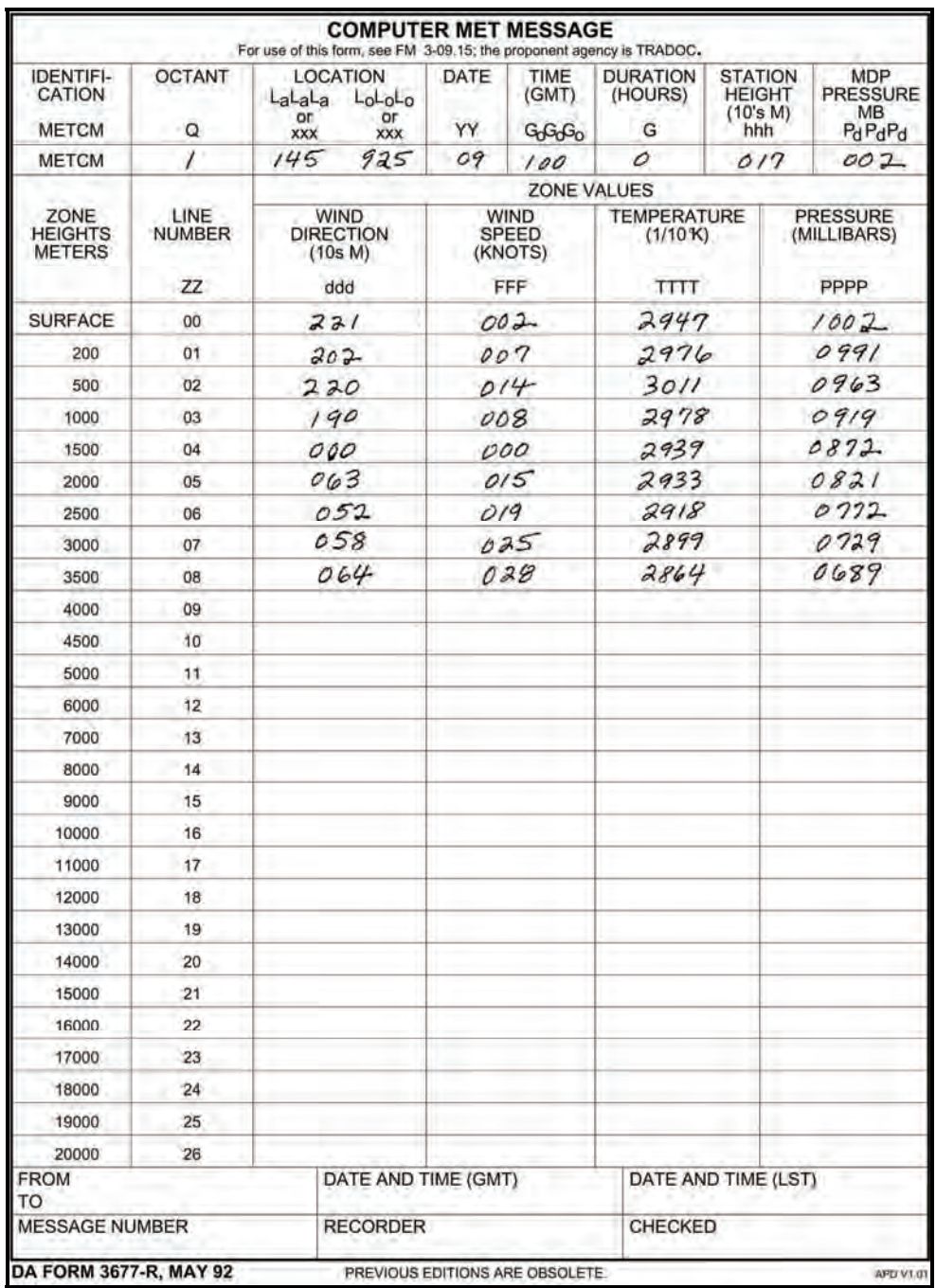

**Figure E-4. Situation D: first mission (an example of completed DA Form 3677-R [Computer MET Message]).** 

TASK: Store MET data and update to the current file in the MBC.

CONDITIONS: Given an initialized MBC and a completed DA Form 3677-R (Figure E-4).

STANDARDS: Enter MET data in the MBC without error.

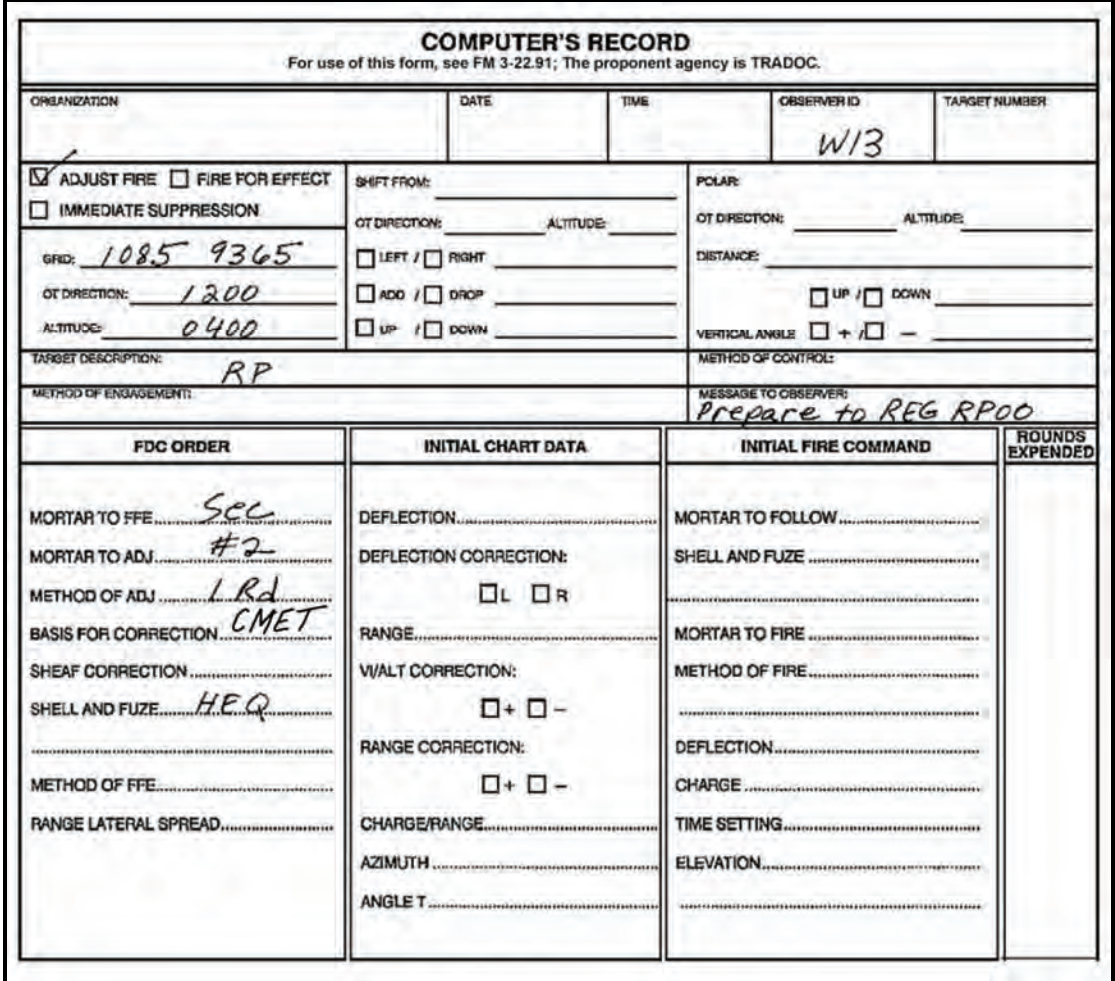

**Figure E-5. Situation D: second mission (excerpt from an example of completed DA Form 2399-R [Computer's Record]).** 

7. What is the correct initial fire command?

 $(a)$ **INITIAL FIRE COMMAND**  $(b)$ **INITIAL FIRE COMMAND** MORTAR TO FOLLOW. Sec MORTAR TO FOLLOW  $\mathcal{S}ec$ SHELL AND FUZE  $H \in \mathbb{Q}$ SHELL AND FUZE  $HED$  $#2$ MORTAR TO FIRE .... METHOD OF FIRE  $\mathcal{L}$ METHOD OF FIRE \_\_\_\_\_\_\_\_ / Rd . . . . . . . . 2 Rds in FFE DEFLECTION 2800 ELEVATION 0936 ELEVATION 0965 **INITIAL FIRE COMMAND**  $(c)$  $(d)$ **INITIAL FIRE COMMAND** MORTAR TO FOLLOW SEC SHELL AND FUZE HEQ MORTAR TO FIRE #2 .<br>..... METHOD OF FIRE 18d 2 Rds in FFE DEFLECTION 2800  $\epsilon$ CHARGE  $\sim$ ELEVATION  $0.965$ ELEVATION  $0.936$ 

- 8. What is the angle T?
	- (a) 0450 mils
	- (b) 0500 mils
	- (c) 0400 mils
	- (d) 0300 mils

**NOTE:** The FO sends: LEFT 100, ADD 150.

9. What is the correct elevation?

- (a) 1069 mils
- (b) 1042 mils
- (c) 0961 mils
- (d) 1061 mils

**NOTES:** 1. The FO sends: RIGHT 50, ADD 50.

- 2. That round is fired, and the FO sends: DROP 25, EOM, REGISTRATION COMPLETE.
- 10. What is the RCF?
	- $(a) +44$
	- (b) -51
	- $(c) +51$
	- (d) -44

11. What is the DEFK?

- (a) R33
- (b) R36
- (c) L36
- (d) L33

TASK: Compute data for sheaf adjustment.<br>CONDITIONS: Given an initialized MBC, comple Given an initialized MBC, completed registration mission, DA Form 2399-R, and corrections from the FO for the adjustment of the remainder of the section. STANDARDS: Adjust the sheaf and determine the sheaf data to within 1 mil for deflection and elevation.

**NOTE:** The FDC sends an MTO, "Prepare to adjust sheaf," and the FO replies, "Section right."

#### 12. What is the correct subsequent command?

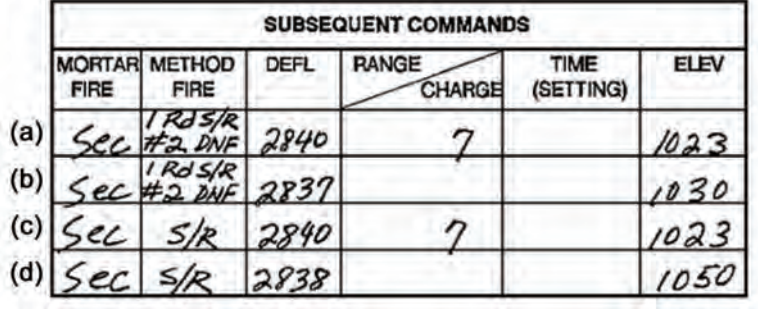

**NOTE:** The FO calls back: NUMBER 1 GUN RIGHT 60; NUMBER 3 GUN LEFT 20; NUMBER 4 ADJUSTED.

13. What are the correct subsequent commands?

|     | <b>SUBSEQUENT COMMANDS</b>   |                              |            |                        |                   |      |
|-----|------------------------------|------------------------------|------------|------------------------|-------------------|------|
|     | <b>MORTAR</b><br><b>FIRE</b> | <b>METHOD</b><br><b>FIRE</b> | DEFL       | <b>RANGE</b><br>CHARGE | TIME<br>(SETTING) | ELEV |
| (a) | #                            | WF                           | 2823       |                        |                   |      |
|     |                              |                              | 3)<br>2845 |                        |                   | 1017 |
| (b) | 3                            |                              | 2845       |                        |                   |      |
|     | #                            |                              | 2823       |                        |                   | 1017 |
| (c) | #3                           | ONF                          | 2872       |                        |                   |      |
|     | 井                            |                              | 285/       |                        |                   | 1001 |
| (d) |                              |                              | 2821       |                        |                   | 1024 |
|     | #3                           |                              | 2842       |                        |                   |      |

**NOTE:** The FO spots the last round and sends: EOM, SHEAF ADJUSTED. The computer records as: EOMRAT AA0200, KNPT 00.
# **SITUATION E**

While the section is referring and realigning their aiming posts, the section leader hands you a CFF.

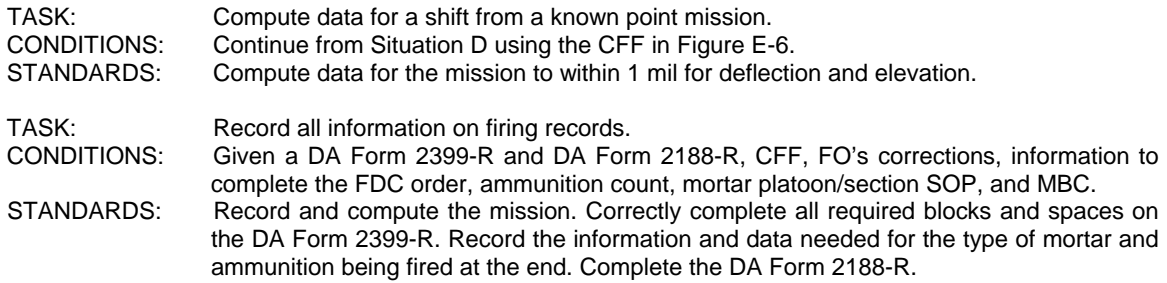

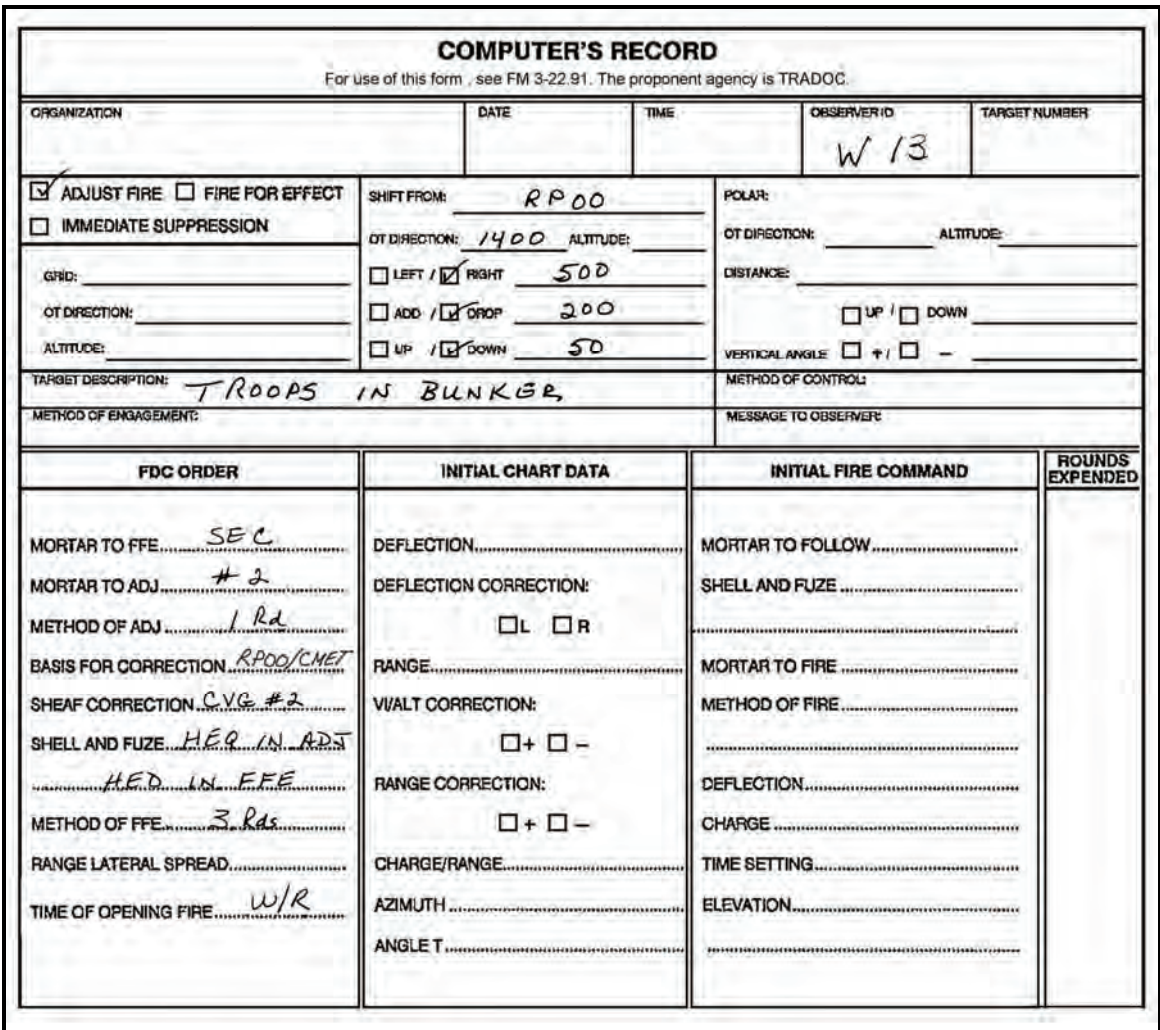

**Figure E-6. Situation E (excerpt from an example of completed DA Form 2399-R [Computer's Record]).** 

14. What is the correct initial fire command?

 $(a)$ **INITIAL FIRE COMMAND**  $(b)$ **INITIAL FIRE COMMAND** MORTAR TO FOLLOW SEC MORTAR TO FOLLOW ........ SCC.....  $HED$ SHELL AND FUZE  $H \in Q$ SHELL AND FUZE ............ **MORTAR TO FIRE** MORTAR TO FIRE ........  $#2$ METHOD OF FIRE / Rd in ADJ 3 Rds HED in FFE DEFLECTION 2572 DEFLECTION  $2674$  $\overline{2}$ 6 **CHARGE** ........................... CHARGE............ ELEVATION  $1047$  $(c)$ **INITIAL FIRE COMMAND**  $(d)$ **INITIAL FIRE COMMAND** Sec MORTAR TO FOLLOW... Sec MORTAR TO FOLLOW.... SHELL AND FUZE  $H \in Q$ SHELL AND FUZE ........... MORTAR TO FIRE METHOD OF FIRE / Rd in A METHOD OF FIRE 1 Rd in ADJ  $3 Rds$  HED in FFE Rds HED in FFE  $2671$  $2674$ DEFLECTION.......... DEFLECTION.... CHARGE  $\sim$  2 CHARGE ............. **TIME SETTING...............................** TIME SETTING.................. 04' ELEVATION........ 

TASK: Compute data for subsequent FO corrections using the MBC.<br>CONDITIONS: Given an MBC with a mission already in progress and correction CONDITIONS: Given an MBC with a mission already in progress and corrections from the FO to apply.<br>STANDARDS: Compute data for the corrections to within 1 mil for deflection and elevation. Compute data for the corrections to within 1 mil for deflection and elevation.

**NOTE:** The FO spots the first round and sends: ADD 100. That round is fired, and the FO sends: RIGHT 50, ADD 50, FFE.

TASK: Compute data for a converged sheaf.<br>CONDITIONS: Given an initialized MBC using a gri-

Given an initialized MBC using a grid coordinate as the method of target location, DA Form 2399-R, and DA Form 2188-R.

STANDARDS: Compute the firing data for the initial and subsequent fire commands to within 1 mil for deflection and elevation.

15. What is the correct subsequent fire command for the FFE?

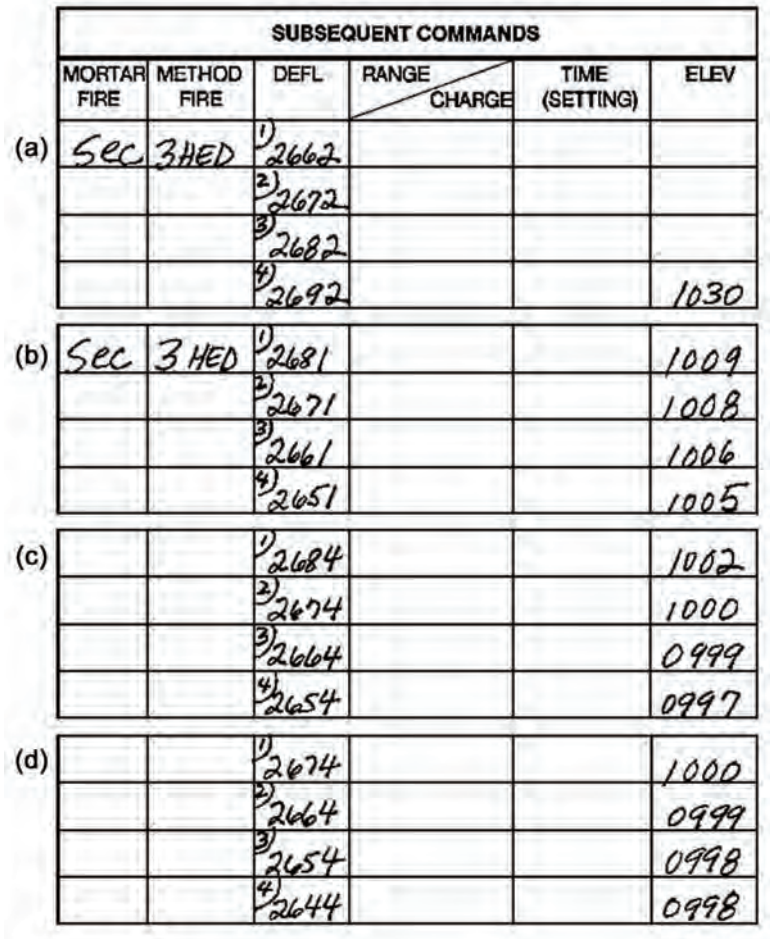

**NOTE:** The FO sends: EOM. BUNKER DESTROYED, EST 50 PERCENT CAS EOMRAT AA0201, KNPT 01.

# **SITUATION F**

The FO calls in a new mission.

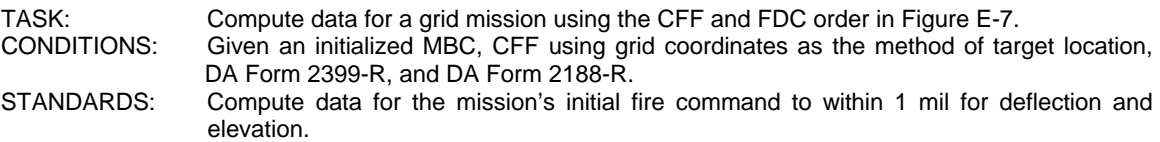

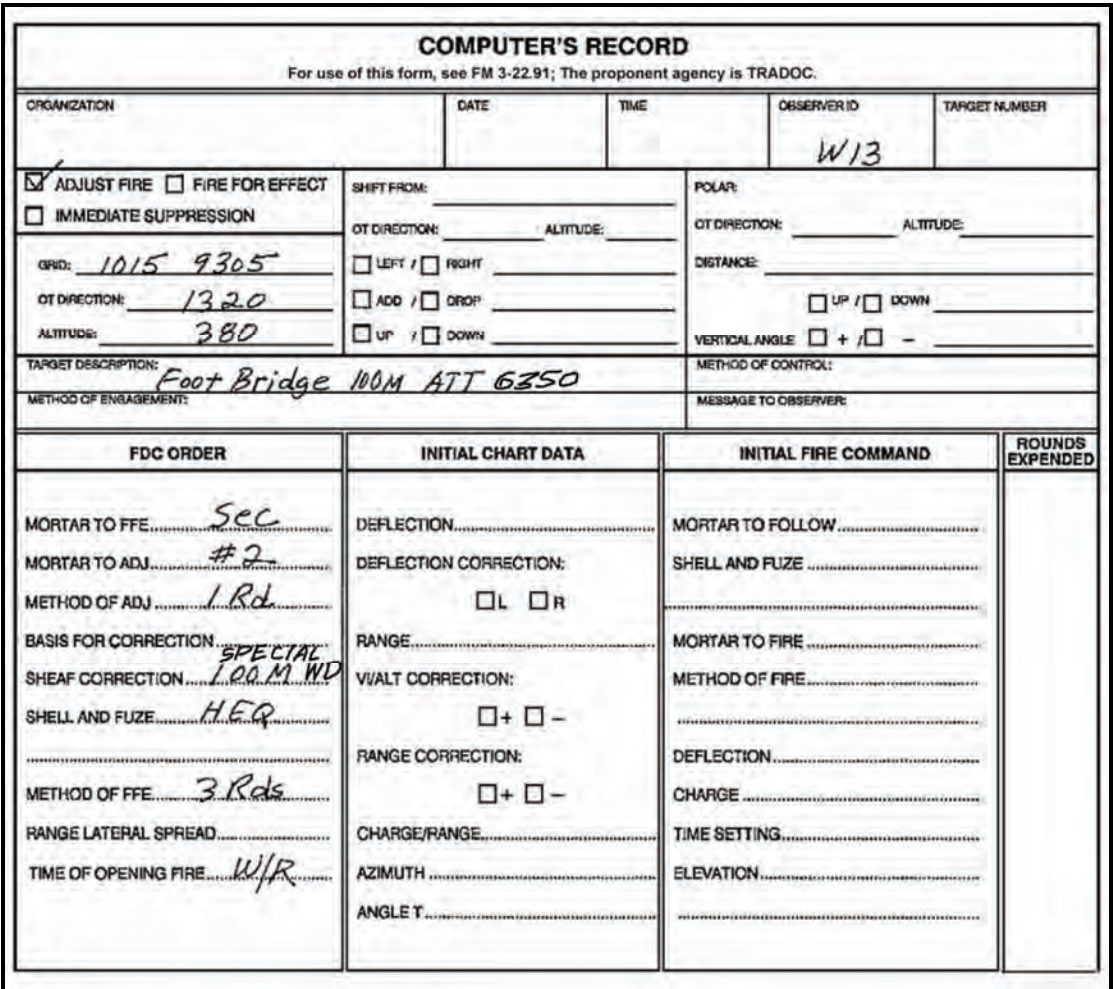

**Figure E-7. Situation F (excerpt from an example of completed DA Form 2399-R [Computer's Record]).** 

**NOTE:** The initial round is fired, and the FO sends: RIGHT 100, ADD 100.

16. What is the correct subsequent command?

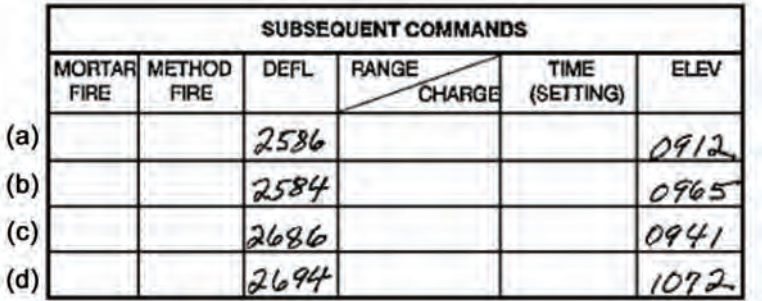

**NOTE:** The FO spots the round and sends: ADD 50, FFE.

TASK: Compute data for a special sheaf using the CFF and FDC order in Figure E-7.<br>CONDITIONS: Given an MBC with a mission already in progress. CONDITIONS: Given an MBC with a mission already in progress.<br>STANDARDS: Compute data for the corrections to within 1 r

Compute data for the corrections to within 1 mil for deflection and elevation, and determine turns to the nearest one-half turn.

17. What is the correct subsequent command for the FFE?

|     | <b>SUBSEQUENT COMMANDS</b>   |                            |             |                        |                   |             |  |  |  |
|-----|------------------------------|----------------------------|-------------|------------------------|-------------------|-------------|--|--|--|
|     | <b>MORTAR</b><br><b>FIRE</b> | <b>METHOD</b><br>FIRE      | <b>DEFL</b> | <b>FANGE</b><br>CHARGE | TIME<br>(SETTING) | <b>ELEV</b> |  |  |  |
| (a) | <u>sec</u>                   | 3Rds                       | 2599        | 6                      |                   | 1086        |  |  |  |
|     |                              |                            | 2594        |                        |                   | 1086        |  |  |  |
|     |                              |                            | 2605        |                        |                   | 1080        |  |  |  |
|     |                              |                            | 2210        |                        |                   | 1080        |  |  |  |
|     |                              | (b) $sec$ $3Rds$ $2\omega$ |             | 6                      |                   | 1056        |  |  |  |
|     |                              |                            | 3595        |                        |                   | 1061        |  |  |  |
|     |                              |                            | 2589        |                        |                   | 1065        |  |  |  |
|     |                              |                            | 2582        |                        |                   | 1069        |  |  |  |
|     |                              | (c) $sec$ $3Rds$           | 2613        | 5                      |                   | 1060        |  |  |  |
|     |                              |                            | 2601        |                        |                   | 1059        |  |  |  |
|     |                              |                            | 2589        |                        |                   | 10.56       |  |  |  |
|     |                              |                            | 2576        |                        |                   | 1053        |  |  |  |
|     |                              | (d) $sec$ 3 Rds $2578$     |             |                        |                   | 1087        |  |  |  |
|     |                              |                            | 2569        |                        |                   | 1072        |  |  |  |
|     |                              |                            | 2561        |                        |                   | 1060        |  |  |  |
|     |                              |                            | ٠,<br>3553  |                        |                   | 1053        |  |  |  |

**NOTE:** The FO sends: EOM, BRIDGE DESTROYED, EOMRAT AA0202, KNPT 02.

### **SITUATION G**

W13 sends in the fire request in Figure E-8.

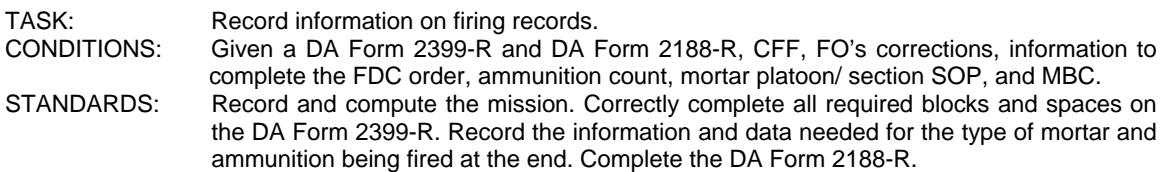

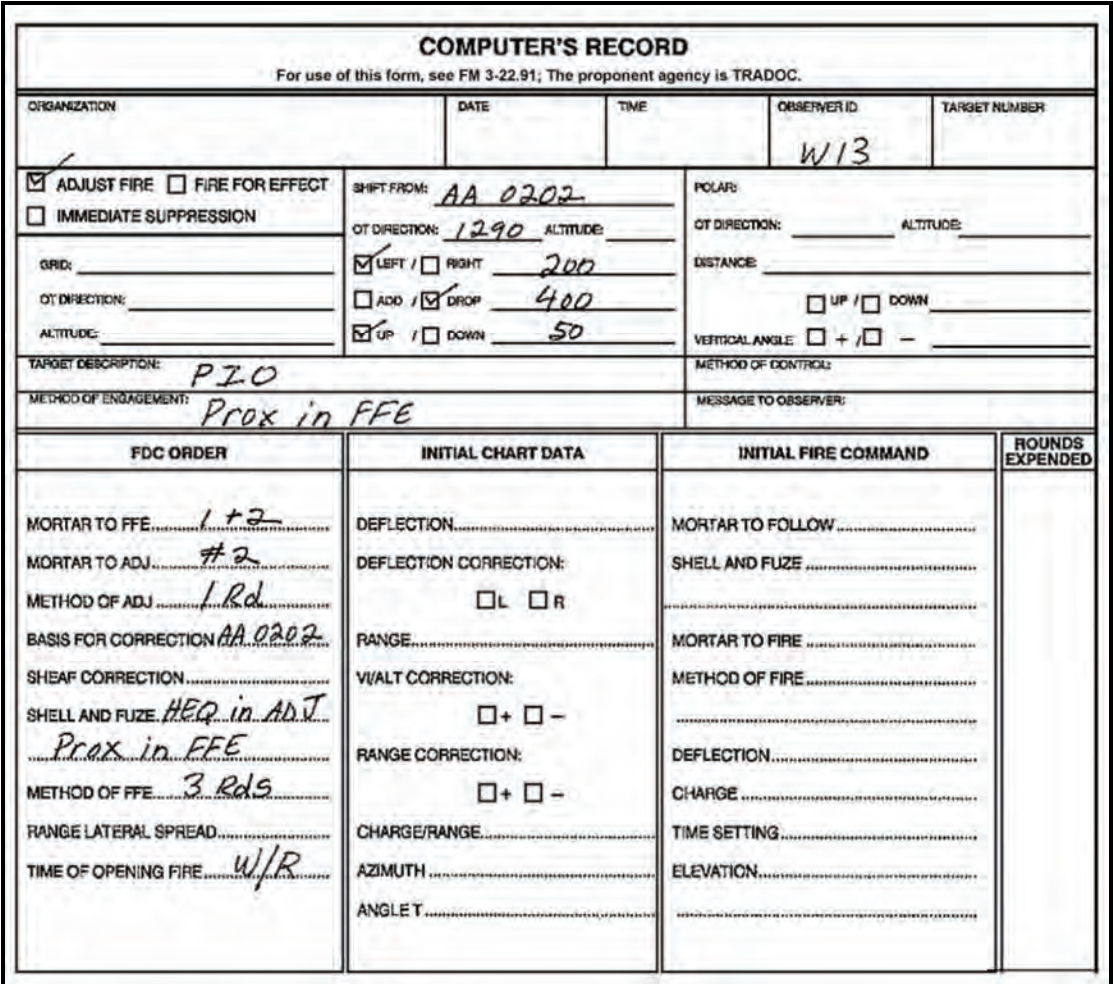

### **Figure E-8. Situation G: first mission (excerpt from an example of completed DA Form 2399-R [Computer's Record]).**

W13 immediately sends in another fire request. The section leader assigns No. 1 and No. 2 guns to the first mission (SHIFT), and No. 3 and No. 4 guns to the second mission (POLAR).

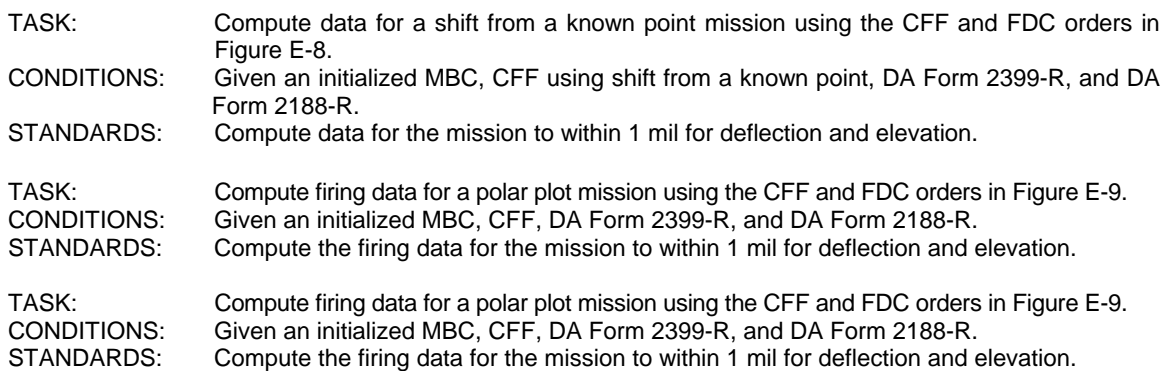

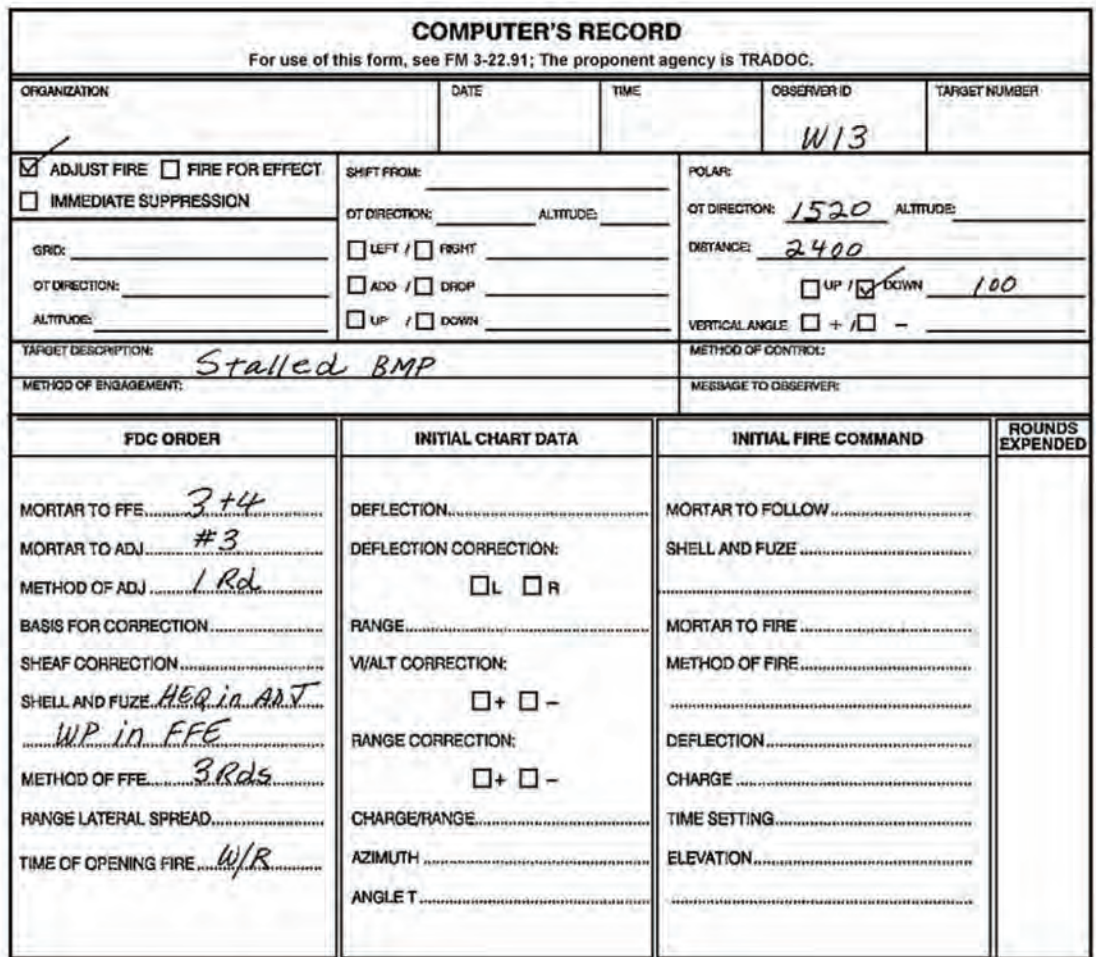

#### **Figure E-9. Situation G: second mission (excerpt from an example of completed DA Form 2399-R [Computer's Record]).**

- 18. What is the correct range for the first round in mission one?
	- (a) 2,408 meters
	- (b) 3,628 meters
	- (c) 3,354 meters
	- (d) 2,508 meters

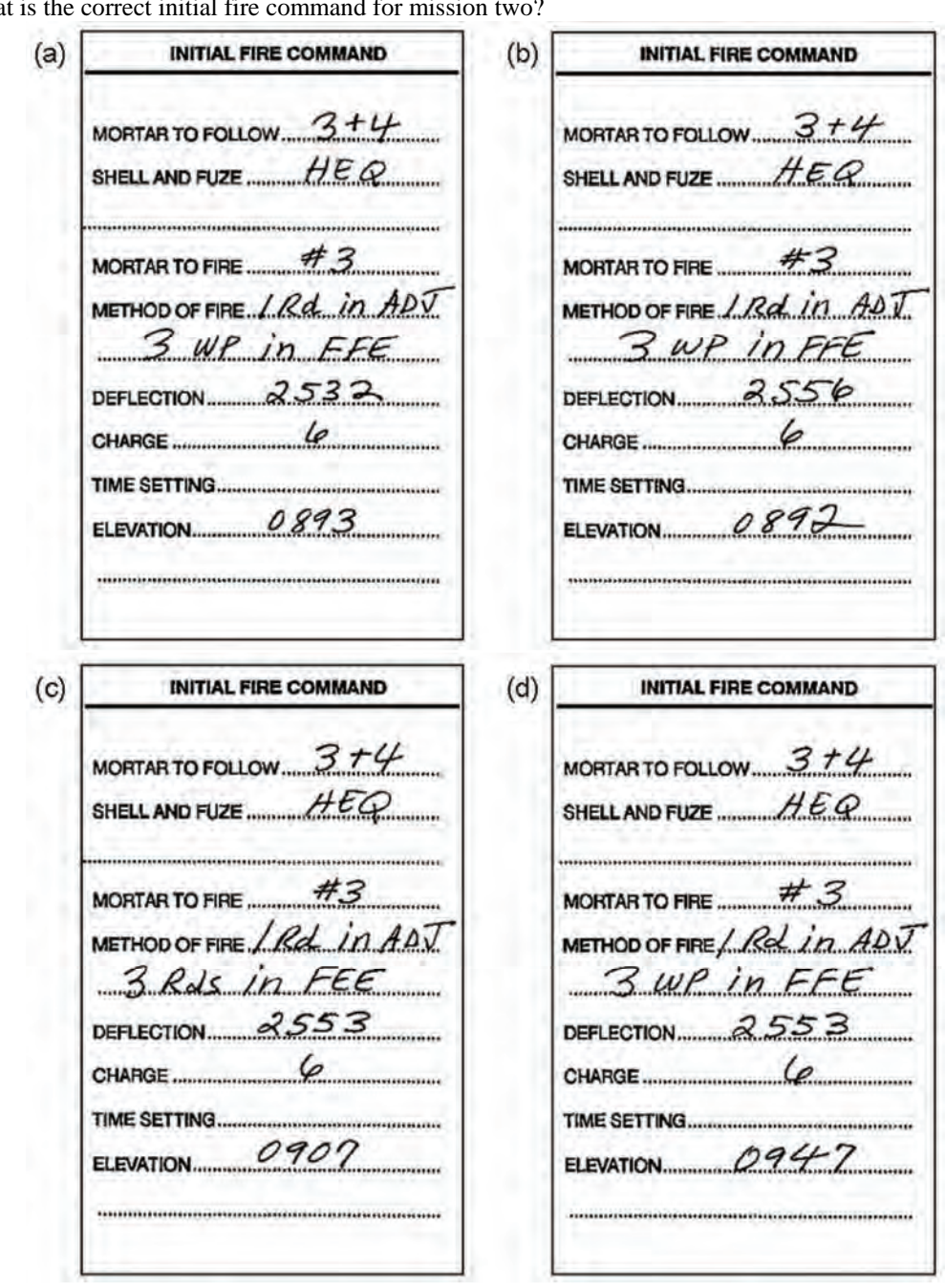

19. Wha

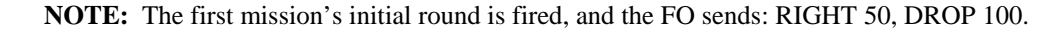

TASK: Compute data for subsequent FO corrections using the MBC. CONDITIONS: Given an MBC with a mission already in progress and corrections from the FO to apply. STANDARDS: Compute data for the corrections to within 1 mil for deflection and elevation.

20. What is the correct subsequent command for mission one?

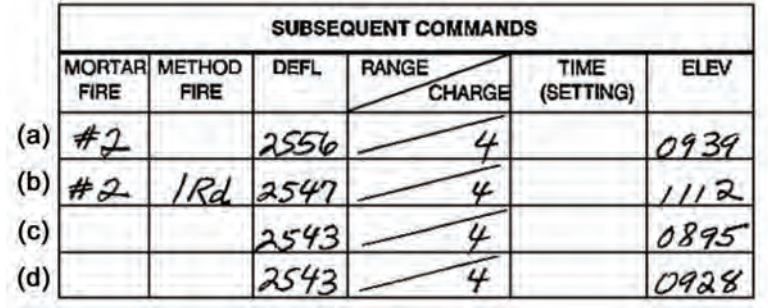

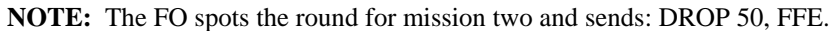

21. What is the correct subsequent command for the second mission?

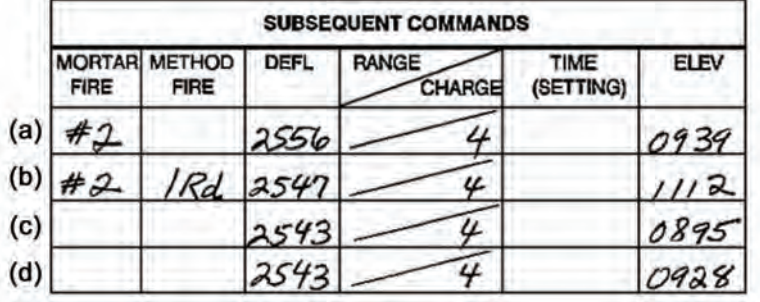

**NOTES:** 1. The FO spots the second round for the first mission and sends: ADD 50, FFE.

- 2. The FO calls back on the second mission: EOM, BMP DESTROYED, EOMRAT AA204, KNPT 04.
- 22. What is the correct subsequent command for the first FFE mission?

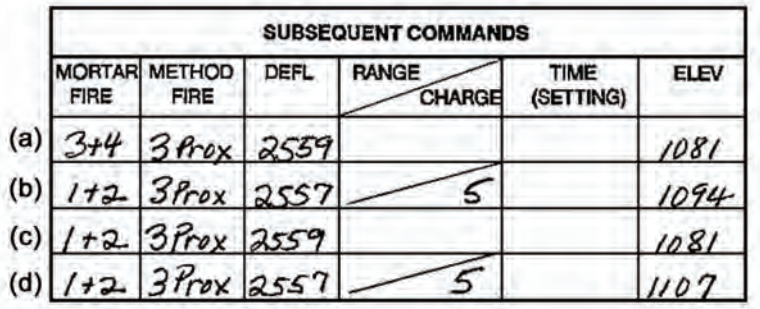

**NOTE:** The FO sends: EOM, EST 80 PERCENT CAS, EOMRAT AA0203, KNPT03.

### **SITUATION H**

The company commander orders the mortar platoon to displace. The platoon occupies the new position. The initialization data is entered into the MBC.

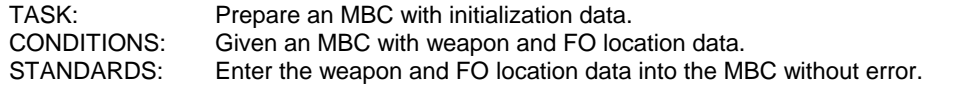

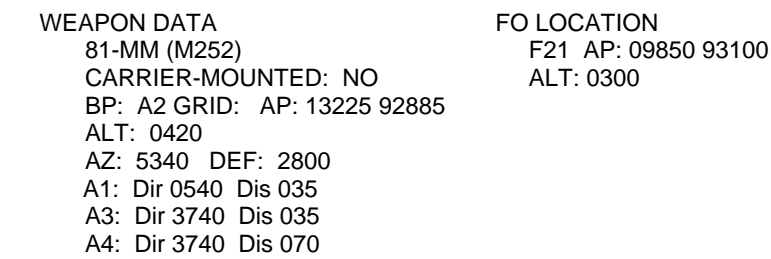

TASK: Store a no-fire line/zone in the MBC. CONDITIONS: Given an initialized MBC and coordinates for a no-fire line/zone. STANDARDS: Store a no-fire line/zone without error.

#### **NO-FIRE LOCATION**

ZN1 04 PTS PT1 09450 93300 PT2 10650 93300 PT3 10650 93500 PT4 09450 93500

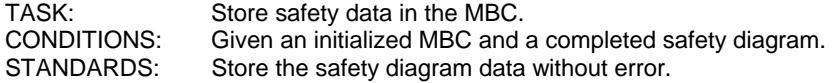

#### **SAFETY DATA**

 LLAZ 4940 RLAZ 5740 MAX RN 3800 MIN RN 0450 MIN CHG 1 MAX CHG 7

The company commander has directed that an FPF be placed at grid 10850 93410. The platoon leader informs the FO, and the FO sends the CFF in Figure E-10.

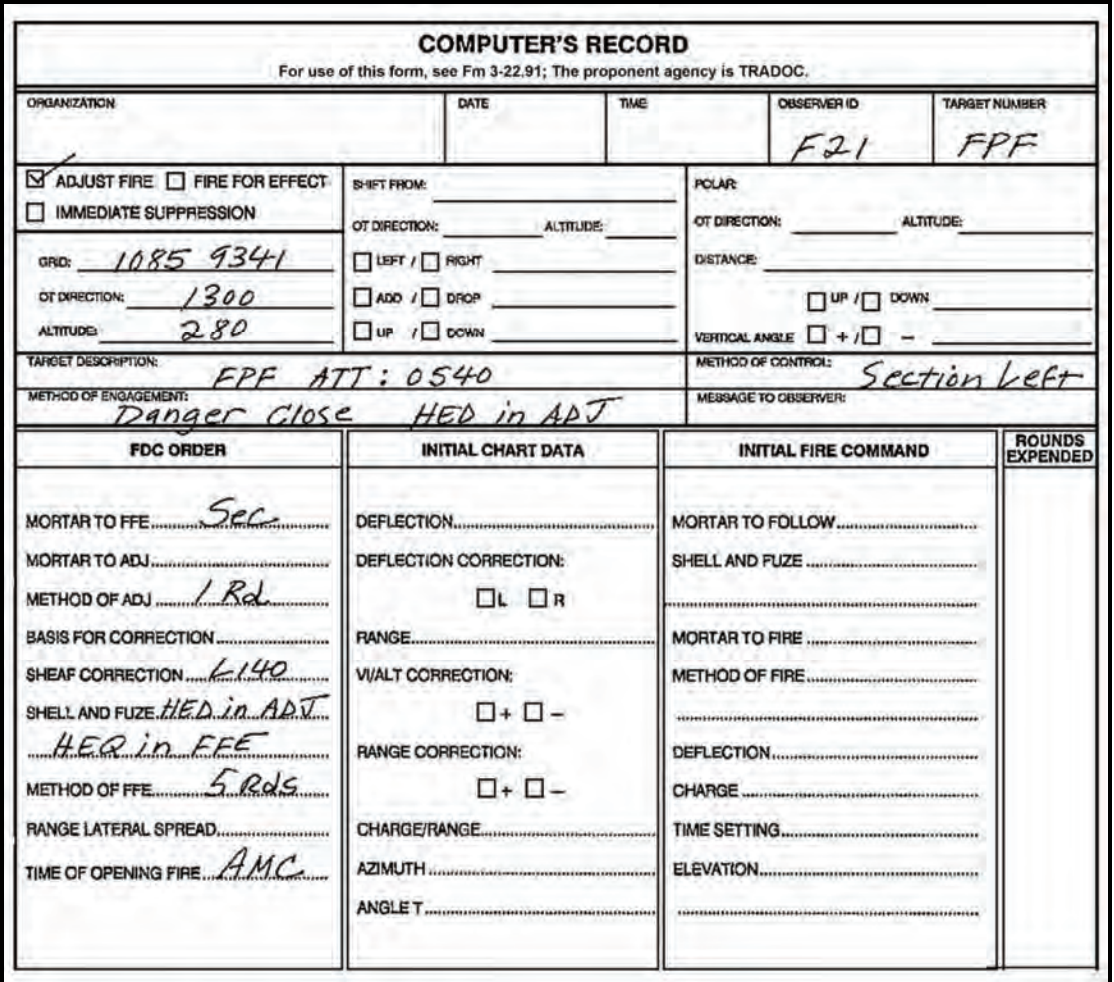

### **Figure E-10. Situation H (excerpt from an example of completed DA Form 2399-R [Computer's Record]).**

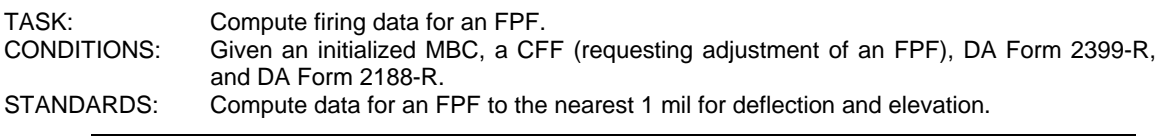

**NOTE:** No. 4 gun is the danger close gun.

- 23. What is the burst point grid for the first round?
	- (a)  $10850\,93410$
	- (b) 10788 93304
	- (c) 10920 93411
	- (d) 10790 93000

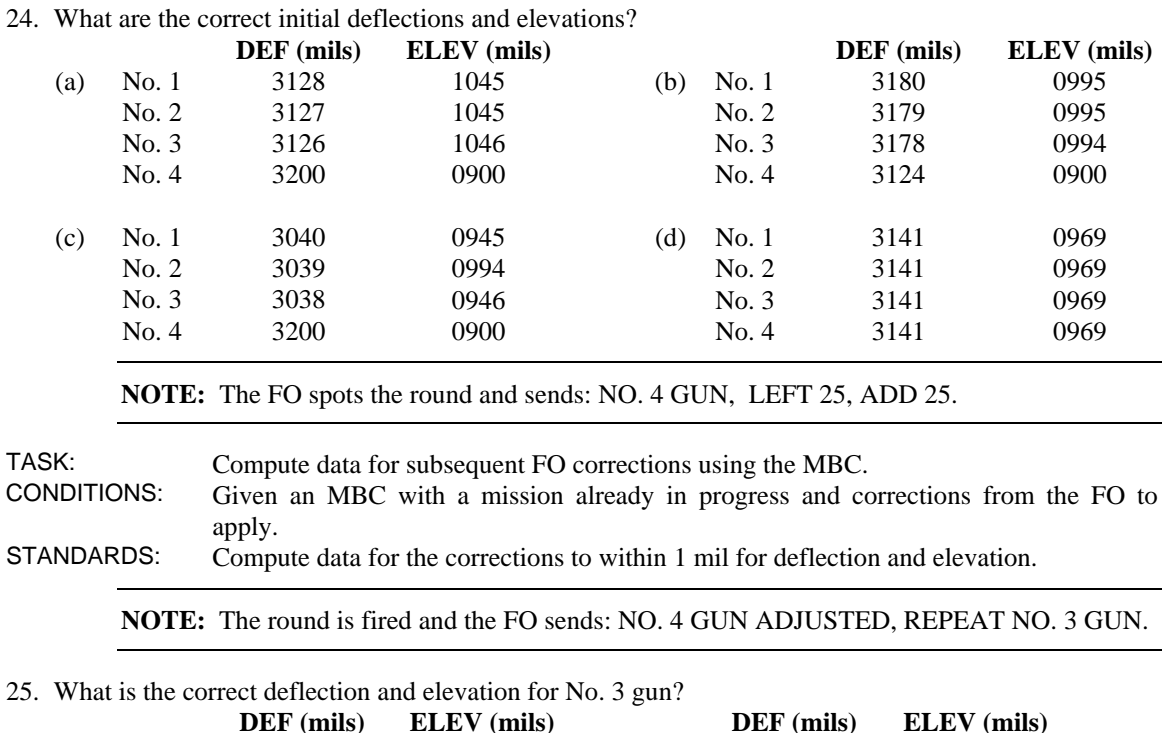

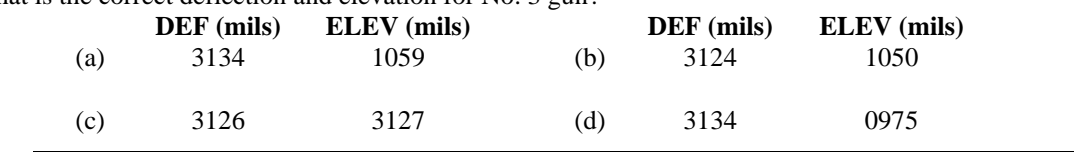

**NOTES:** 1. The FO spots the round and sends: RIGHT 25.

- 2. That round is fired, and the FO sends: NO. 3 ADJUSTED, REPEAT NO. 2 GUN.
- 3. The round is fired, and the FO sends: RIGHT 25, ADD 25.

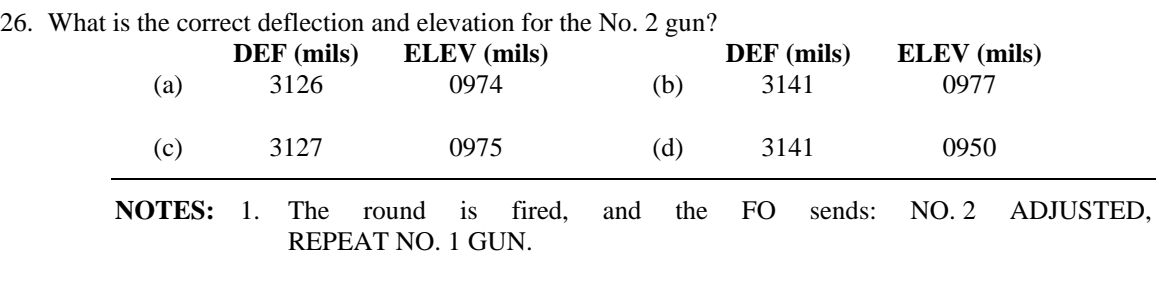

2. The round is fired, and the FO sends: EOM, FPF ADJUSTED.

# **SITUATION I**

A short time after adjusting the FPF, you receive the CFF and FDC order in Figure E-11.

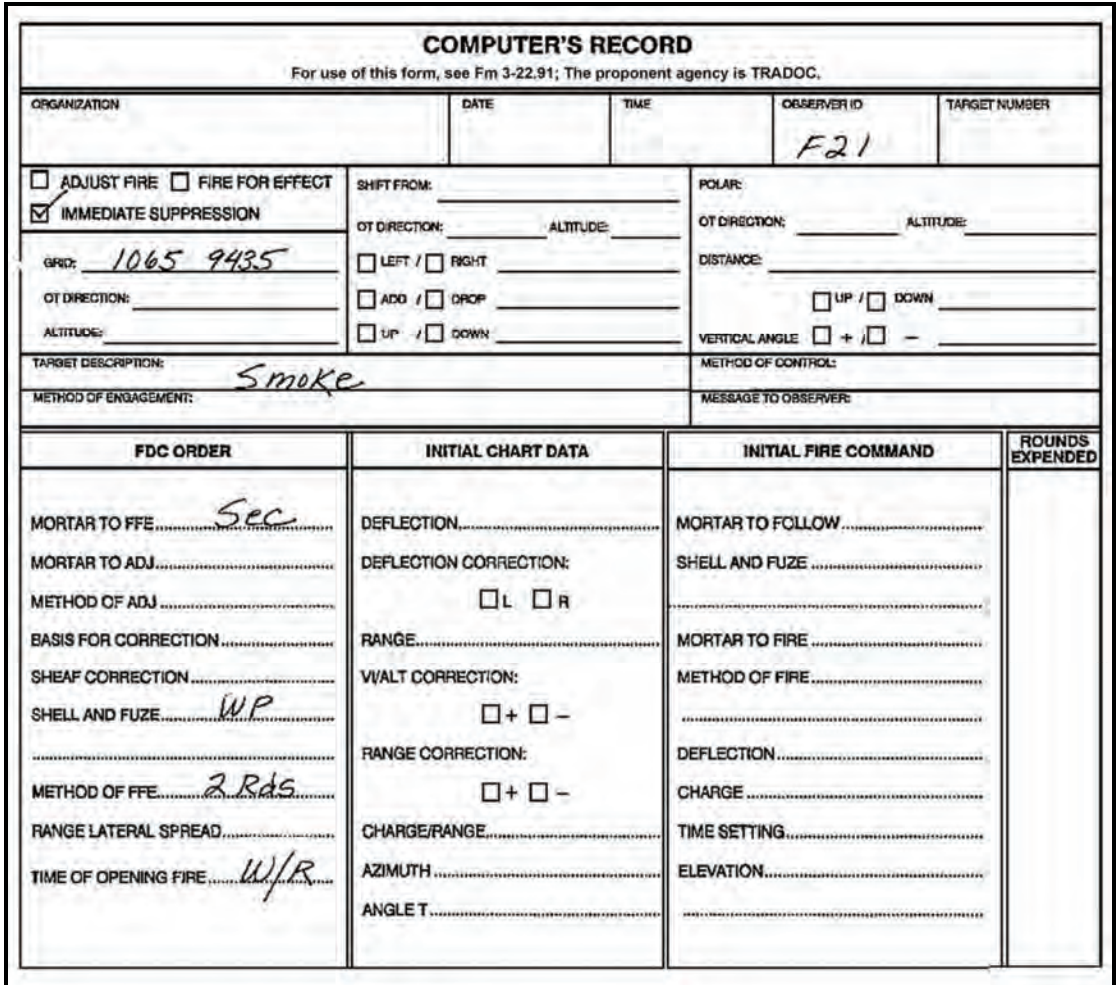

### **Figure E-11. Situation I (excerpt from an example of completed DA Form 2399-R [Computer's Record]).**

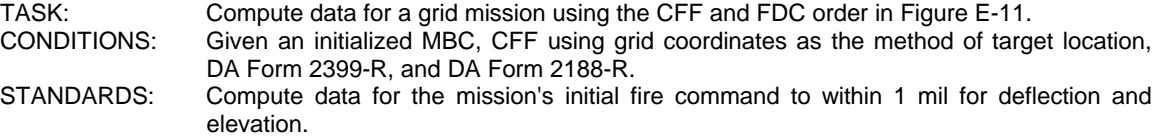

27. What is the correct initial fire command?

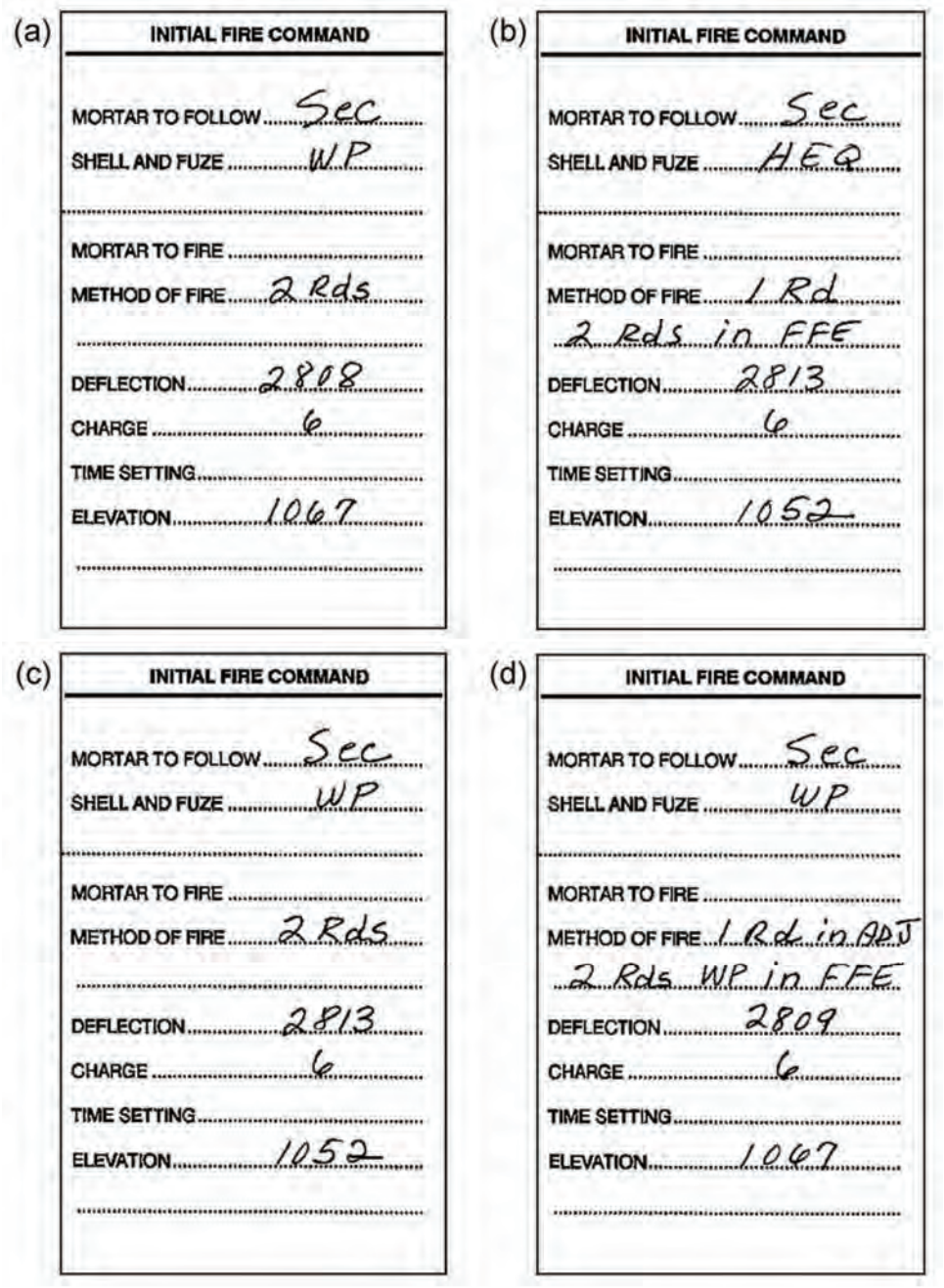

**NOTE:** The FO sends: EOM, AREA SCREENED, EOMRAT AA0205, KNPT 05.

# **SITUATION J**

The commander wants a screen at grid 11850 94150. The platoon leader informed the FSO and the FO. A short time later you receive the CFF in Figure E-12.

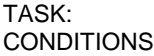

Compute firing data for a quick-smoke mission.<br>
Given an initialized MBC, call fire (request) Given an initialized MBC, call fire (requesting a quick smoke mission), weather conditions, smoke card, DA Form 2399-R, and DA Form 2188-R.

STANDARDS: Compute the initial and subsequent fire commands to the nearest 1 mil for deflection and elevation, and the correct number of rounds in the FFE.

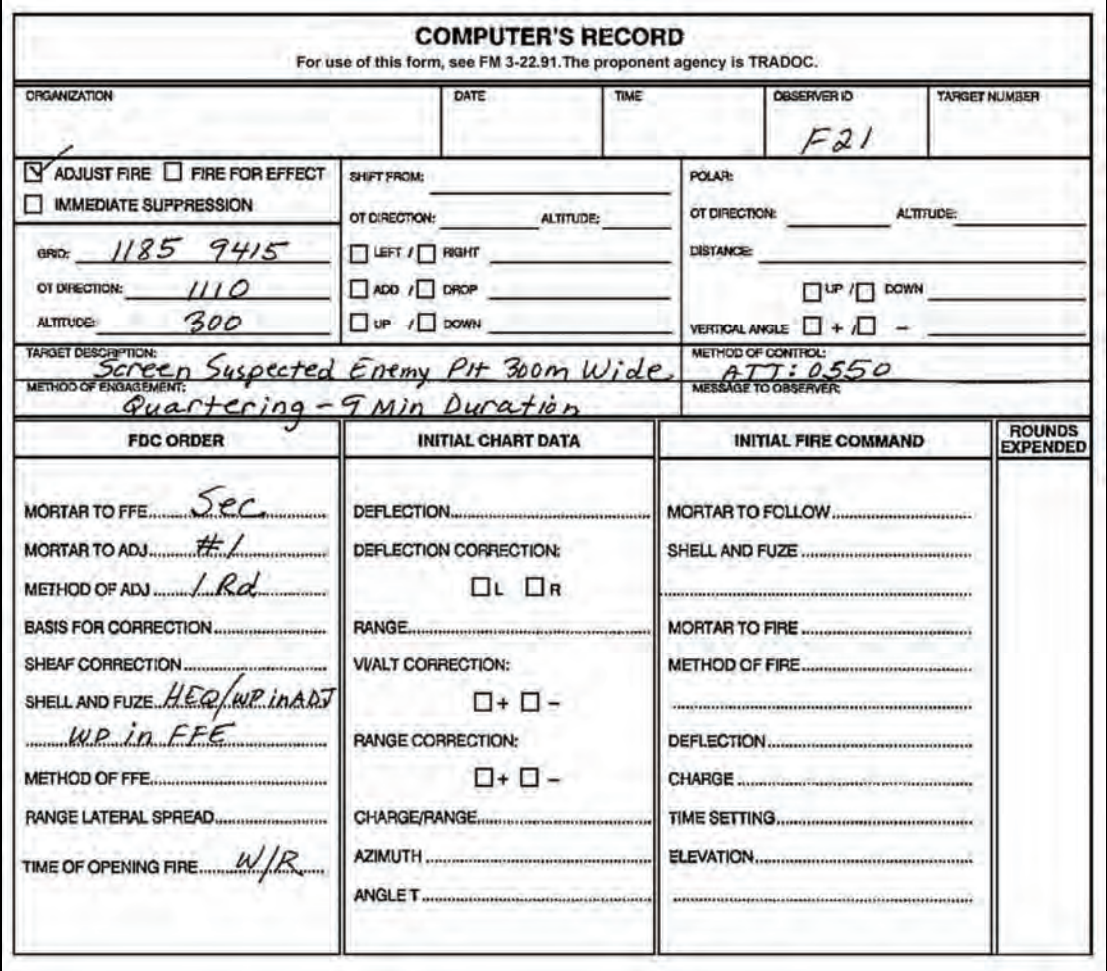

**Figure E-12. Situation J (excerpt from an example of completed DA Form 2399-R [Computer's Record]).** 

**NOTE:** Temperature gradient: neutral; wind speed: 9 knots; humidity: 60 percent.

28. What is the deflection for the last round fired?

- (a) 2468 (b) 2498
- (c) 2388
- (d) 2598

**NOTES:** 1. The FO spots the round and sends: LEFT 50, ADD 100.

- 2. The round is fired and the FO sends: ADD 100.
- 3. The FO spots the round and sends: REPEAT WP.
- 4. The FO sees the WP and sends: FFE, CONTINUOUS FIRE FROM THE LEFT.

29. What is the time interval between rounds?

- (a) 20 seconds
- (b) 10 seconds
- (c) 12 seconds
- (d) 6 seconds

30. What is the total number of WP rounds computed for the mission?

- (a) 37 rounds
- (b) 40 rounds
- (c) 41 rounds
- (d) 28 rounds

**NOTE:** The FO calls back: EOM, AREA SCREENED, EOMRAT AA0206, KNPT 06.

### **SITUATION K**

The platoon leader has been ordered to displace No. 3 and No. 4 guns to a new firing point. Enter the following weapon data:

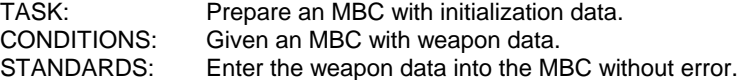

### **WPN DATA**

BP: B3 CARRIER-MOUNTED: NO GRID: 10750 91300 ALT: 0350 AZ: 6400 DEF: 2800 B4: Dir 4900 Dis 040

Shortly after the section occupies its new position, another fire request is received. Use the CFF and FDC order in Figure E-13 to compute the mission.

TASK: Compute firing data for a polar plot mission using the CFF and FDC orders in Figure E-13.

CONDITIONS: Given an initialized MBC, CFF, DA Form 2399-R, and DA Form 2188-R. STANDARDS: Compute the firing data for the mission to within 1 mil for deflection and elevation.

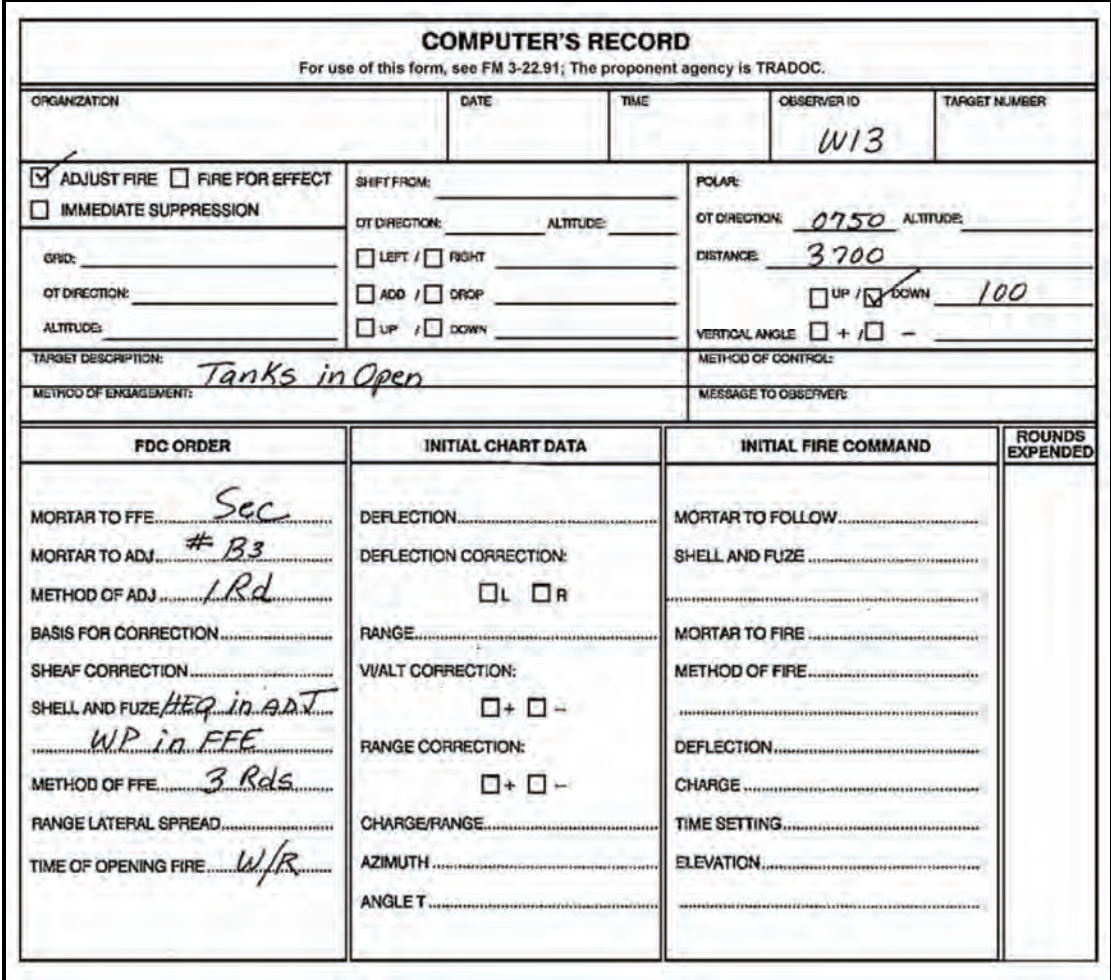

**Figure E-13. Situation K (excerpt from an example of completed DA Form 2399-R [Computer's Record]).** 

31. What is the correct initial fire command?

**INITIAL FIRE COMMAND**  $(a)$  $(b)$ **INITIAL FIRE COMMAND** MORTAR TO FOLLOW BSEC 3 **MORTAR TO FIRE....** METHOD OF FIRE ......../ R.d. METHOD OF FIRE  $\ldots$   $\mathcal{R}$ d. ....... WP in FFE  $WP$  in FFE ろ 3  $2803$ DEFLECTION...... 8 8 CHARGE .......... CHARGE ......................... 0981 0951 ELEVATION............... ELEVATION..............  $(c)$ **INITIAL FIRE COMMAND**  $(d)$ **INITIAL FIRE COMMAND B** Sec Sec MORTAR TO FOLLOW..... MORTAR TO FOLLOW......  $H\epsilon\varphi$ SHELL AND FUZE  $HEG$ SHELL AND FUZE .......... #  $3$ # **MORTAR TO FIRE... MORTAR TO FIRE...** METHOD OF FIRE / Rd in ADV METHOD OF FIRE  $/$  Rd in ADV Rds WP in FFE in  $2796$  $796$ DEFLECTION...... **DEFLECTION.** 8 CHARGE CHARGE... TIME SETTING.......  $0962$ 0962 ELEVATION.............. ELEVATION...

TASK: Compute data for subsequent FO corrections using the MBC.<br>CONDITIONS: Given an MBC with a mission already in progress and correction CONDITIONS: Given an MBC with a mission already in progress and corrections from the FO to apply.<br>STANDARDS: Compute data for the corrections to within 1 mil for deflection and elevation. Compute data for the corrections to within 1 mil for deflection and elevation.

**NOTE:** The FO sends the correction: ADD 50, FFE.

32. What is the correct subsequent command?

|     |                              | <b>SUBSEQUENT COMMANDS</b> |                  |                               |                   |      |  |  |  |  |
|-----|------------------------------|----------------------------|------------------|-------------------------------|-------------------|------|--|--|--|--|
|     | <b>MORTAR</b><br><b>FIRE</b> | <b>METHOD</b><br>FIRE      | <b>DEFL</b>      | <b>RANGE</b><br><b>CHARGE</b> | TIME<br>(SETTING) | ELEV |  |  |  |  |
| (a) | Sec                          | Rds<br>WP                  | $83 + 4$<br>2787 |                               |                   | 0949 |  |  |  |  |
|     |                              |                            | #1<br>+2<br>2536 |                               |                   | 1033 |  |  |  |  |
| (b) | Sec                          | $\omega$ p                 | 83 T             |                               |                   | 0968 |  |  |  |  |
|     |                              |                            | 2542             |                               |                   | 1039 |  |  |  |  |
| (c) |                              | $\omega$ <i>P</i>          | 2787             |                               |                   | 0949 |  |  |  |  |
| (d) |                              | RdS<br>110                 | 2536.            |                               |                   | 033  |  |  |  |  |

**NOTE:** The FO sends: EOM, TANKS BURNING, EOMRAT AA0207, KNPT 07.

### **SITUATION L**

The No. 3 and No. 4 guns have now displaced back to their position with the rest of the platoon. Another mission is received in the FDC. Use the CFF and FDC order in Figure E-14 to compute the mission.

TASK: Compute data for a searching mission using the CFF and FDC order in Figure E-14. CONDITIONS: Given an MBC with a mission already in progress. STANDARDS: Compute data for the corrections to within 1 mil for deflection and elevation, and

determine turns to the nearest one-half turn.

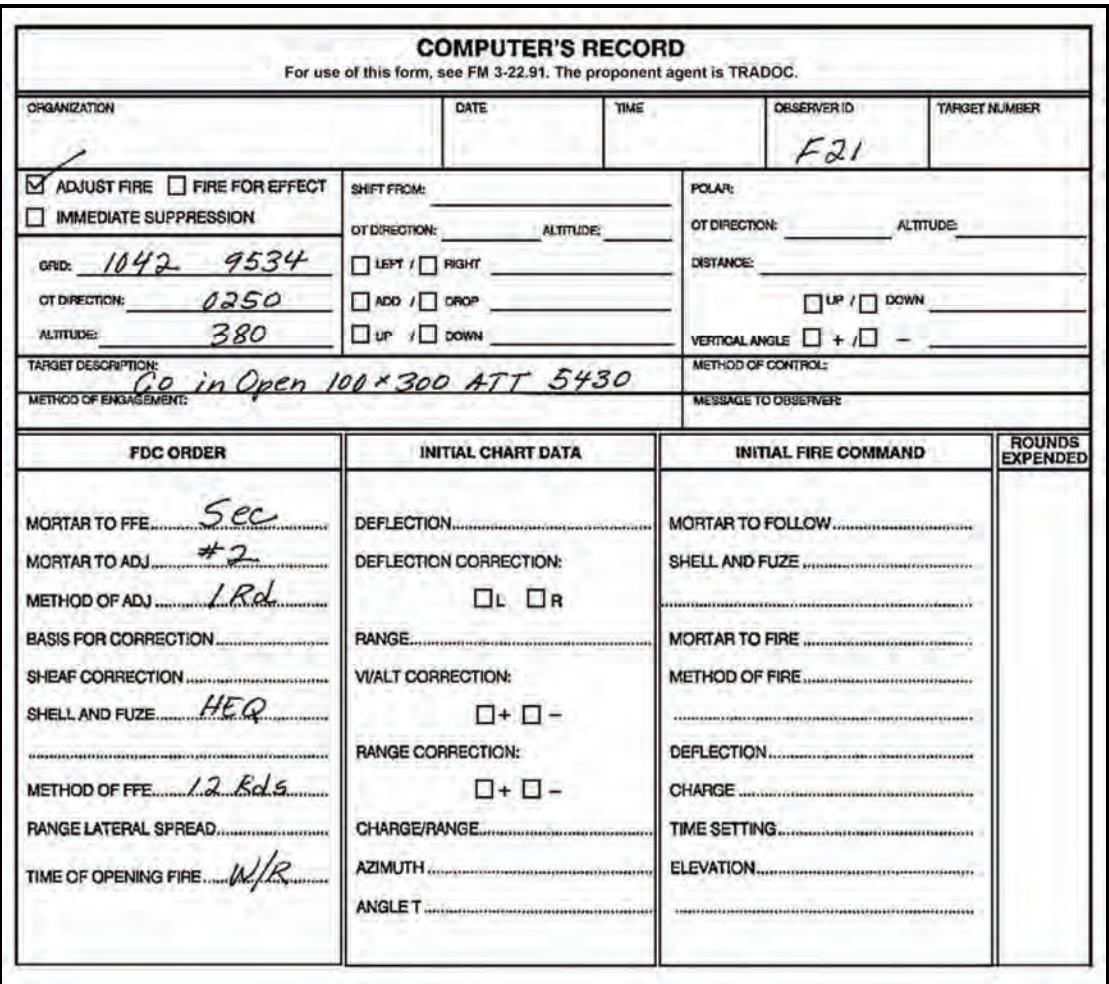

### **Figure E-14. Situation L (excerpt from an example of completed DA Form 2399-R [Computer's Record]).**

TASK: Compute data for subsequent FO corrections using the MBC.<br>CONDITIONS: Given an MBC with a mission already in progress and correct CONDITIONS: Given an MBC with a mission already in progress and corrections from the FO to apply.<br>STANDARDS: Compute data for the corrections to within 1 mil for deflection and elevation. Compute data for the corrections to within 1 mil for deflection and elevation.

**NOTES:** 1. The FO spots the initial round and sends a correction: RIGHT 200, DROP 200.

- 2. That round is fired, and the FO sends his next correction: LEFT 50, DROP 100.
- 3. That round is fired, and the observer calls back: ADD 50, FFE.

33. What is the correct deflection, charge, and elevation for the near edge of the target?

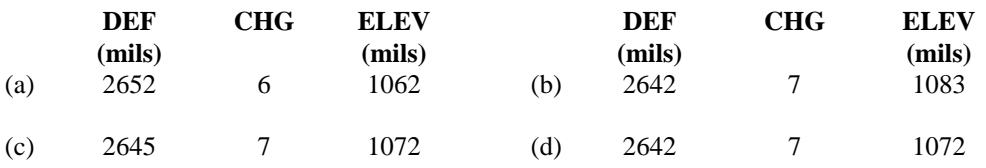

34. What is the correct deflection, charge, and elevation to the far edge of the target?

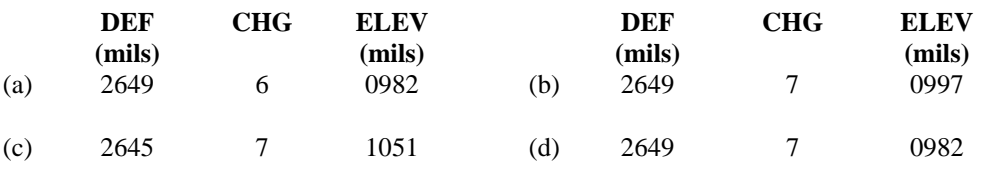

**NOTE:** The FO observes the FFE and sends: EOM, TROOPS DISPENSING, EOMRAT AA0208, KNPT 08.

## **SITUATION M**

Just at dusk of the same day, the FDC receives another fire request. Use the CFF and FDC order in Figure E-15 to compute the mission.

TASK: Compute data for a traversing mission using the CFF and FDC order in Figure E-15.<br>CONDITIONS: Given an MBC with a mission already in progress. CONDITIONS: Given an MBC with a mission already in progress.<br>STANDARDS: Compute data for the corrections to within 1

Compute data for the corrections to within 1 mil for deflection and elevation, and determine turns to the nearest one-half turn.

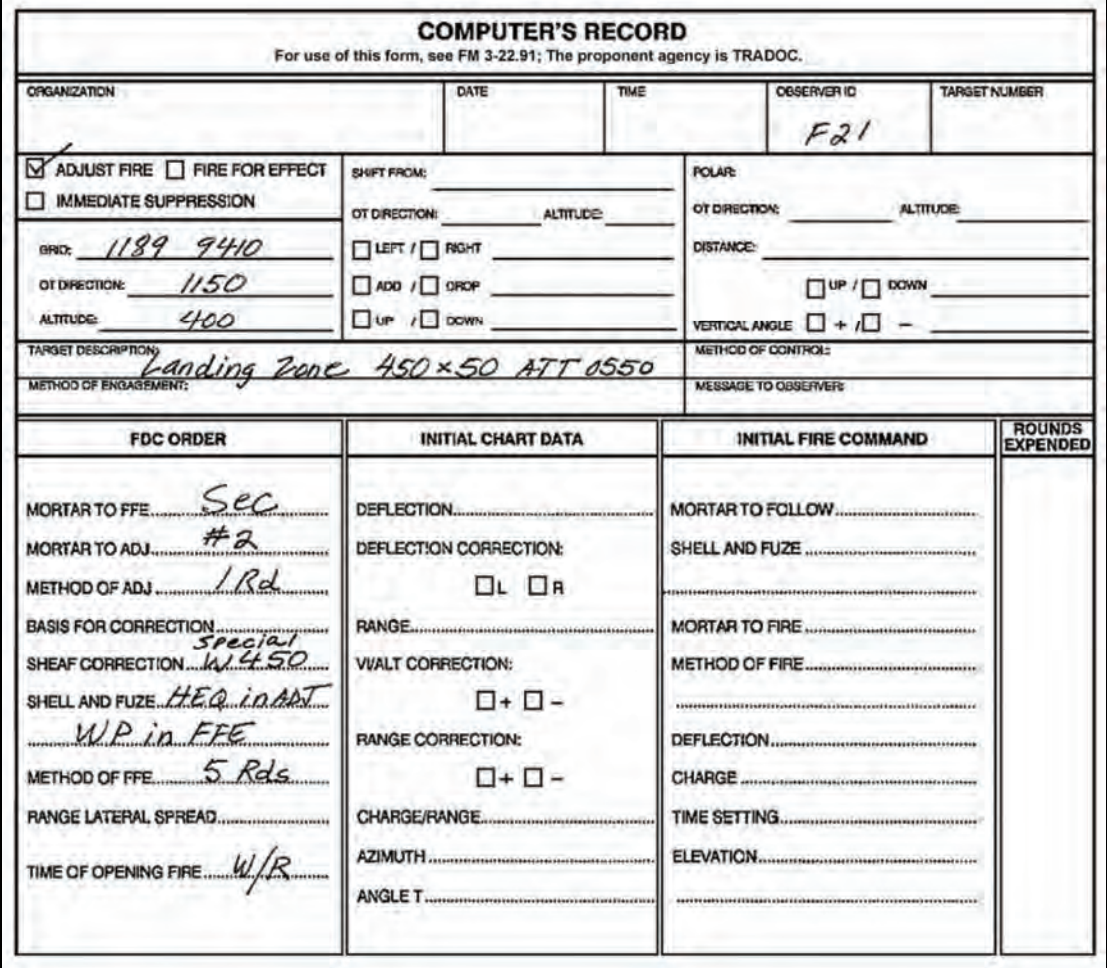

**Figure E-15. Situation M (excerpt from an example of completed DA Form 2399-R [Computer's Record]).** 

TASK: Compute data for subsequent FO corrections using the MBC.<br>CONDITIONS: Given an MBC with a mission already in progress and correction CONDITIONS: Given an MBC with a mission already in progress and corrections from the FO to apply.<br>STANDARDS: Compute data for the corrections to within 1 mil for deflection and elevation. Compute data for the corrections to within 1 mil for deflection and elevation.

- **NOTES:** 1. The FO spots the round and sends the correction: LEFT 200, DROP 200.
	- 2. The round is fired, and the FO sends another correction: RIGHT 100, ADD 25.
	- 3. The round is spotted by the FO, and he sends the correction: LEFT 50, FFE, TRAVERSE RIGHT.

#### 35. What is the subsequent command for the FFE?

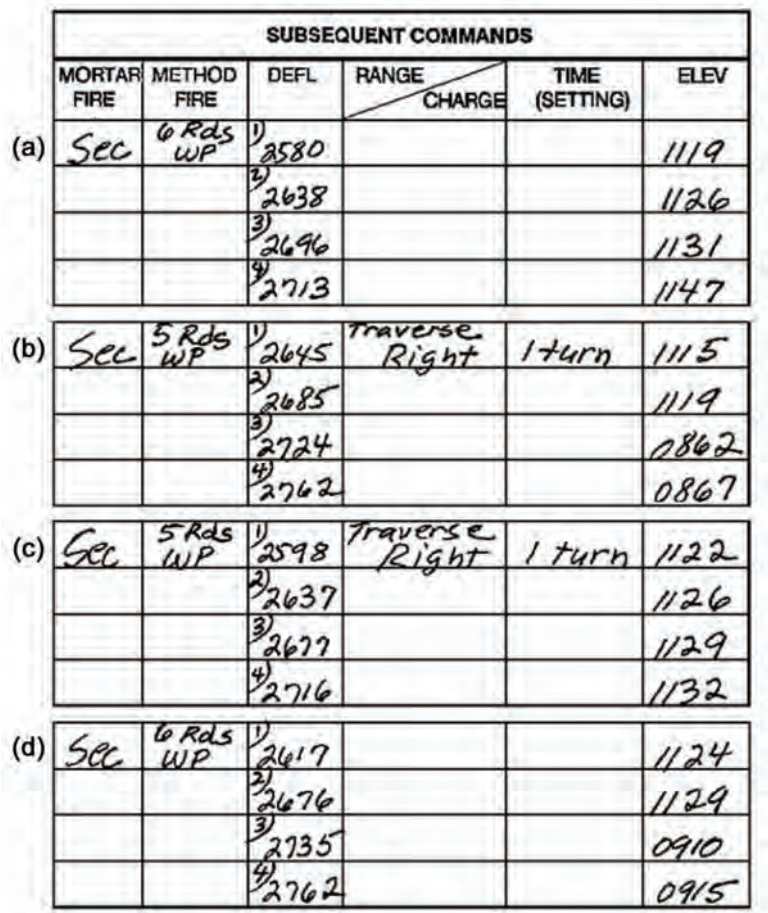

36. How many turns are there between rounds?

- (a) 1/2 turn
- (b) 1 turn
- (c) 1 1/2 turns
- (d) 2 turns

**NOTE:** The FO observes the FFE and sends: EOM LZ DESTY.

# **SITUATION N**

It is now dark and the platoon is prepared for night firing. The FDC receives a fire request. Use the CFF and FDC order in Figure E-16 to compute the mission.

TASK: Compute firing data for an illumination mission.<br>CONDITIONS: Given an initialized MBC. CFF. DA Form 2399-

Given an initialized MBC, CFF, DA Form 2399-R, and DA Form 2188-R.

STANDARDS: Compute data for an illumination mission to the nearest 1 mil for deflection and elevation, and time setting to within one-tenth of a second.

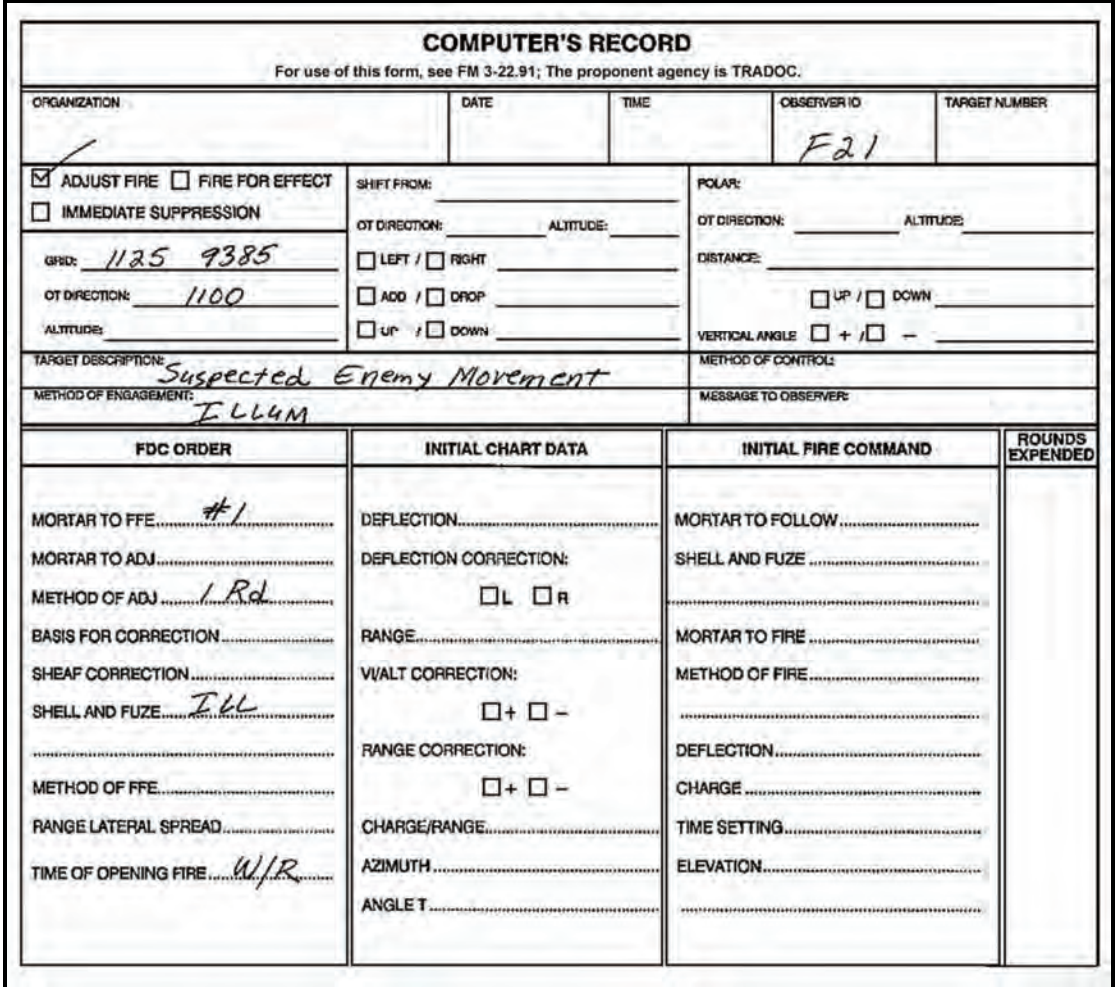

#### **Figure E-16. Situation N (excerpt from an example of completed DA Form 2399-R [Computer's Record]).**

TASK: Compute data for subsequent FO corrections using the MBC.<br>CONDITIONS: Given an MBC with a mission already in progress and correction CONDITIONS: Given an MBC with a mission already in progress and corrections from the FO to apply.<br>STANDARDS: Compute data for the corrections to within 1 mil for deflection and elevation. Compute data for the corrections to within 1 mil for deflection and elevation.

**NOTE:** The round is fired and the FO sends the correction: RIGHT 200, DROP 400, DOWN 100.

#### 37. What is the correct subsequent command?

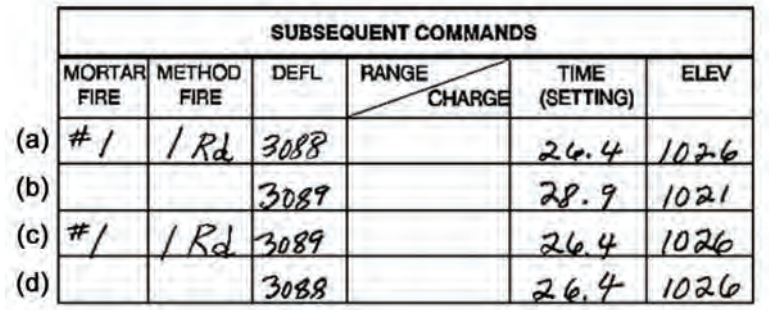

TASK: Compute data for a coordinated illumination mission using the CFF in Figure E-17. CONDITIONS: Given an initialized MBC, CFF, DA Form 2399-R, and DA Form 2188-R. STANDARDS: Compute firing data for the deflection and elevation to within 1 mil for all high-explosive and illumination rounds for the initial and subsequent fire commands.

**NOTE:** The round is fired, and the FO sends a coordinated illumination and HE CFF.

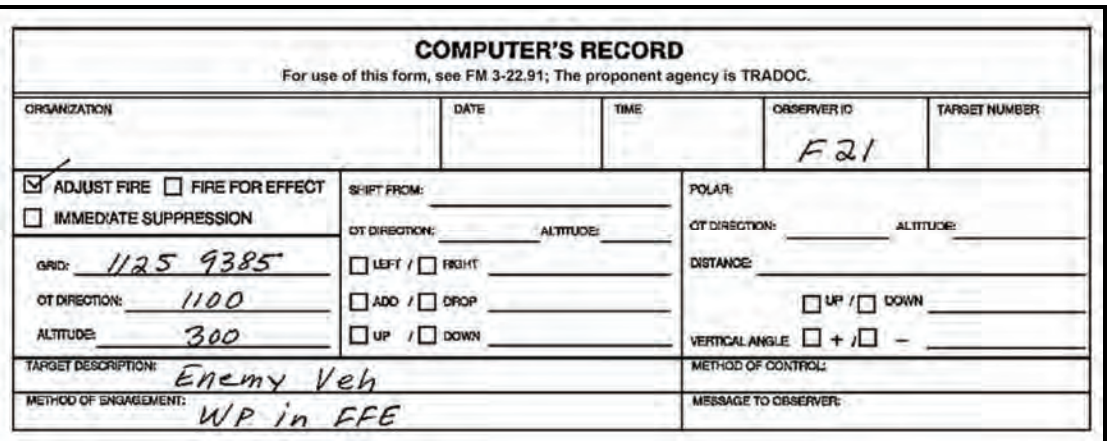

**Figure E-17. Situation N: second mission (excerpt from an example of completed DA Form 2399-R [Computer's Record]).** 

38. What is the correct FDC order?

 $(a)$  $(b)$ **FDC ORDER FDC ORDER**  $2 + 3$ **MORTAR TO FFE. MORTAR TO FFE.**  $#2$  $#2$ **MORTAR TO ADJ. MORTAR TO ADJ.**  $/Rd$ METHOD OF ADJ ........ METHOD OF ADJ ... **BASIS FOR CORRECTION................ BASIS FOR CORRECTION .............** SHEAF CORRECTION.......... SHEAF CORRECTION. SHELL AND FUZE HEQ IN ADJ SHELL AND FUZE  $H \in \mathcal{Q}$  (n AD)  $FFE$  $WP$  in FFE  $WP$  in 3 2 METHOD OF FFE. METHOD OF FFE. **RANGE LATERAL SPREAD.. RANGE LATERAL SPREAD...** TIME OF OPENING FIRE  $AMC$ TIME OF OPENING FIRE.  $(c)$ **FDC ORDER**  $(d)$ **FDC ORDER** Sec  $2 + 3 + 4$ **MORTAR TO FFE... MORTAR TO FFE** #2  $#2$ MORTAR TO ADJ **MORTAR TO ADJ.**  $/Rd$ / Rd METHOD OF ADJ... METHOD OF ADJ... **BASIS FOR CORRECTION................. BASIS FOR CORRECTION.** SHEAF CORRECTION.................. SHEAF CORRECTION....... SHELL AND FUZE HEQ IN ADV SHELL AND FUZE HEQUA ADJ  $in$ EFE  $UP$ 3 Rds 3 METHOD OF FFE....... METHOD OF FFE. **RANGE LATERAL SPREAD.....** RANGE LATERAL SPREAD. AMC TIME OF OPENING FIRE... TIME OF OPENING FIRE

TASK: Compute data for subsequent FO corrections using the MBC.<br>CONDITIONS: Given an MBC with a mission already in progress and correction CONDITIONS: Given an MBC with a mission already in progress and corrections from the FO to apply.<br>STANDARDS: Compute data for the corrections to within 1 mil for deflection and elevation. Compute data for the corrections to within 1 mil for deflection and elevation.

- **NOTES:** 1. No. 1 gun fires an illumination round and the FO sends: ILLUM MARK.
	- 2. The MARK TIME is 50 seconds.
	- 3. ILL and HE rounds are fired and the FO calls back: HE, DROP 100.

39. What is the range to the target for this correction?

- (a) 2,358 meters (b) 2,318 meters
- (c) 2,198 meters
- (d) 2,258 meters

**NOTE:** ILL and HE rounds are fired, and the FO calls back: HE, RIGHT 50, DROP 50, FFE.

40. What is the correct deflection and elevation for the No. 2, No. 3, and No. 4 guns in the FFE?

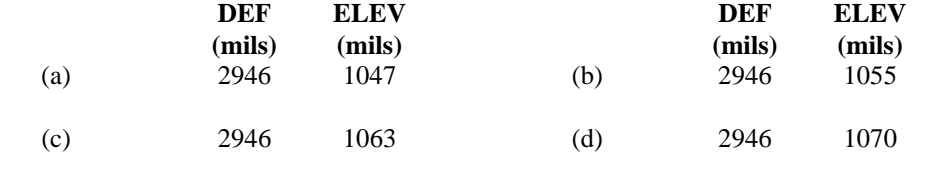

**NOTE:** The FO observes the FFE and sends: EOM, VEHICLES BURNING, EOMRAT AA0409, KNPT 09.

### **SITUATION O**

The following are questions relating to various MBC situations:

41. When the MBC is connected to a radio, it is proper procedure to conduct a MODEM test.

TRUE FALSE

42. While operating the MBC, the computer becomes unusually hot and a hissing sound is detected. The first thing to do is turn the MBC off.

TRUE FALSE

43. When storing the MBC, the battery can be left in the computer for an unlimited length of time.

TRUE FALSE

44. While operating the MBC using an external power source in the vehicle, the vehicle should not be started.

TRUE FALSE

45. Never use a sharp object, such as a pencil, to press the switches when operating the MBC.

TRUE FALSE

46. The MBC is waterproof when one switch on the keyboard is punctured.

TRUE FALSE

47. The first step before operating the MBC is to place a battery into the battery compartment.

TRUE FALSE

48. The last check before operating the MBC is to conduct a self-test.

TRUE FALSE

- 49. How many messages can the MBC receive from a digital device?
	- (a) a. 4
	- (b) 9
	- (c) 14
	- (d) 2
- 50. When receiving a completed fire request (FR) message from a digital device, why must you review it before processing the mission?
	- (a) To prevent errors.
	- (b) To be able to send an MTO.
	- (c) To receive an ACK.
	- (d) To manually enter the GRID switch.
- 51. When entering SET-UP data, what two entries must be the same as the digital device to communicate digitally?
	- (a) Listen Only and Bit Rate.
	- (b) Bit Rate and Block Mode.
	- (c) Key Tone and Black Mode.
	- (d) Bit Rate and Key Tone.
- 52. After pushing the COMPUTE switch during a mission and the display window displays \*RANGE ERR\*, what is the correct action to take?
	- (a) End the mission.
	- (b) Clear the MET.
	- (c) Verify initialization and input entries.
	- (d) Enter a higher charge and recompute.

53. When receiving an FR from a digital device, the display window shows SAFETY VIOLATION. What corrective action should be taken?

- (a) Recompute.
- (b) Send an MTO.
- (c) Send a CMD message.
- (d) Clear out safety diagram.

54. Which FM or technical manual (TM) is used when performing preventive maintenance checks and services (PMCS) on the M23 mortar ballistic computer?

- (a) FM 3-22.90.
- (b) TM 9-1350-261-10.
- (c) TM 9-1300-257-10.
- (d) TM 9-1220-246-12&P.

55. After entering safety data into the MBC, the need for safety T's is no longer warranted.

TRUE FALSE

### **SECTION IV. PLOTTING BOARD TEST**

The candidate analyzes the following situations and then selects the appropriate answers.

# **SITUATION A**

You are going to the firing range. The platoon leader goes to range control and obtains the safety information. Using the information that follows, construct a safety diagram.

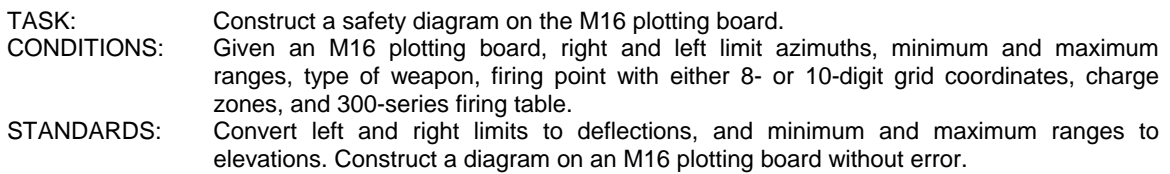

Mortar grid: 06406580 Left limit azimuth: 4800 Right limit azimuth: 5600 Maximum range: 4,000 Minimum range: 500 Charge zone: 2-8 Referred deflection: 2800

1. What are the left and right deflections?

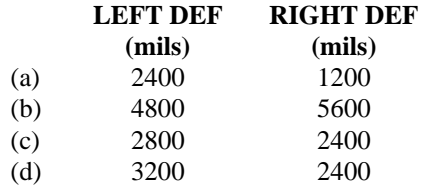

- 2. What is the minimum elevation (mils that can be fired at the maximum range)?
	- (a) 0941 mils
	- (b) 1471 mils
	- (c) 0907 mils
	- (d) 1428 mils

# **SITUATION B**

You move out to the field. The platoon leader determines an eight-digit grid and an altitude to the mortar position. He instructs you to construct a modified-observed firing chart.

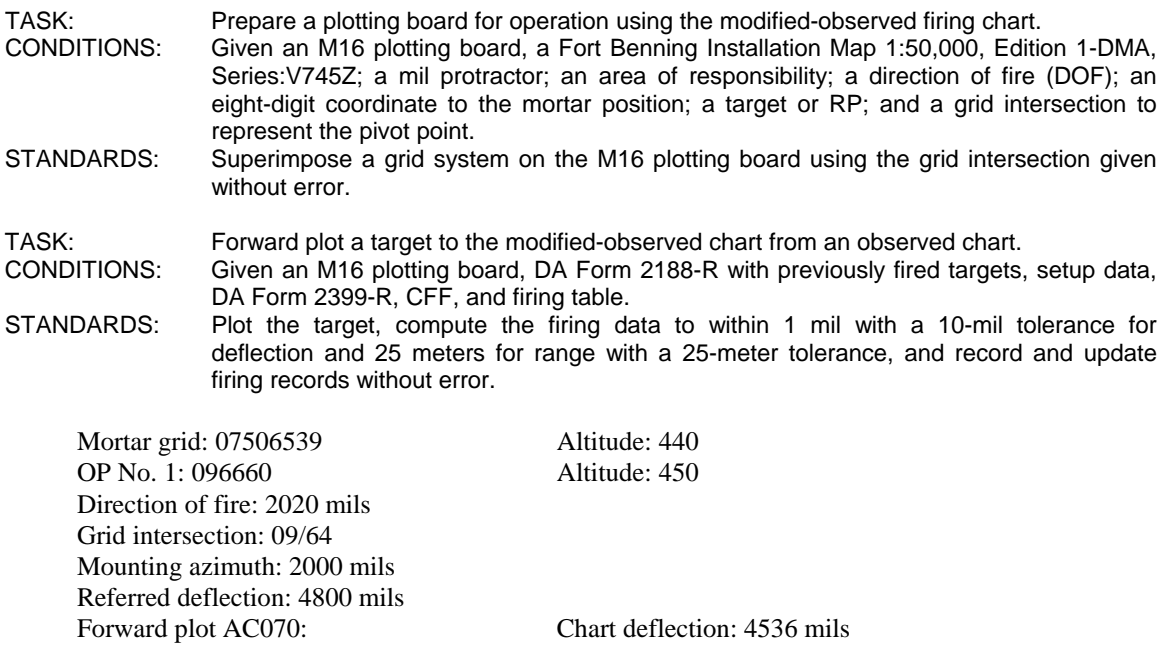

The section leader receives a CFF and checks the map. He then hands you the CFF in Figure E-18 and instructs you to compute the mission.

 Chart range: 2,950 meters Altitude: 440 meters

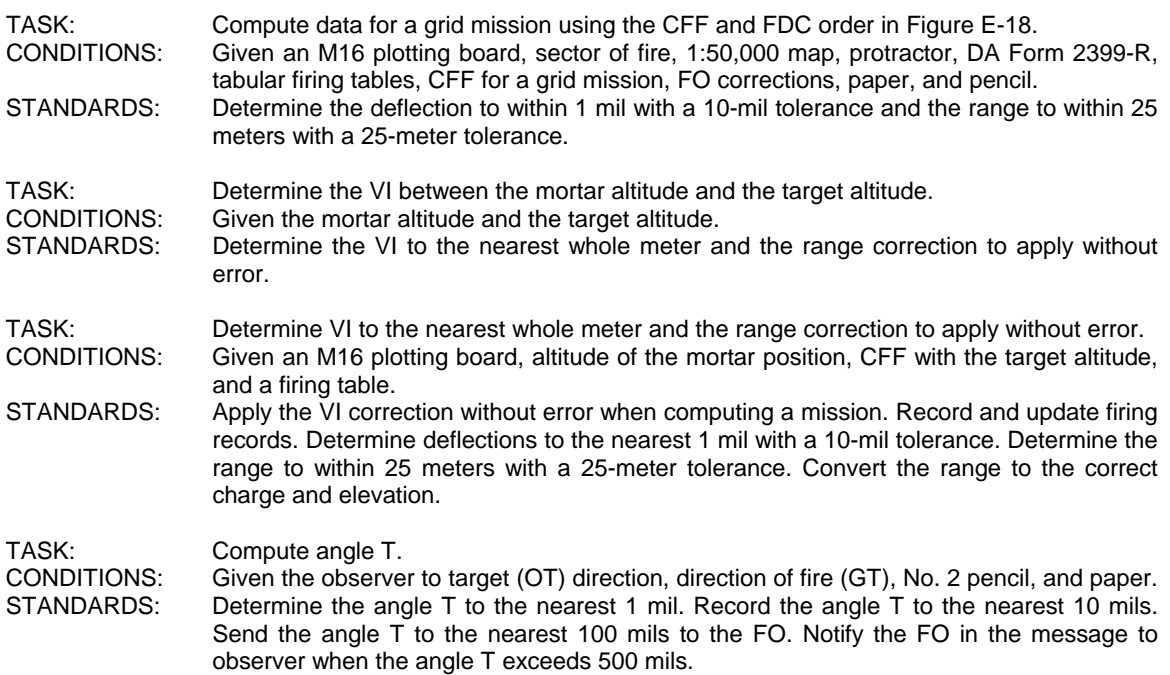

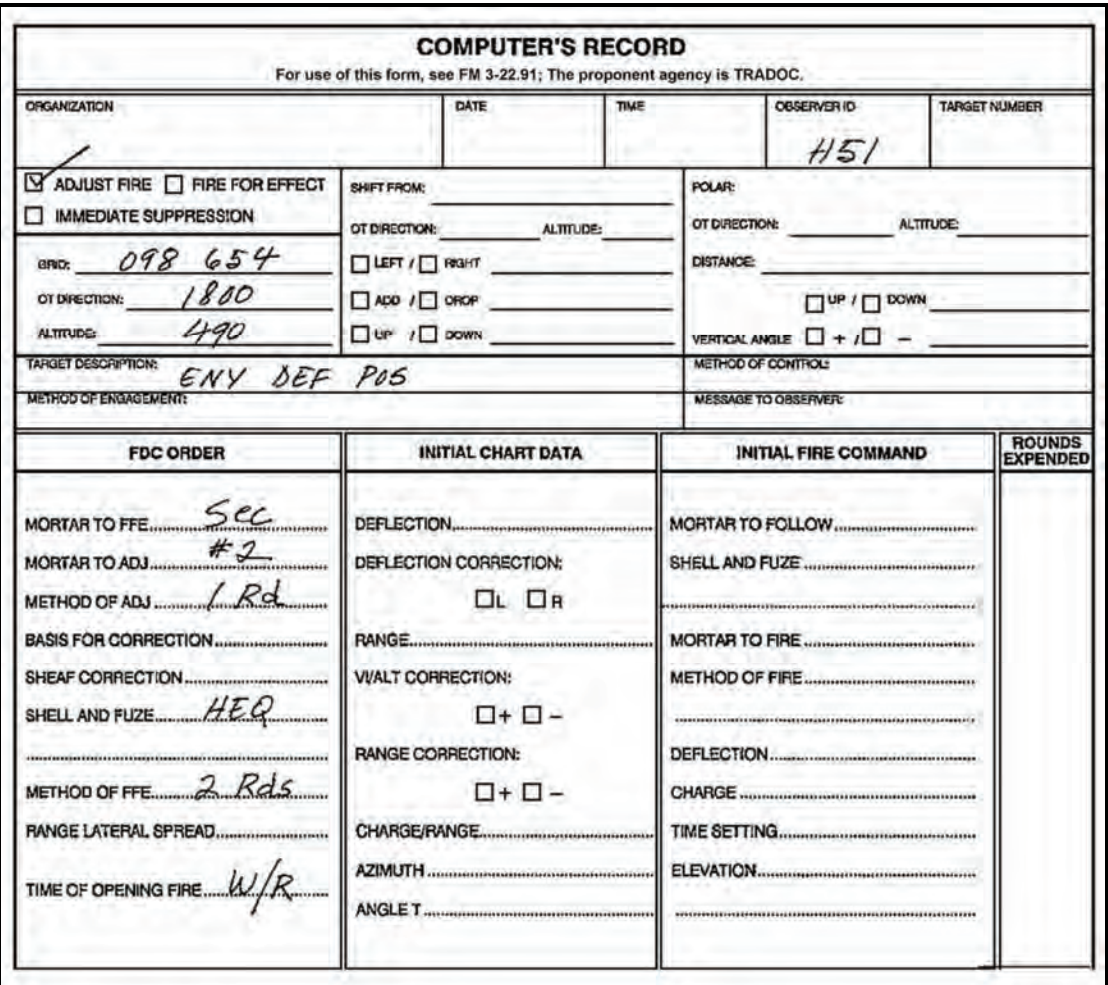

### **Figure E-18. Situation B: first mission (excerpt from an example of completed DA Form 2399-R [Computer's Record]).**

- 3. What is the initial chart deflection?
	- (a) 3205 mils
	- (b) 5205 mils
	- (c) 2800 mils
	- (d) 0700 mils
- 4. What is the command range to fire the first round?

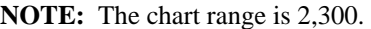

- (a) 2,300 meters
- (b) 2,325 meters
- (c) 2,375 meters
- (d) 2,275 meters

**NOTE:** The FO spots the first round and sends these corrections: RIGHT 150, DROP 50, FFE; OT direction 1800.

5. What is the correct subsequent fire command?

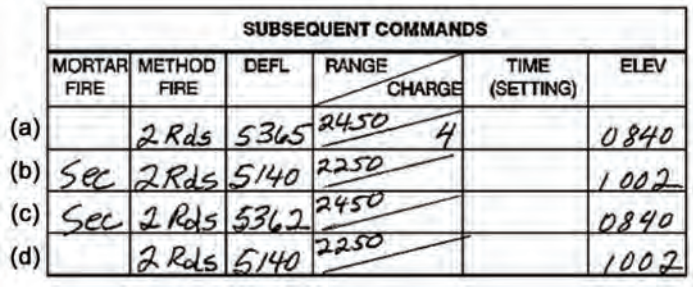

**NOTE:** The rounds are fired and the FO sends EOM. Update and mark as target AC071.

You receive the CFF in Figure E-19 and see that it is in your area of operations. You are instructed to compute the mission.

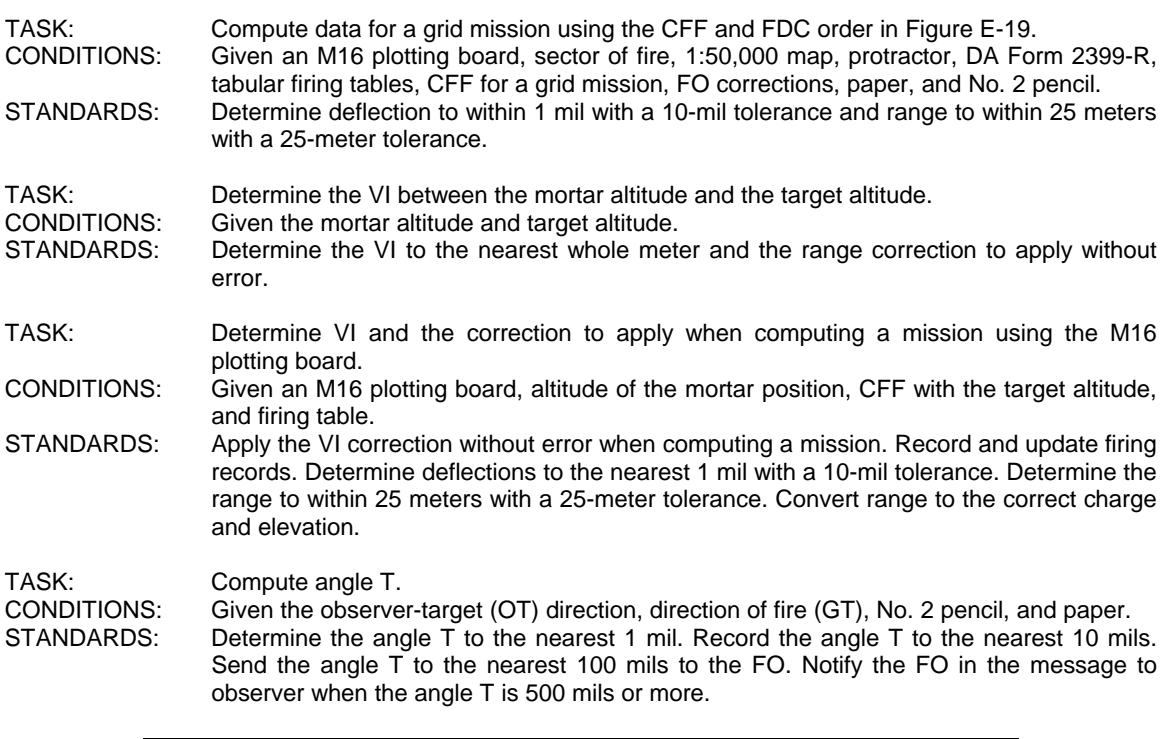

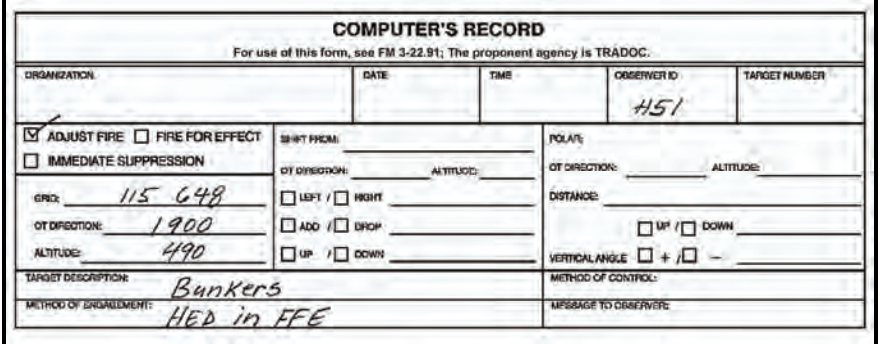

**Figure E-19. Situation B: second mission (excerpt from an example of completed DA Form 2399-R [Computer's Record]).** 

6. What is the FDC order?

 $(a)$  $(b)$ **FDC ORDER FDC ORDER** Sec  $sec$ MORTAR TO FFE. **MORTAR TO FFE...** MORTAR TO ADJ... METHOD OF ADJ METHOD OF ADJ **BASIS FOR CORRECTION. BASIS FOR CORRECTION** SHEAF CORRECTION...... SHEAF CORRECTION SHELL AND FUZE... SHELL AND FUZE. 2 METHOD OF FFE. METHOD OF FFE. **RANGE LATERAL SPREAD. RANGE LATERAL SPREAD.** TIME OF OPENING FIRE. TIME OF OPENING FIRE **FDC ORDER**  $(d)$  $(c)$ **FDC ORDER** Sec Ser **MORTAR TO FFE.** MORTAR TO FFE.  $#2.$ MORTAR TO ADJ........... **MORTAR TO ADJ.** METHOD OF ADJ ........ METHOD OF ADJ ...... **BASIS FOR CORRECTION. BASIS FOR CORRECTION.** SHEAF CORRECTION SHEAF CORRECTION  $HEO$ SHELL AND FUZE. SHELL AND FUZE METHOD OF FFE **METHOD OF FFE FIANGE LATERAL SPREAD.** RANGE LATERAL SPREAD TIME OF OPENING FIRE. TIME OF OPENING FIRE

You are handed the CFF and FDC order in Figure E-20 and are instructed to compute the mission.

TASK: Compute data for a shift from a known point mission using a plotting board.<br>CONDITIONS: Given a plotting board. DA Form 2399-R, firing table. CFF for a shift from a Given a plotting board, DA Form 2399-R, firing table, CFF for a shift from a known point mission, and FO corrections. STANDARDS: Determine deflection to within 1 mil with a 10-mil tolerance and range to within 25 meters with a 25-meter tolerance.

|                                                                                                    |                                                                                                    | <b>COMPUTER'S RECORD</b><br>For use of this form, see FM 3-22.91. The proponent agency is TRADOC.             |  |                                                                                                    |                                               |  |                           |
|----------------------------------------------------------------------------------------------------|----------------------------------------------------------------------------------------------------|----------------------------------------------------------------------------------------------------|--|----------------------------------------------------------------------------------------------------|-----------------------------------------------|--|---------------------------|
| <b>ORGANIZATION</b>                                                                                                    | DATE<br>TIME                                                                                                    |                                                                                                    |  | <b>OBSERVER10</b><br><b>TARGET NUMBER</b><br>H51                                                                                                    |                                               |  |                           |
| ADJUST FIRE E FIRE FOR EFFECT<br><b>IMMEDIATE SUPPRESSION</b><br>GRID:<br>OT DIRECTION:<br>ALTITUDE:<br>TARGET DESCRIPTION:<br>METHOD OF ENGAGEMENT:                                            | SHIFT FROM:<br>OT DIRECTION:<br>$\Box$ LEFT $I \Box$ RGHT<br>$\Box$ ADD $\prime \Box$ OROP<br>$\square$ up $\square$ power<br>Stalled Tanks | ALTITUDE:                                                                                                    |  | <b>POLAR:</b><br>OTDIRECTION: 2200<br>ALTITUDE<br>DISTANCE 1500<br>$\Box$ w $\Box$ DOWN<br>VERTICAL ANGLE $\Box$ + $\Box$ +<br>METHOD OF CONTROL:<br><b>MESSAGE TO OBSERVER:</b> |                                               |  |                           |
| <b>FDC ORDER</b><br>MORTAR TO FFE. Sec<br>METHOD OF ADJ<br>SHELL AND FUZE HEQ in ADV<br>$H E Q / W P$ in FFE<br>METHOD OF FFE 2 HEQ/2 $WP$<br>RANGE LATERAL SPREAD<br>TIME OF OPENING FIRE. W/R | <b>VI/ALT CORRECTION:</b><br><b>RANGE CORRECTION:</b>                                                                                       | <b>INITIAL CHART DATA</b><br>DEFLECTION CORRECTION:<br><b>DL</b> DR<br>$\Box$ + $\Box$ -<br>$\Box$ + $\Box$ - |  |                                                                                                    | <b>INITIAL FIRE COMMAND</b><br>SHELL AND FUZE |  | <b>ROUNDS</b><br>EXPENDED |

**Figure E-20. Situation B: third mission (excerpt from an example of completed DA Form 2399-R [Computer's Record]).** 

- 7. What is the initial deflection?
	- (a) 4606 mils
	- (b) 4994 mils
	- (c) 4800 mils
	- (d) 4660 mils
- 8. The initial chart range is 2,375. What is the command range?
	- (a) 2,325 meters
	- (b) 2,350 meters
	- (c) 2,375 meters
	- (d) 2,400 meters

**NOTE:** The FO spots the first round and sends this correction: ADD 50, FFE.

- 9. What is the final deflection for the adjusting mortar?
	- (a) 4999 mils
	- (b) 4805 mils
	- (c) 4665 mils
	- (d) 4611 mils

**NOTE:** The adjusted chart range is 2,450.

10. What is the deflection for No. 3?

- (a) 4627
- (b) 4611
- (c) 4595
- (d) 4665

**NOTE:** The FO sends EOM. Mark as target AC073.

You receive the CFF, check the map, and issue the FDC order to the computers. Using the CFF and FDC order in Figure E-21, compute the mission.

TASK: Compute data for a polar plot mission using a plotting board.<br>CONDITIONS: Given an M16 plotting board prepared for operation to in Given an M16 plotting board prepared for operation to include the mortar position, reference points, and FO positions plotted; firing tables; DA Form 2399-R; CFF using the polar method of target location; and subsequent corrections. STANDARDS: Determine deflection to the nearest 1 mil with a 10-mil tolerance, determine range to 25 meters with a 25-meter tolerance, and convert range to the correct charge and elevation.

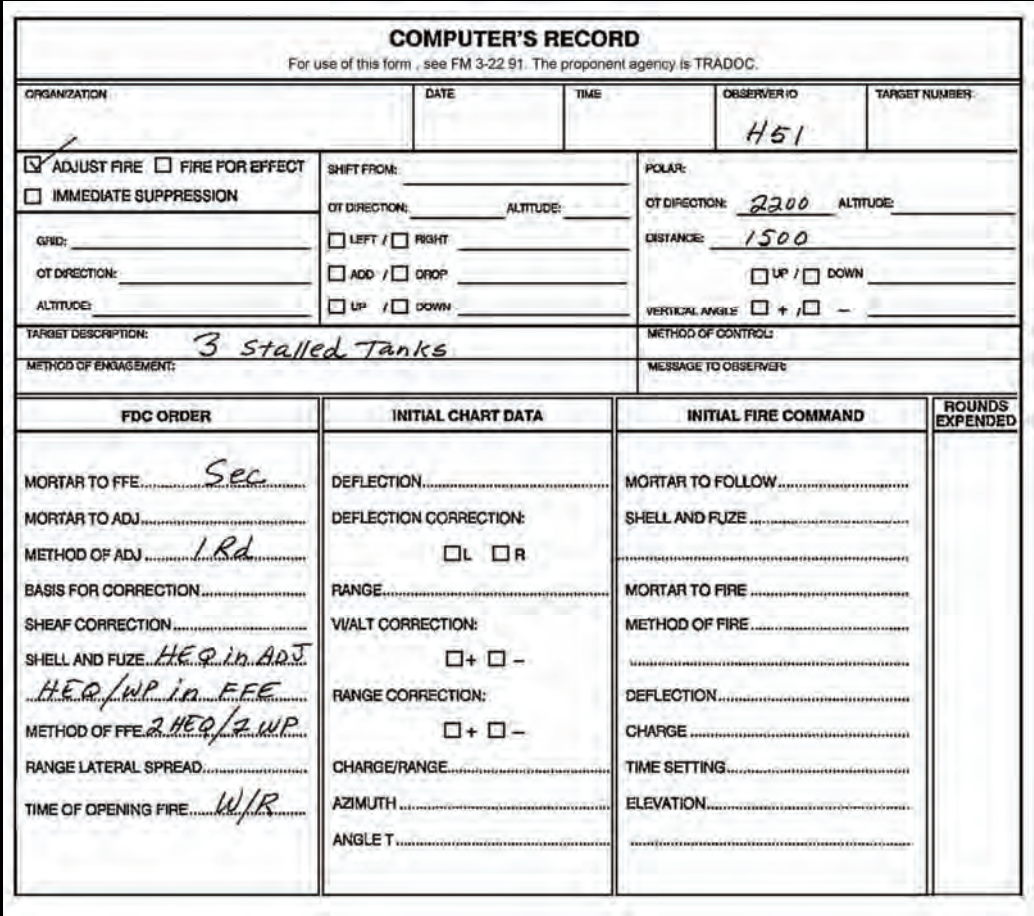

**Figure E-21. Situation B: fourth mission (excerpt from an example of completed DA Form 2399-R [Computer's Record]).** 

11. What is the correct initial fire command?

 $(a)$ INITIAL FIRE COMMAND  $(b)$ **INITIAL FIRE COMMAND** MORTAR TO FOLLOW ......... SCC MORTAR TO FOLLOW  $\frac{5ec}{2c}$ SHELL AND FUZE  $H\epsilon Q$ mmahinimaanannanninnanninnan MORTAR TO FIRE #2 2 HEQ /2WP in FFE  $2HEO/2WP$ in FFE DEFLECTION  $5269$  $6$  $CHARGE$ **CHARGE** ............................ ..... ELEVATION 0886 ELEVATION  $OS6$  $(c)$ **INITIAL FIRE COMMAND INITIAL FIRE COMMAND**  $(d)$ MORTAR TO FOLLOW SEC MORTAR TO FOLLOW HEQ SHELL AND FUZE  $H \in \mathbb{Q}$ SHELL AND FUZE .....  $#2$ **MORTAR TO FIRE .......**  $/Rd$ METHOD OF FIRE...  $2H\epsilon Q/2WP$  in FFE 2 HEQ/2 WP in FFE  $5/31$  $5269$ DEFLECTION......... DEFLECTION...... 6 6 **CHARGE** ................ **TIME SETTING.................................** ELEVATION 0839 ELEVATION  $0.839$ 

**NOTE:** The FO spots the first round and sends: DROP 50, FFE.

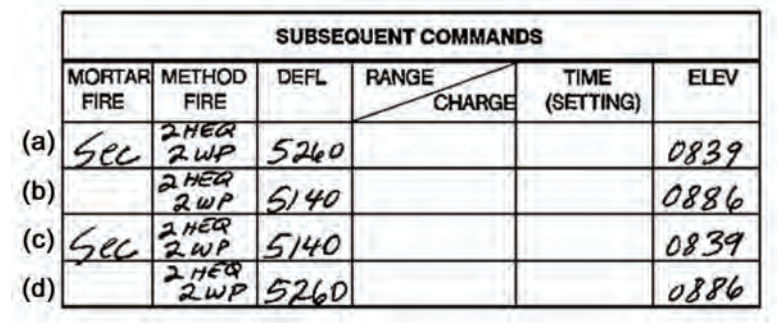

12. What is the correct subsequent fire command?

**NOTE:** The FO sends EOM.

### **SITUATION C**

Your platoon is moving to a defensive position for a few days. Your platoon leader has the site surveyed. He then instructs you to set up a surveyed firing chart and to conduct a coordinated registration. Using the information below, construct a surveyed chart. Using the information in Figure E-22, conduct the registration mission.

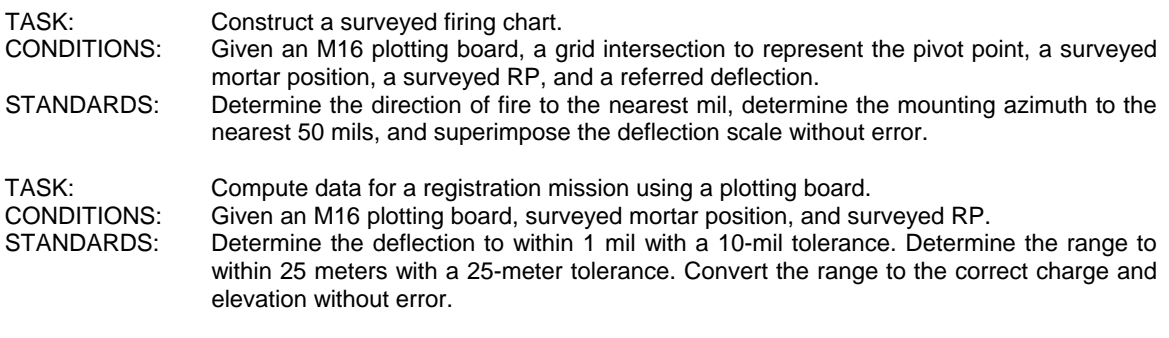

Mortar grid: 06726544 <br>
RP No. 1 grid: 09946362 Altitude: 400 meters RP No. 1 grid: 09946362 Referred deflection: 3800 mils Grid intersection: 08/64

- 13. What is the direction of fire?
	- (a) 2270 mils
	- (b) 2130 mils
	- (c) 3800 mils
	- (d) 2170 mils
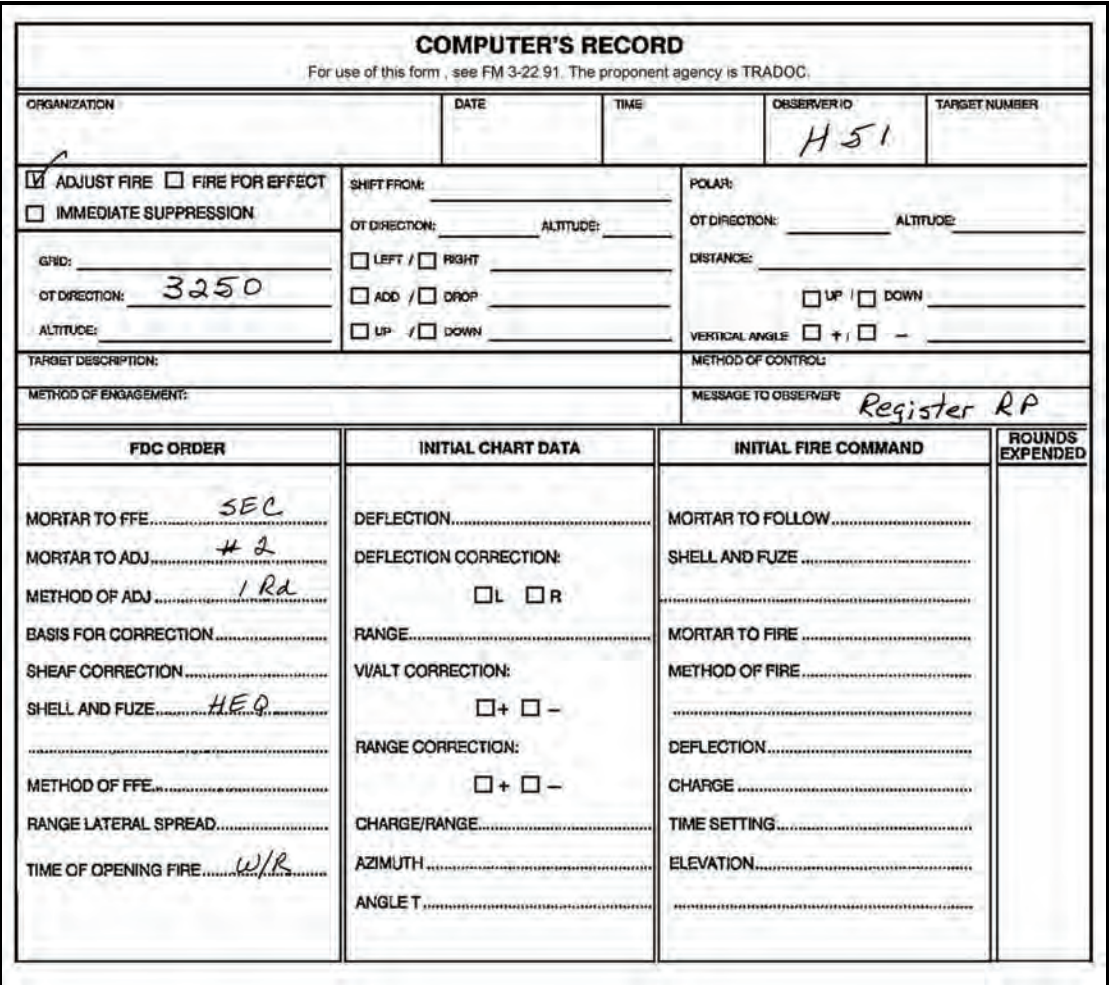

### **Figure E-22. Situation C: first mission (excerpt from an example of completed DA Form 2399-R [Computer's Record]).**

14. What is the command deflection and command range for the first round?

|     | DEF<br>(mils) | <b>RANGE</b><br>(mils) |
|-----|---------------|------------------------|
|     |               |                        |
| (a) | 3373          | 3775                   |
| (b) | 3820          | 3750                   |
| (c) | 3820          | 3675                   |
| (d) | 3773          | 3625                   |
|     |               |                        |

**NOTE:** The FO spots the first round and sends these corrections: LEFT 50, ADD 50.

15. What is the deflection and elevation for the second round?

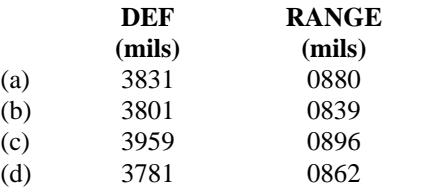

- **NOTES:** 1. The FO spots the second round and sends: ADD 25, EOM, REGISTRATION COMPLETE.
	- 2. The FDC sends a message to the FO: PREPARE TO ADJUST SHEAF.
	- 3. The FO sends: SECTION LEFT.

TASK: Compute firing data for a sheaf adjustment using the plotting board.<br>CONDITIONS: Given an M16 plotting board, an active registration mission. FO Given an M16 plotting board, an active registration mission, FO corrections for sheaf adjustments, DA Form 2399-R, and firing tables. STANDARDS: Determine total range correction to apply within 25 meters range with a 25-meter tolerance.

16. What is the correct subsequent fire command?

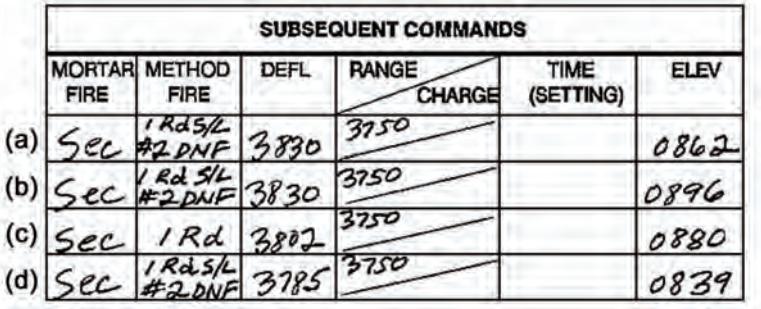

**NOTES:** 1. The FO makes a spotting and sends: NO. 3, RIGHT 10; NO. 1, RIGHT 20; NO. 4 ADJUSTED, EOM S/A.

- 2. The command range to the target is 3,750 meters.
- 17. What are the deflections for the No. 3 and No. 1 guns?

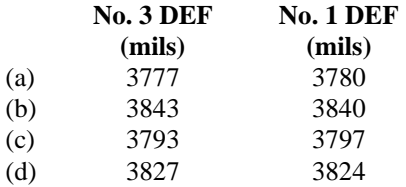

- TASK: Determine firing corrections.<br>CONDITIONS: Given the altitude of a mort
- Given the altitude of a mortar position and RP in meters, chart deflection, chart range, adjusted deflection, adjusted range for the RP, or a completed DA Form 2399-R for a registration mission.
- STANDARDS: Determine corrections to include:
	- a. Altitude correction to within 1 meter.
	- b. Range difference to the nearest 25 meters.
	- c. Range correction factor to within 1 meter.
	- d. Deflection correction to within 1 mil.
- 18. If the initial chart deflection was 3820 and the final chart deflection was 3830, what is the deflection correction for RP No. 1?
	- (a) R10
	- (b) 0
	- (c) L10
	- (d) L30
- 19. The initial chart range was 3,700 and the RP was hit at a command range of 3,750. What is the range correction factor?
	- $(a) +50$
	- (b)  $+20$
	- $(c) -50$
	- $(d) +75$

After updating and computing all the corrections, you receive a CFF. The section leader hands you the CFF and the FDC order in Figure E-23 and instructs you to compute the mission.

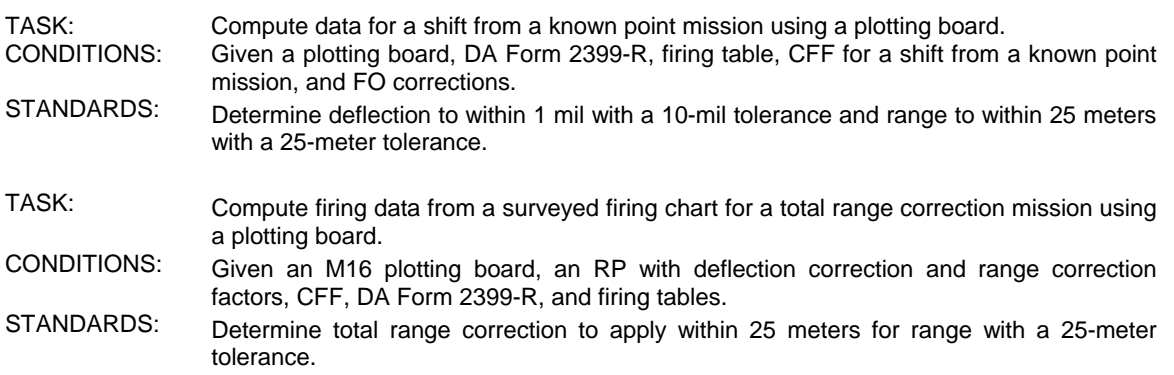

20. What is the total range correction for this mission?

- (a) -25
- $(b) +70$
- (c) 3500
- $(d) +45$

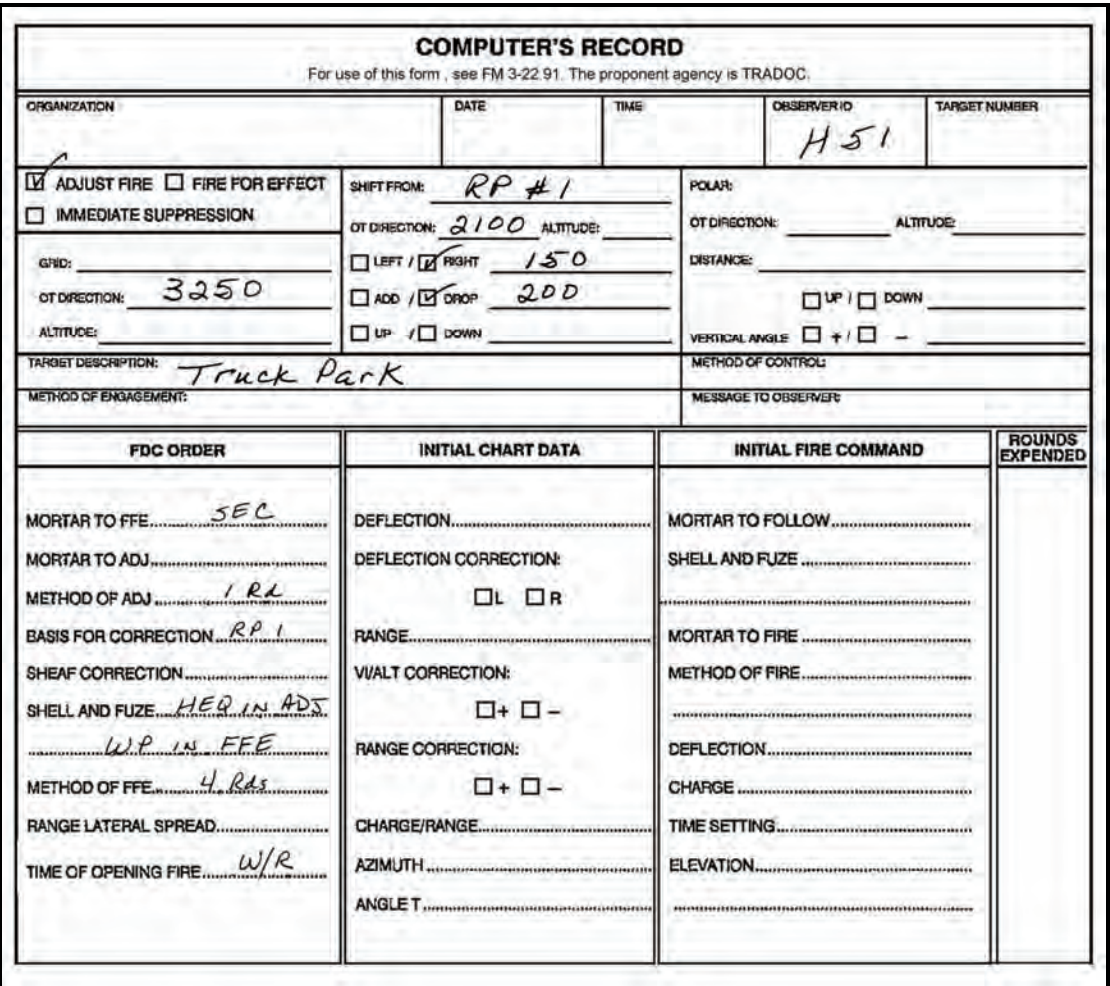

**Figure E-23. Situation C: second mission (excerpt from an example of completed DA Form 2399-R [Computer's Record]).** 

# **Appendix F Error Messages**

This appendix addresses all the possible error messages that may appear while using the MBC. Explanations and actions are also discussed.

## **CHARACTERS**

F-1. Along with text, the three common characters found within an error message are alpha, numeric, and alphanumeric:

- $\bullet$   $\circ$  = Alpha character.
- $\bullet$  # = Numeric character.
- $\bullet$   $\$$  = Alphanumeric character.

## **MESSAGES, EXPLANATIONS, AND ACTIONS**

F-2. Error messages confirm that a problem has occurred and specific actions must be taken to compute or log data on the MBC. The various types of messages that may appear and the appropriate action that should be taken to correct the error are as follows:

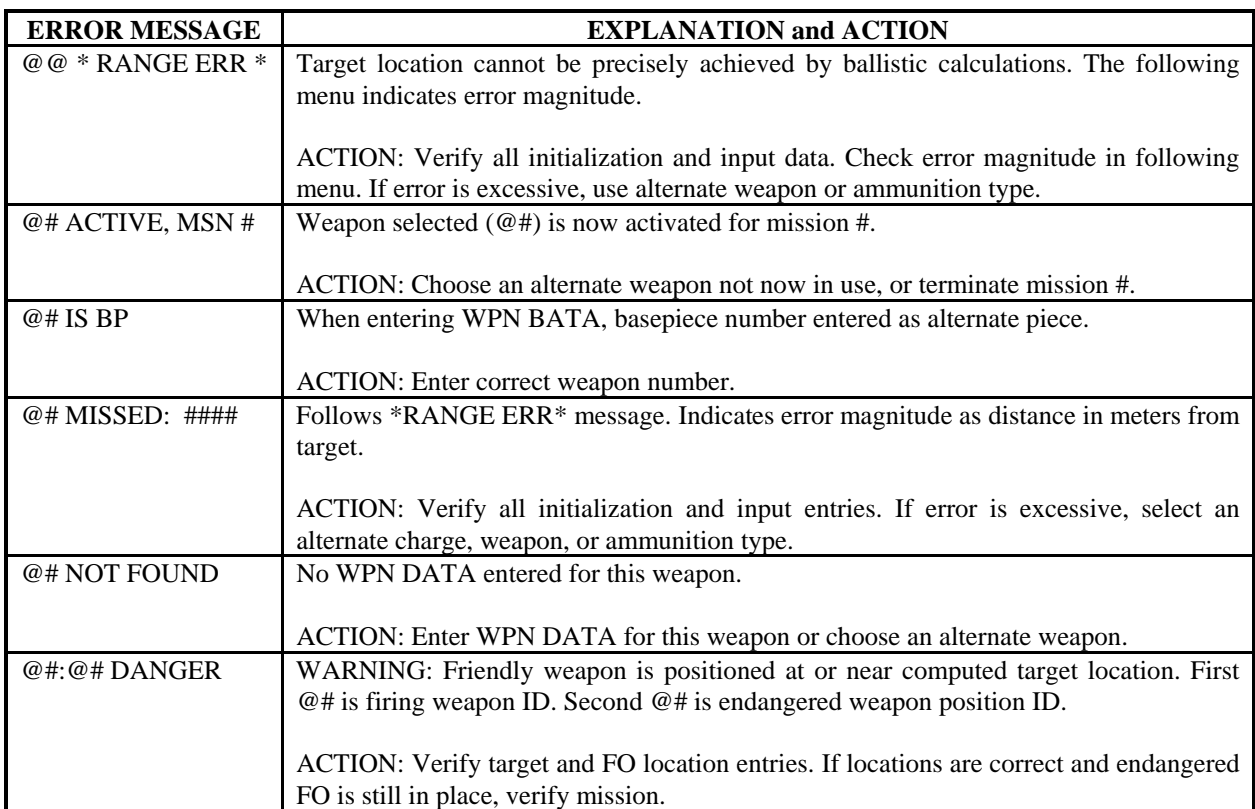

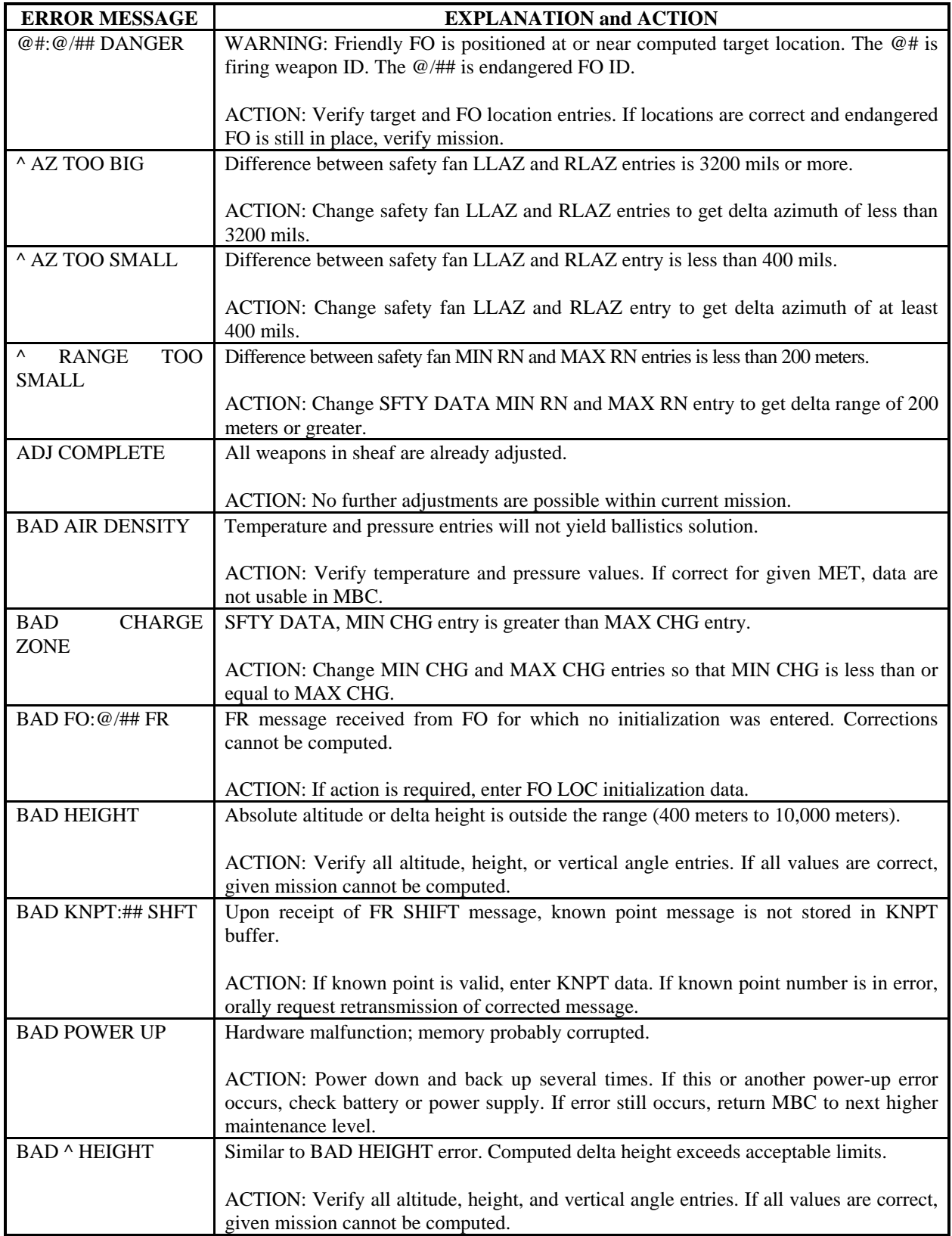

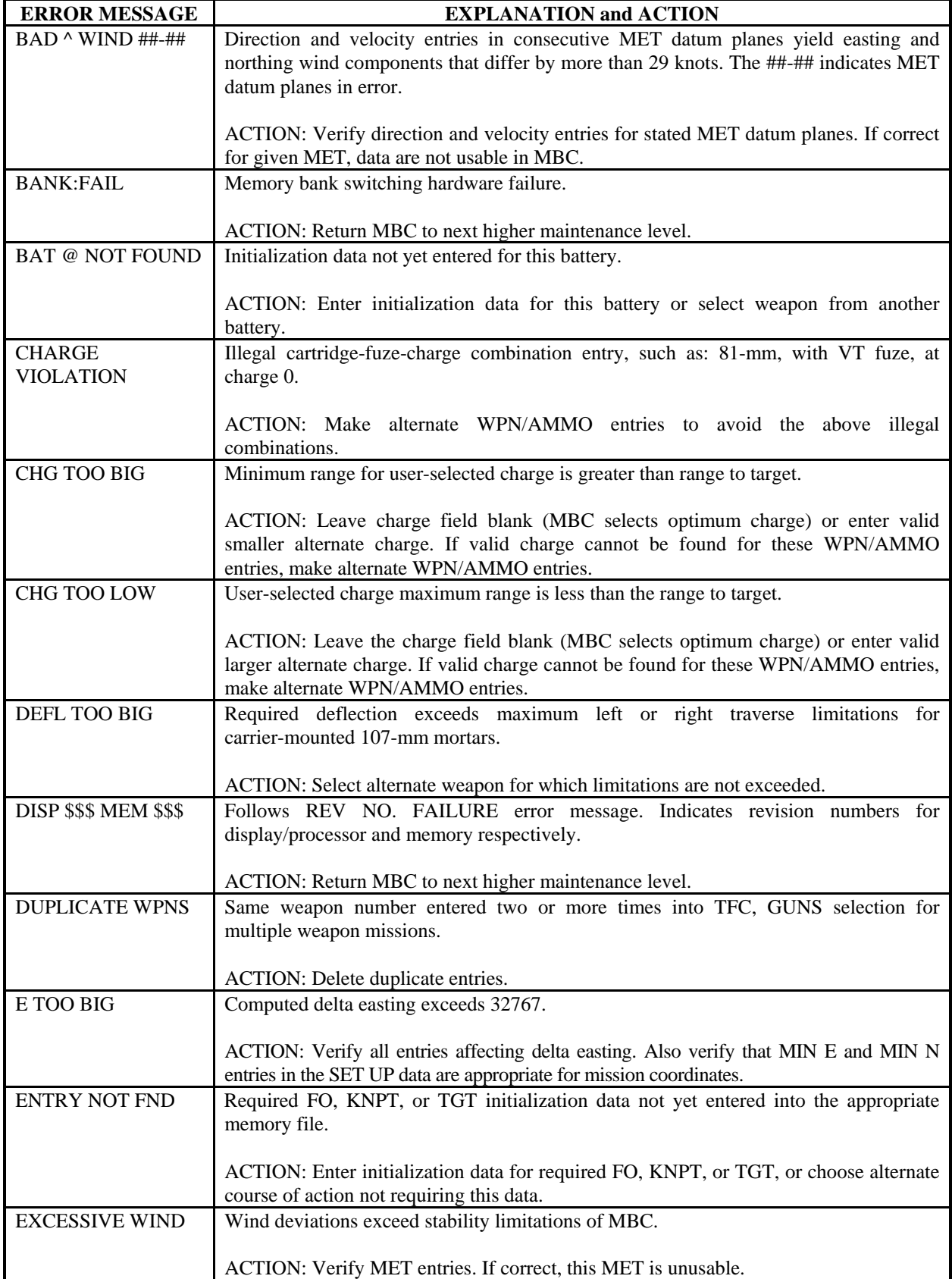

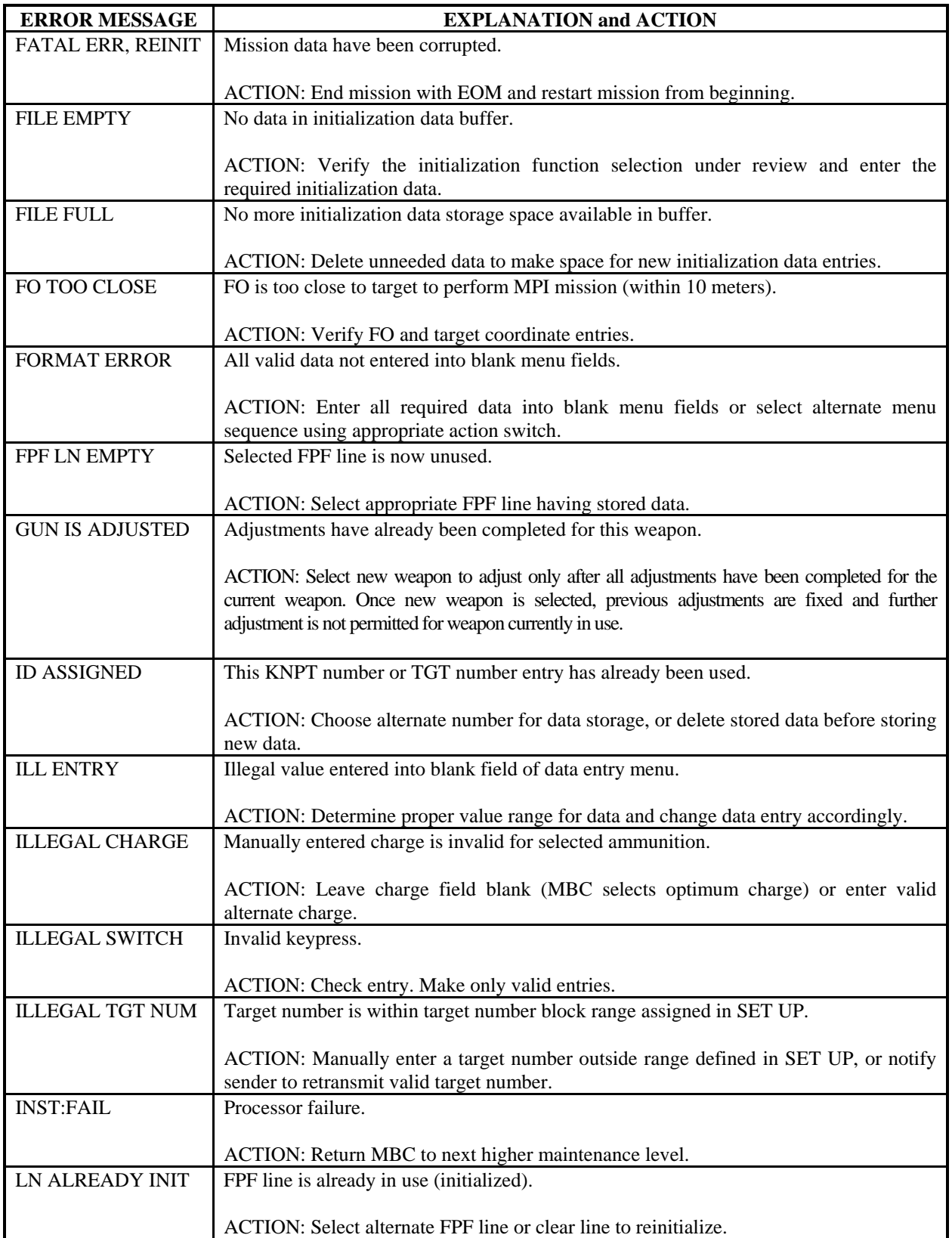

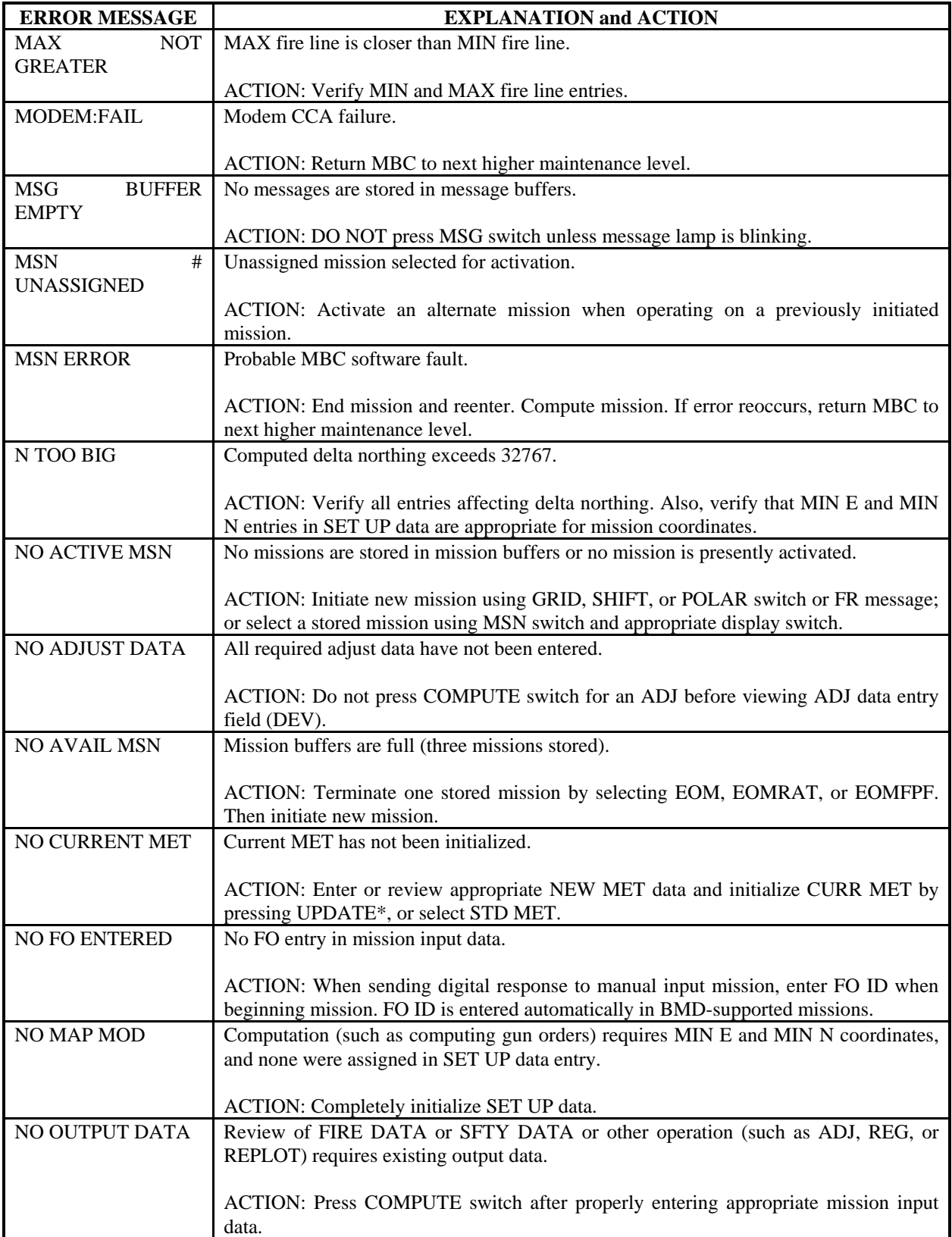

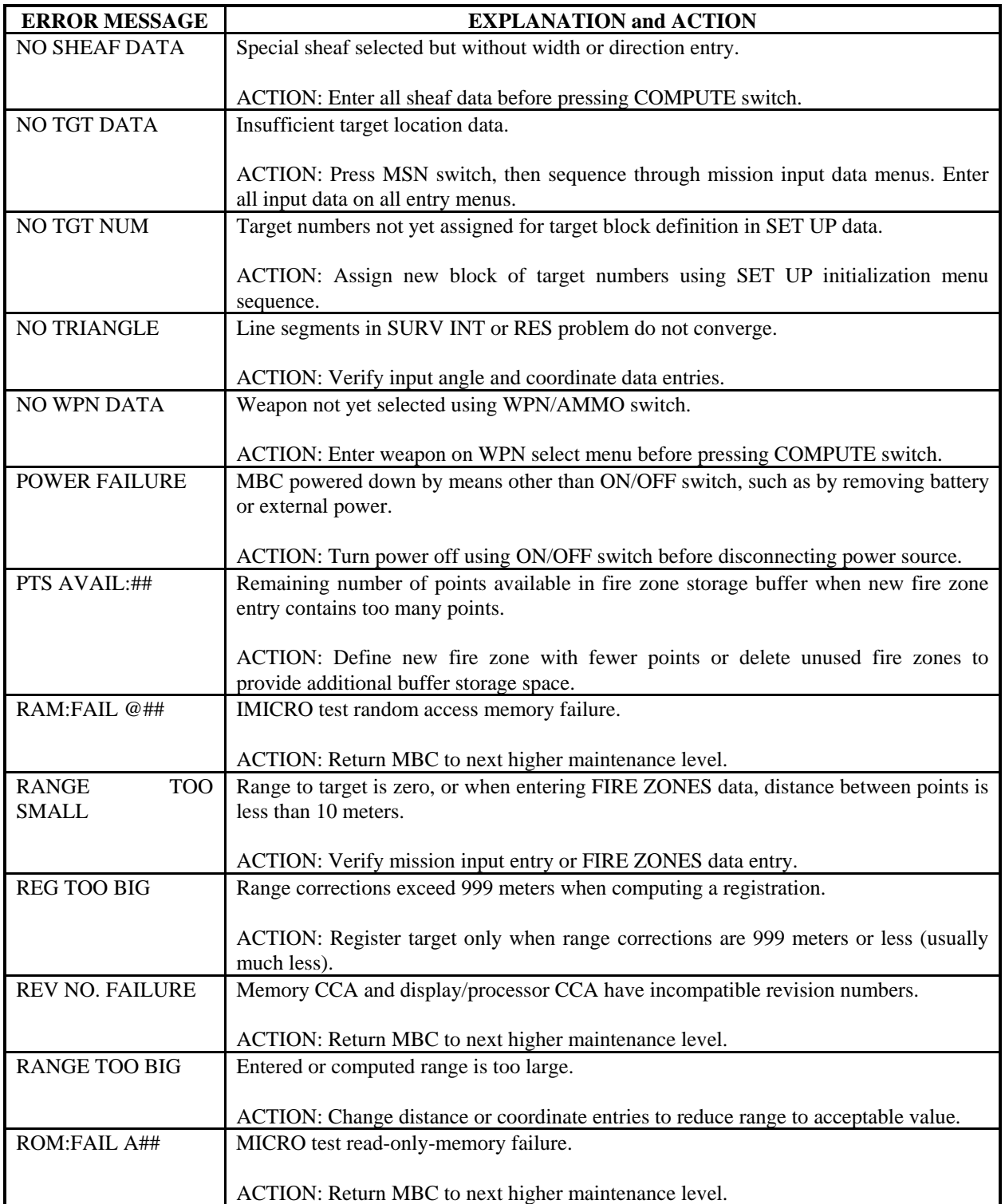

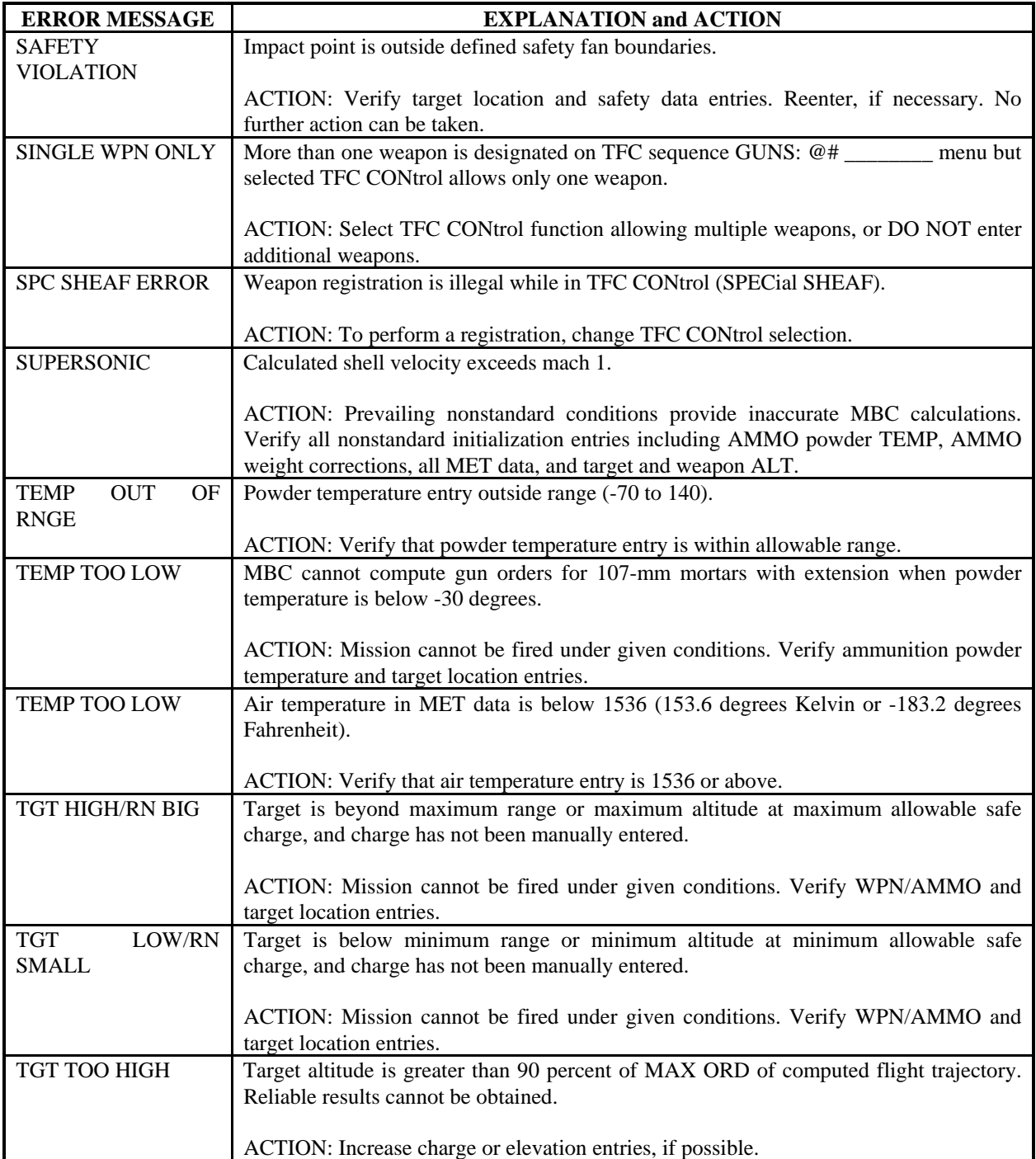

**This page intentionally left blank.** 

# **Glossary**

## **SECTION I. ACRONYMS AND ABBREVIATIONS**

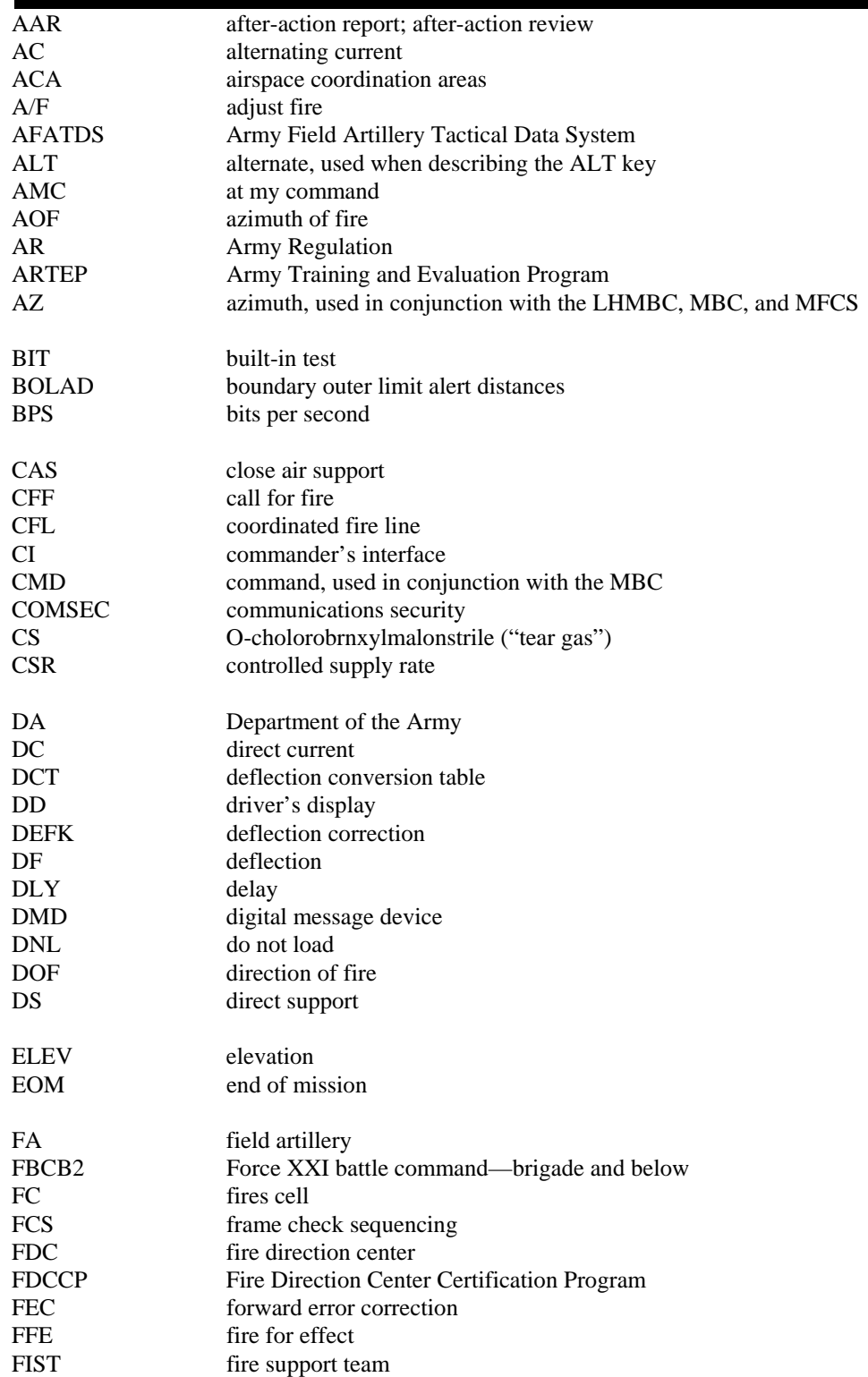

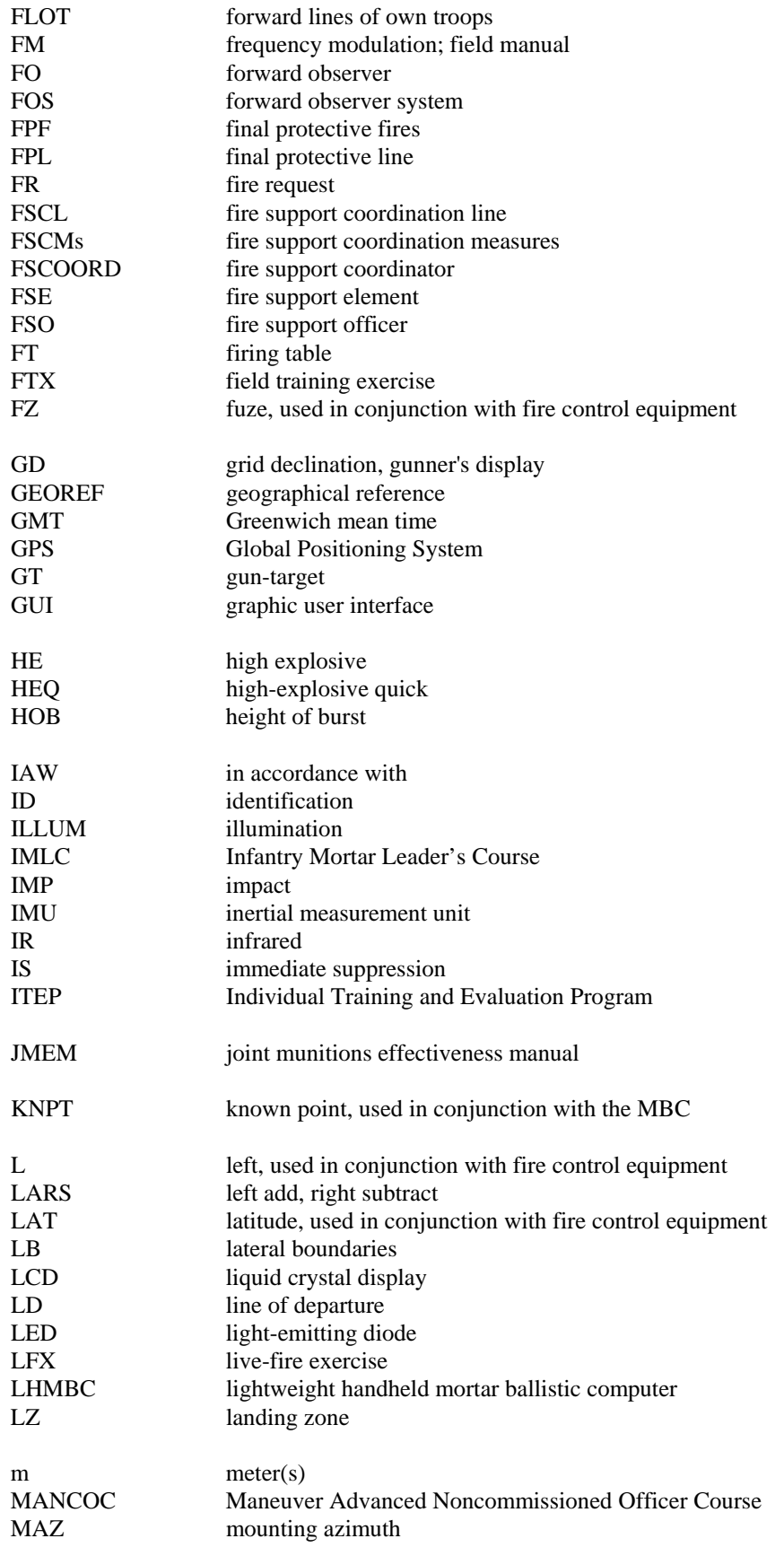

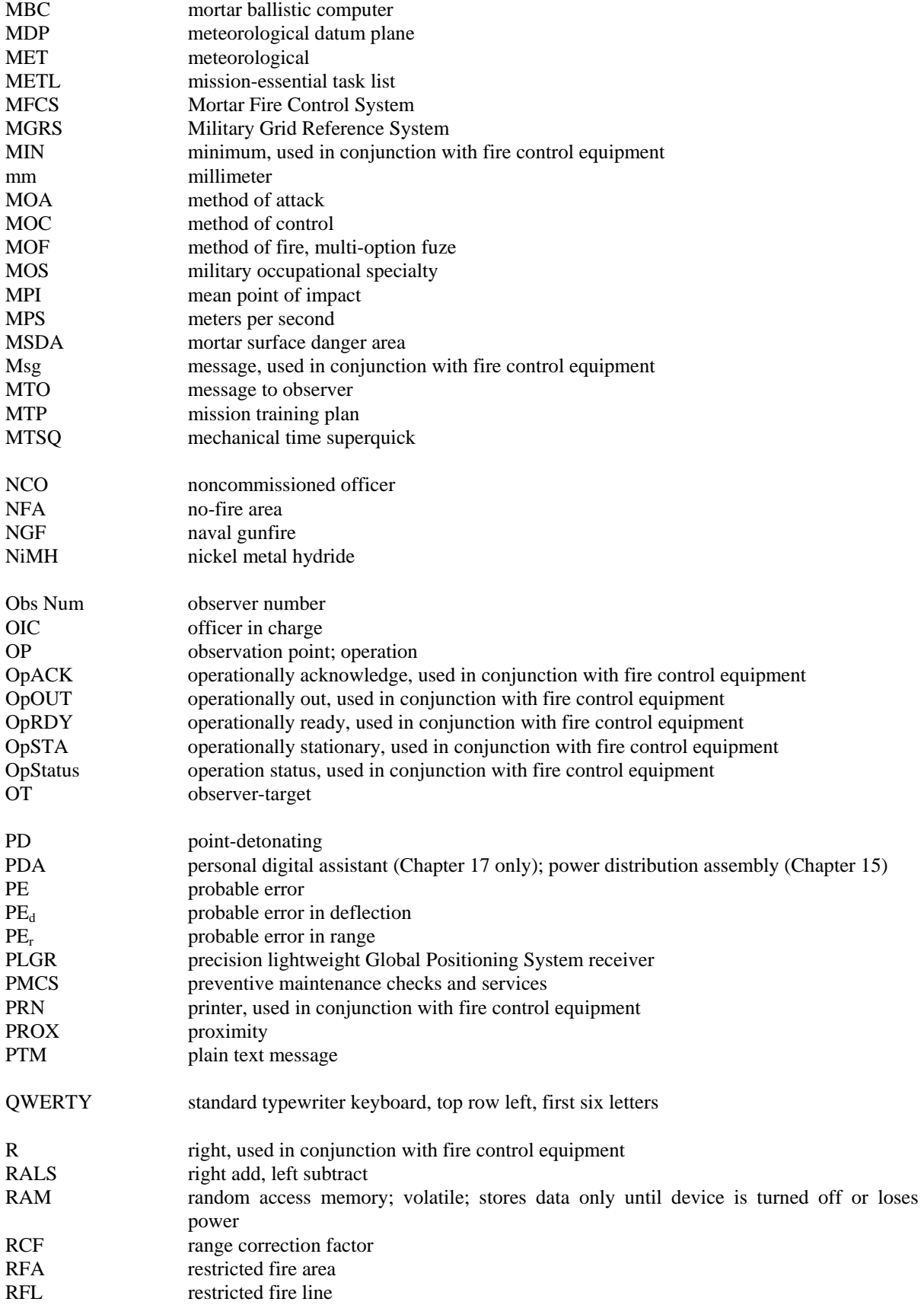

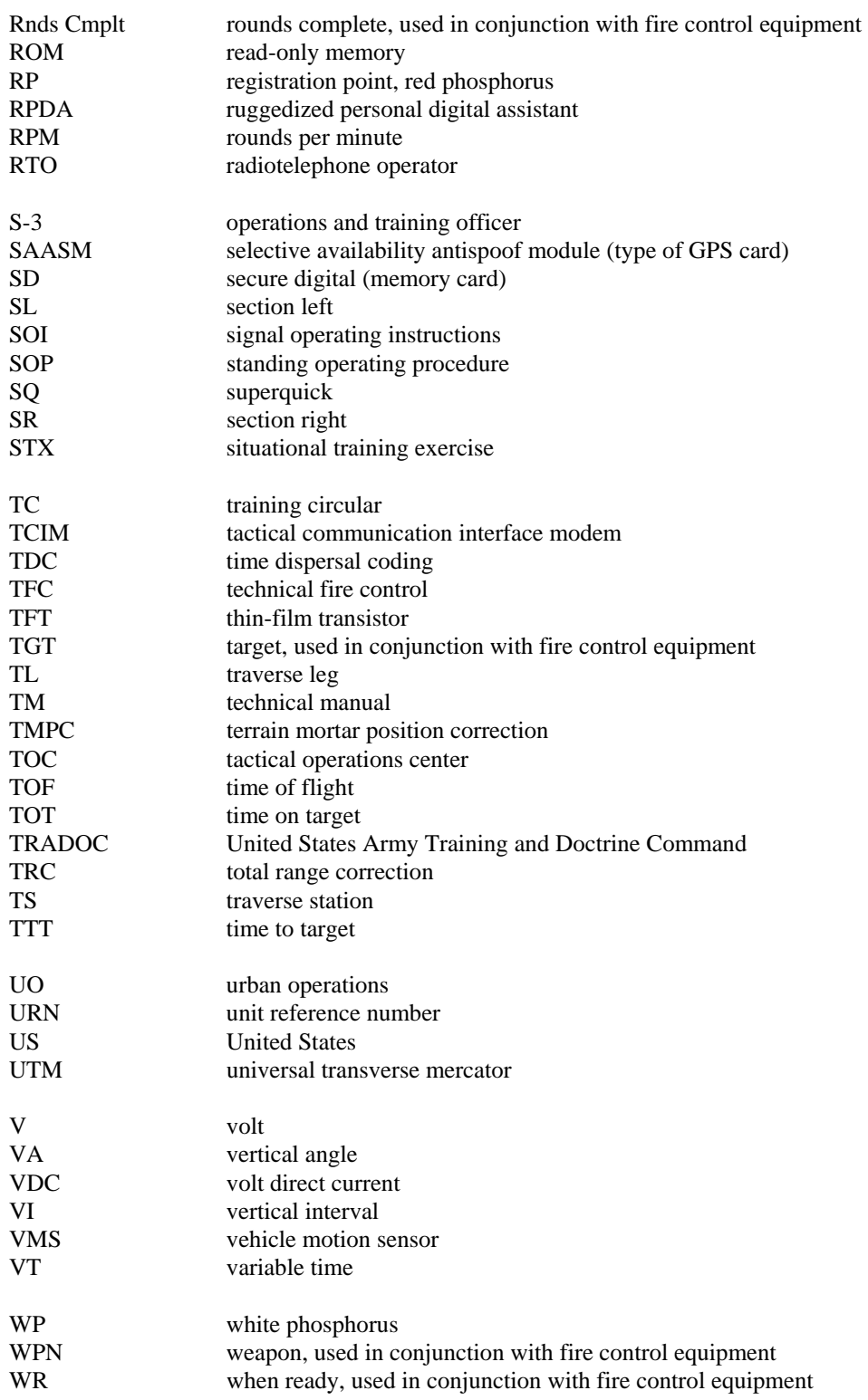

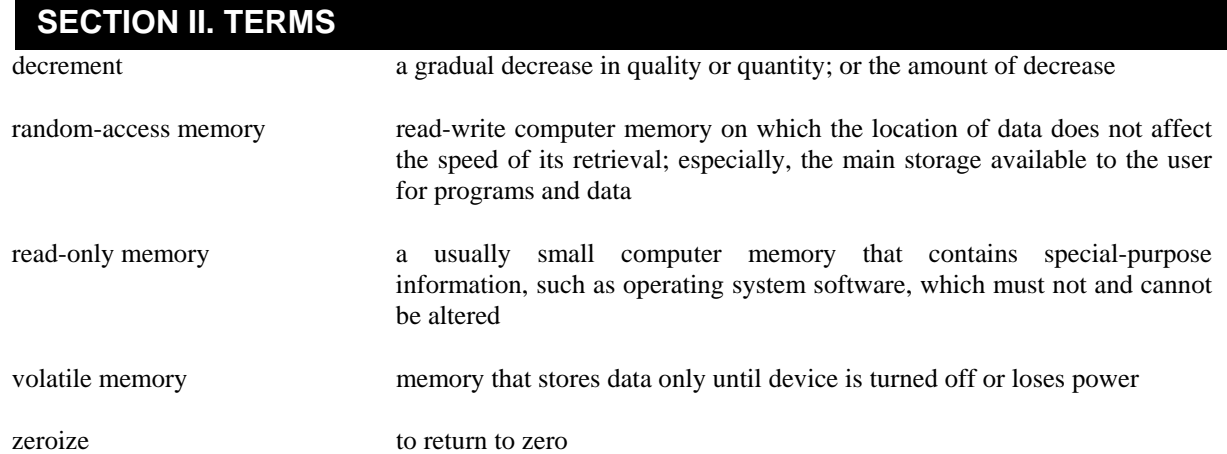

**This page intentionally left blank.** 

## **References**

## **DOCUMENTS NEEDED**

These documents must be available to the intended users of this publication.

#### **ARMY PUBLICATIONS**

AR 385-10. *The Army Safety Program*. 23 August 2007.

AR 385-63. *Range Safety*. 19 May 2003.

- ARTEP 7-90-Drill. *Battle, Drills for the Infantry Mortar Platoon, Section, and Squad*. 26 July 2002. DA Pam 385-63. *Range Safety*. 10 April 2003.
- FM 3-09.15, *Tactics, Techniques, and Procedures for Field Artillery Meteorology*. 25 October 2007.
- FM 3-22.90, *Mortars*. 7 December 2007.
- FT 60-P-1. *Firing Tables For Mortar, 60mm, M224 Firing Cartridge, HE, M720 Cartridge, HE, M720A1 Cartridge, HE, M49A4 Cartridge, HE, M888 Cartridge, HE, M768 Cartridge, HE, XM1046 Cartridge, HE, M1061 Cartridge, WP, M50A3 Cartridge, WP, M302A2 and M302A1 Cartridge, WP, M722 Cartridge, WP, M722A1 Cartridge, Illum, M83A3 Cartridge, Illum, M721 Cartridge, IR, M767 Cartridge, FRPC, M769 Cartridge, TP (SR), M766*. 22 March 1980.
- STP 7-11B1-SM-TG. *Soldier's Manual and Trainer's Guide, MOS 11B, Infantry, Skill Level 1*. 6 August 2004.
- STP 7-11B24-SM-TG. *Soldier's Manual and Trainer's Guide, MOS 11B, Infantry, Skill Levels 2, 3, and 4*. 28 May 2004.
- STP 7-11C14-SM-TG. *Soldier's Manual and Trainer's Guide, MOS 11C, Indirect Fire Infantryman, Skill Levels 1/2/3/4*. 28 May 2004.
- TM 9-1010-223-10. *Operator's Manual, Lightweight Company Mortar, 60-mm: M224 (NSN 1010-01- 020-5626)*. 15 September 1998.
- TM 9-1015-249-10. *Operator's Manual, Mortar, 81-mm, M252*. 30 October 1987.
- TM 9-1015-250-10. *Operator's Manual for Mortar, 120mm: Towed M120 (NSN 1015-01-226- 1672)(EIC:4SL) and Mortar, 120mm: Carrier-Mounted M121 (NSN 1015-01-292-3801) (EIC 4SE)*. 19 August 1996.
- TM 9-1015-254-13&P. *Operator's, Unit, and Direct Support Maintenance Manual with Repair Parts and Special Tools List (RPSTL) for Mortar, Subcaliber Insert: M303 (1015-01-377-4824) (EIC:4SR)*. 2 March 1994.
- TM 9-1220-248-10. *Operator's Manual for Mortar Fire Control System, M95, NSN 1230-01-503- 7784) (EIC:3QT) (with Version 3 Software)* . 31 October 2005.
- TM 9-1290-262-10. *Operator's Manual, Aiming Circle, M2 W/E (1290-00-614-0008) and M2A2 W/E (1290-01-067-0687)*. 15 April 1981.
- TM 9-1290-333-15. *Operator, Organizational, Field and Depot Maintenance Manual (Including Repair Parts and Special Tools List), Compass, Magnetic, Unmounted: M2 (1290-930-4260)*. 7 November 1963.
- TM 9-1315-249-12&P. *Operator's and Unit Maintenance Manual (Including Repair Parts and Special Tools List) for 81-mm Mortar Training Device: 81-mm Sabot (Inert) M1 and 22-mm Sub-Caliber Practice Cartridges M744, M745, M746, and M747*. 1 September 1990.
- TM 9-2350-277-10. *Operator's Manual For Carrier, Personnel, Full-Tracked, Armored, M113A3 (NSN 2350-01-219-7577) Carrier, Command Post, Light Tracked, M577A3 (2350-01-369- 6058) Carrier, Anti-Tank (Tow), Full Tracked, Armored, M901A3 (2350-01-369-7253) Carrier, Fire Support Personnel, Full Tracked, Armored, M981A3 (2350-01-369-6079) Carrier, Smoke Generator, Full Tracked, M1059A3 (2350-01-369-6083) Carrier, Mortar, 120-mm M121, Self Propelled, M1064A3 (2350-01-369-6282) Carrier, Standardized Integrated Command Post System (SICPS) M1068A3; Carrier, Mechanized Smoke Obscurant M58*. 2 January 2001.

#### **ARMY FORMS**

DA Form 2188-R. *Data Sheet (LRA)*. DA Form 2399-R. *Computer's Record (LRA)*. DA Form 2601-1-R. *MET Data Correction Sheet for Mortars (LRA)*. DA Form 2601-2-R. *MET Data Correction Sheet 6400-Mils (Mortars) (LRA)*. DA Form 3675-R. *Ballistic Message (LRA)*. DA Form 3677-R. *Computer MET Message (LRA)*. DA Form 5472-R. *Computer's Record (MPI) (LRA)*.

## **READINGS RECOMMENDED**

These sources contain relevant supplemental information.

FM 4-25.11. *First Aid*. Reprinted with Change 1. 23 December 2002.

FM 6-30. *Tactics, Techniques, and Procedures for Observed Fire*. 16 July 1991.

FM 7-0. *Training the Force*. 22 October 2002.

FM 7-1. *Battle Focused Training*. 15 September 2003.

FM 7-90. *Tactical Employment of Mortars*. 09 October 1992.

FM 25-4. *How to Conduct Training Exercises*. 10 September 1984.

FT 81-AR-2. *Firing Tables for Mortar, 81-mm, M252, Firing Cartridge, HE, M821, Cartridge, HE M889, Cartridge, RP, M819, Cartridge Illum, M853A1, Cartridge TP, M879, Cartridge HE, M821A1 and 821A2, Cartridge HE, M889A1 and Mortar, 81mm, M29A1, Mortar,81mm, M252, Mortar, 120mm, M120 and M121 with 81mm, Insert Training Device Firing Cartridge, TP (SR), M880*. 1 June 1997.

TB 43-0250. *Ammunition Handling, Storage and Safety*. 3 December 2007.

## **INTERNET WEBSITES**

US Army Publishing Directorage http://www.apd.army.mil General Dennis J. Reimer Training and Doctrine Digital Library http://www.adtdl.army.mil

DA Forms http://www.apd.army.mil/USAPA\_PUB\_formrange\_f.asp

## **Index**

#### **NUMBERS**

50-meter bracket, splitting of, 14-2 (illus)

6400-mil meteorological message, 4-37

#### **A**

adjustment, firing, 13-16, 13-17 (illus), 13-20 (illus) air temperature and density corrections, 4-32 (illus) alerts, 15-44 (illus) alignment of plots, 13-5 (illus) with impact point, 14-26 (illus) alphanumeric and minus sign keys, 6-6 (illus) altitude correction, 14-18 (illus) ammunition, 2-25 data fields, 4-11 (illus) expended screen 18-11 (illus) fire unit screen, 15-28 (illus) roll up screen, 15-29 (illus) screens, 17-15 (illus), 17-16 (illus) unit screen, 15-27 (illus) analysis and attack, target, 2-22 angle T, 4-17, 4-18 (illus), 4-19 (illus) attack area, size of, 2-23 methods of, 2-27 target analysis and, 2-22 audible alarm, 6-11 authentication and call for fire, 5-8

## **B**

ballistic(s),  $2-1$ message, 4-22

basic data, 4-34 (illus) safety diagram, C-5 (illus)

battalion fire support personnel, 1-3 (illus) plan, 2-22

battery life, 17-4 (illus)

bracket, splitting of, 14-2 (illus)

burst line, M301A3, 13-13 (illus)

bursts, 2-2

## **C**

call for fire, 5-1, 8-14 (illus) and fire direction center order, E-9 (illus) example, and fire direction center order, 8-14 (illus) format, 5-7 menu selection, 18-22 (illus) certification Mortar Fire Control System, E-3 plotting board, E-2 channel A screen, 15-24 (illus) character groups, 4-26 through 4-27 (illus) charge determination of, 12-4 (illus) versus range chart, 12-4 (illus) zone and range, 12-5 (illus) chart data fields, 4-7 (illus), 4-12 (illus)

check fire, 15-40, 15-41 (illus) commander's interface, 15-4 (illus) communications connector, 17-23 (illus)

 fields, 4-17 (illus) parameters, screen setup, 17-24 (illus)

company fire support personnel, 1-3 (illus) plan, 2-20

computer meteorological message, 4-36 record, 4-3

Computer's Record (*see* DA Form 2399-R)

configuration, system, 15-13

consolidated target list, 2-21 (illus)

control buttons, 18-23 (illus)

conversion table, deflection, 14-3 (illus)

coordinated illumination, 8-23 data screen, 18-48 (illus) high-explosive solution screen, 18-48 (illus) mission data screen, 18-48 (illus) initialization screen, 18-47 (illus)

correction(s), 14-20 (illus) air temperature and density, 4-32 (illus) factors, 4-34 (illus), 14-17 and basic data, 4-34 (illus) meteorological, 4-37

crypto key, 17-31

current screen, MET data, 15-35 (illus)

firing, 12-13

## **D**

DA Forms 2188-1-R (LHMBC/ MFCS Data Sheet), 4-14 (illus) 2188-R (Data Sheet), 4-9 (illus), 14-12 (illus) 2399-R (Computer's Record), 4-3 (illus), 14-9 (illus), 14-11 (illus), 14-16, 14-23 (illus) completed adjustment, 13-3 (illus) completed call for fire and fire direction center order, 13-2 (illus) 2601-1-R (Met Data Correction Sheet for Mortars), 4-30 (illus), 4-31 (illus) 2601-2-R (Meteorological Data Correction Sheet 6400 Mils [Mortars]), 4-38 (illus), 4-39 (illus) 3675-R (Ballistic Message), 4-24 (illus), 4-28 (illus) 3677-R (Computer Met Message), 4-25 (illus) 5472-R (Computer's Record), 4-16 (illus) danger mortar, 14-22 (illus), 14-25 (illus) data entry, 7-2 fields, 4-15 (illus) initialization, 5-13, 7-9 Lightweight Handheld Mortar Ballistic Computer (LHMBC), 4-14 mission, 18-50 (illus), 18-71 (illus) plane, meteorological, 4-27 (illus) screen, 15-16 (illus) sheet, 4-9, 4-14 system configuration, 15-13 Data Sheet (*see* DA Form 2188-R)

declination diagram, 7-4 (illus) deflection determination of, 12-3 (illus) scale, superimposition of referred, 12-3 (illus) deflection conversion table, 8-19 (illus), 12-21, 12-22, 14-3 (illus) intersection, 12-25 resection, 12-24 (illus) desktop, 17-5 (illus) determination of a spotting, 9-7 (illus) of charge, 12-4 (illus) of deflection, 12-3 (illus) of deflection and range, 12-7 (illus) of range, 12-12 (illus) diagram construction of a, D-7 (illus) declination, 7-4 (illus) digital device support, 10-1 digital fire mission (*see also* screen), 18-23 (illus) end of mission message, 18-32 (illus) final adjustment, 18-30 (illus) fire for effect solution screen, 18-30 (illus) first adjustment, 18-29 (illus) message send status screens, 18-25 (illus) mission data screen, 18-24 (illus) messages screens, 18-29 (illus) status screen, 18-27 (illus) new call for fire screen, 18-23 (illus)

 select known point number screen, 18-32 (illus) selecting rnds complete, 18-31 (illus) solution/gun orders screen, 18-25 (illus) target screen, 18-27 (illus) direct lay first adjustment, 18-17 (illus) missions, 18-16 (illus) direction and distance, 12-26 (illus) dispersion, 2-9

distance table for a 2-meter subtense bar, D-8 (illus)

driver's display, 15-7 (illus)

## **E**

edit Commo Address screen, 17-27 (illus)

elliptical pattern, 2-10 (illus)

end of mission, 18-32 (illus) message, 16-14 (illus) screen and information, 18-10 (illus), 18-11 (illus)

engagement, method of, 5-3

estimation of range, 12-27 (illus)

example illumination adjustment, 13-13 (illus)

example situation charts number 1, 8-17 (illus) numbers 2 and 3, 8-17 (illus) numbers 4 and 5, 8-17 (illus)

## **F**

fall of rounds, 13-12 (illus)

field(s) ammunition data, 4-11 (illus) chart data, 4-7 (illus), 4-12 (illus) communications, 4-17 (illus) data, 4-15 (illus) fire direction center order, 4-5 (illus) firing correction, 4-12 (illus) firing data, 4-12 (illus) forward observer data, 4-11 (illus) location of, 12-27 (illus) geographical reference, 4-15 (illus) grid mission screen, 18-3 (illus) initial chart data, 4-6 (illus) fire command, 4-6 (illus) intelligence, 4-13 (illus) lightweight handheld mortar ballistic computer data, 4-10 (illus) meteorological data correction sheet, 4-29 (illus) mission data screen, 18-4 (illus) observer correction, 4-7 (illus) parameter setup, 17-25 (illus) quick smoke mission data screen, 18-63 (illus) Solution/Gun Orders screen, 18-5 (illus) subscriber, 4-16 (illus) Subsequent Adjust screen, 18-10 (illus) subsequent command, 4-8 (illus) target identification, 4-11 (illus) target screen box, 18-23 (illus) weapon data, 4-10 (illus), 4-16 (illus) window, 18-26 (illus)

field-expedient survey techniques, D-1 final protective fire, 2-16 (illus), 14-23, 14-24 (illus) adjustment A1, 18-53 (illus), 18-54 (illus) A2, 18-56 (illus) A3, 18-57 (illus) A4, 18-58 (illus) first, 18-53 (illus) sheaf, preparation for, 18-55 (illus) changing of adjusting gun, 18-52 (illus) fire for effect volleys, 18-59 (illus) dimensions, 9-9 (illus) initial solution screen, 18-51 (illus) mission data screen, 16-34 (illus), 18-50 (illus) section solution, 18-59 (illus) solution screen, 16-35 (illus) storing, 18-60 (illus) fire and control, 5-4 control equipment, 7-1, 12-1 systems, 1-2 technical, 8-11 direction, 2-1, 3-1 direction center, 3-2, E-1 order, 9-18 (illus) final protective, 9-8, 14-21 mission keys, 6-7 (illus) missions, 18-1 Mortar Fire Control System and, 16-1 planning, 2-14 searching, 8-20, 13-8 support coordination measures, 2-19 support plan battalion, 2-18 company, 2-20 personnel, 1-3 (illus) traversing, 8-13, 13-1

firing 120-E-1, example completed, 2-6 (illus) adjustment, 13-16, 13-17 (illus), 13-20 (illus) chart, 12-13 correction fields, 4-12 (illus) data, 2-1 data fields, 4-12 (illus) tables, 2-6, 4-19, 4-32 through 4-35 (illus) 60-mm mortar, 4-20 (illus) 81-mm mortar, 4-21 (illus) 120-mm mortar, 4-22 (illus) FT 81-A1-3 charge 5, 13-18 (illus) charge 8, 13-14 (illus) first plot, 12-17 (illus) forward observer data fields, 4-11 (illus) location of, 12-27 (illus) forward plotting target, 12-20 (illus) function(s) ammunition/status function, 15-27 meteorological data screen, 15-32 target/known point screen, 15-36 function keys, 15-3 (illus) **G**  geographical reference fields, 4-15 (illus) screen, 15-17 (illus) global positioning system (GPS), 17-29, 17-30 (illus), 17-31 (illus) graphic resection, D-1

graphical user interface, 15-10 (illus)

grid, 12-15 (illus) intersection, 12-14 (illus) manual, 18-2 (illus), 18-3 (illus), 18-50 (illus) mission, 8-1, 12-23, 18-2 screen fields, 18-3 (illus)

groups, six-character, 4-23 (illus)

gunner's display, 15-6 (illus)

gun-target azimuth chart, 8-16 (illus)

#### **H**

hasty survey, D-4 (illus)

height of burst, 13-14, 13-18 (illus)

high-explosive adjustment phase, 18-63 (illus), 18-64 (illus)

hipshoot, 18-17 (illus), 18-20 (illus) mission(s),  $18-17$  mission screen, 18-17 (illus) end of, 18-20 (illus) solution screen, 18-18 (illus) Subsequent Adjust screen, 18-19 (illus)

hollow cross with target number, 12-8 (illus)

### **I**

icons (*see* Mortar Fire Control System), B-1 identification, observer, 5-1

illumination, 8-21, 13-12, 18-40 (illus), 18-42 (illus) first subsequent adjustment, 18-45 (illus) safety data screen, 18-44 (illus) second subsequent adjustment, 18-45 (illus)

 solution and display of fuze setting, 18-43 (illus) targets screen, 18-41 (illus) immediate smoke, 18-70 through 18-71 (illus) smoke or suppression, 9-12 suppression, 18-72 through 18-73 (illus) impact, mean point of, 14-3 indicators, light-emitting

diode, 6-10 (illus)

indirect fire team, 1-2 (illus)

initial chart data fields, 4-6 (illus) fire command fields, 4-6 (illus)

initialization, 7-5 of mission, 18-40 (illus), 18-50 (illus), 18-70 (illus)

intelligence fields, 4-13 (illus)

## **K**

keys, special, 9-19

known point, 16-22 screen, 15-38 (illus), 16-23 (illus)

#### **L**

laser polar mission screen, 18-14 (illus), 18-47 (illus) plot missions, 18-14

latitude/longitude alternate methods screen, 15-22 (illus)

LHMBC (*see* lightweight handheld mortar ballistic computer)

light-emitting diode indicators, 6-10 (illus) lightweight handheld mortar ballistic computer (LHMBC), 17-1, 17-2 (illus), 17-3 (illus), 17-4 (illus), 18-1, E-4 communication, 17-23 through 17-28 (illus) data fields, 4-10 (illus) graphical user interface, 15-9, 17-4 screens, startup, 17-8

line drawn in any direction, D-2 (illus)

location of round relative to height of burst, 13-18 (illus)

log-in screen, 15-12 (illus)

#### **M**

M16 plotting board, 11-2, 11-3 (illus) certification, E-2 data for traversing fire, 13-1 (illus)

M19 plotting board, 11-4 (illus) certification, E-2

manual adjust fire screen, 16-18 (illus) call for fire screen, 16-16 (illus) end of mission screen, 16-19 (illus) fire missions, 18-1 grid, 18-2 (illus), 18-50 (illus) final protective fire, mission initialization screen, 18-50 (illus) mission entry, 18-2 (illus) mission menu, 18-2 (illus)

## maximum rate of fire, 2-23 mean point of impact, 2-10 (illus) registration, 9-4 memory, 6-13

message 6400-mil meteorological, 4-37 ballistic, 4-22 computer meteorological, 4-36 icons, 17-7 (illus) meteorological, 4-37 plain text, 15-41 priorities, 17-7 (illus) receipt of, 18-22 screens, 16-12 (illus), 16-30 (illus), 16-43 (illus) switch entries, 9-20 (illus) to observer, 5-6 meteorological (MET) current screen, 17-20 (illus) data correction sheet fields, 4-29 (illus) current screen, 15-35 (illus) plane, 4-27 (illus) edit lines screen, new, 17-19 (illus) station screen, 17-19 (illus) messages, 4-41 (illus), 4-42 (illus) new screen, 17-18 (illus) method(s) of attack, 2-27 of engagement, 5-3 military grid reference system (MGRS) alternate methods, 15-21 (illus) minimum easting and northing, 17-11 (illus) zone, location of, 17-11 (illus) mission(s) (*see also* special missions), 1-4, 16-1, 16-2, 16-4, 18-1 completed, 13-7 (illus)

 data, 18-50 (illus), 18-71 (illus) screen, 16-2 (illus), 16-6 (illus), 16-13 (illus), 16-25 (illus), 18-3 (illus), 18-3 (illus), 18-4 (illus) screen fields, 18-4 (illus) digital, 16-5, 18-21 fire, 16-4 direct lay, 18-16 (illus) end of message, 16-14 (illus) screen, 18-11 (illus) final protective fires, 16-32, 18-49 fire, 16-4 grid, 8-1, 12-23, 18-2, 18-3 (illus) hipshoot, 18-17 illumination, 16-24, 18-39 coordinated, 16-30, 18-46 initialization, 18-40 (illus), 18-50 (illus), 18-70 (illus) manual, 16-16 manual fire, 18-1 menu, manual, 18-2 (illus) message end of mission, 16-4 (illus) end of screen, 18-10 through 18-11 (illus) polar, 18-14 (illus) polar plot, 8-8, 12-24, 18-13 priority icon, 18-22 (illus) quick fire, 18-15 registration, 18-34 screen direct lay, 18-16 (illus) polar, 18-13 (illus) quickfire, 18-15 (illus) selection, 18-11 (illus) status, 16-11 (illus), 16-29 (illus), 16-39 (illus), 16-42 (illus) search, 13-11 (illus), 13-12 (illus) search and traverse, 18-74 shift from a known point, 8-5, 12-23, 18-12

 smoke, 16-43, 18-61 special, 16-19, 18-33 status screen, 16-29 (illus), 16-39 (illus), 16-42 (illus) modified observed chart, 12-20 (illus) modified-observed firing chart, 12-13 mortar ballistic computer (MBC), 6-1 (illus), 7-1, E-5 example test situations, E-5 Mortar Fire Control System, 4-14, 15-1, 15-2 (illus) capabilities, 15-8 certification, E-3 fire missions, 16-1 mortar and corresponding ammunition, 6-12 (illus) location replot, 12-18 (illus) surface danger zone, C-2 (illus) mounting azimuth and references screen, 15-23 (illus) multiple transfer limits, 14-6 (illus) muzzle velocity, 2-3 **N** 

new call-for-fire screen, 16-5 (illus), 16-24 (illus), 16-33 (illus) meteorological data screen, 15-34 (illus)

#### **O**

observed chart, 12-19, 12-20 (illus) fire charts, 12-1 observer

 correction fields, 4-7 (illus) identification, 5-1

one probable error, 2-12 (illus) one-gun illumination Fire for Effect Solution screen, 18-46 (illus) operation(s), 2-17 screen, 18-76 (illus), 18-77 (illus) out of sheaf, 14-4 (illus) **P**  parameter setup fields and settings, 17-25 (illus) password screen, 17-9 (illus) pattern, elliptical, 2-10 (illus) pivot point, 12-14 (illus) PKG 11, 15-34 (illus) plain text message read screen, 15-42 (illus) messages, 15-41 plot screen, 16-9 (illus), 16-38 (illus) plot(ting) (*see also* plotting board, replotting) alignment, 13-5 (illus) board, 11-1 M16, 11-3 (illus) M19, 11-4 (illus) preparation of, 12-2 (illus) updated, 12-8 (illus) first, 12-17 (illus) of first round, 12-10 of mortar position, 12-9, 12-16 parallel line, 12-11 of mortars, 14-26 (illus) observer's correction, 12-6 rounds, 14-6 (illus) starting points, 13-4 surveyed registration, 14-2 (illus) target, forward, 12-20 (illus)

test, E-46

plotting board certification, E-2 pointing device, 15-6 (illus) polar alternate methods screen, 15-21 (illus) mission, 8-8, 18-14 (illus) screen, 18-13 (illus) plot mission, 12-24, 18-13 position(s), 1-3 001, 17-30 entry, 17-8 mortar, plotting of, 12-16 (illus) screen, 15-18 (illus) power distribution assembly, 15-5 (illus) probability, 2-9, 2-12 (illus) probable error, 2-12 in deflection, 2-13 (illus) range, 2-12 procedures, 1-4 projectile movements, 2-2 propellants, 2-2 temperature of, 4-35 (illus) protractor aligned with correct azimuth, D-2 (illus) **Q**  quickfire missions, 18-15 mission screen, 18-15 (illus) qualification, E-2 quick fire mission screen,

 18-15 (illus) quick smoke, 9-13 ammunition expended screen, 18-69 (illus) end of mission screen, 18-69 (illus) guns A1, A2, A3, and A4 solutions, 18-68 (illus)

 mission data screen fields, 18-63 (illus) initialization screen, 18-62 (illus) target location information, 18-62 (illus)

## **R**

radar registration, 9-6, 14-19 range, 2-2 determination, 12-12 (illus) estimate, reference point to forward observer, 12-27 (illus) lateral spread, 8-23 (illus) probability curve, 2-12 (illus) standard, 2-7 rate of fire 60-mm mortar, 2-24 (illus) 81-mm mortar, 2-24 (illus) 120-mm mortar, 2-25 (illus) rectangles, 2-11 (illus) registration, 2-23 adjust sheaf screen, 18-37 (illus) error and warnings screen, 18-38 (illus) fire for effect solution screen, 18-36 (illus) first subsequent adjustment, 18-36 (illus) mission initialization screen, 18-34 (illus) point, 16-20 screen, 16-21 (illus) sheaf adjustment, 9-1 save registration point screen, 18-39 (illus) second subsequent adjustment, 18-36 (illus) solution/gun orders screen, 18-35 (illus) replotting of previously fired targets, 12-21 (illus) reregistration, 14-11 (illus)

 safety data, 18-8 (illus) segment, add new safety

rounds, plotting of, 14-6 (illus)

#### **S**

safety, C-1, C-4 (illus) danger close, 5-4, 9-11 danger mortar, 14-22 data screen, 16-8 (illus), 16-27 (illus), 16-36 (illus) fan screen, 15-39 surface danger zones, C-1, C-2 (illus) warning use of default versus technical fire control settings, 7-8 safety data screen, 18-8 (illus) switch entries, 9-21 (illus) safety fan adding new, 17-21 (illus) fan screen, 15-40 (illus) fan segment screen, 17-21 (illus) safety T, C-6 (illus) save data screen, 16-15 (illus) registration screen, 16-20 (illus) scale, vernier, 11-2 (illus) screens, lightweight handheld mortar ballistic computer ammunition, 17-15 (illus), 17-16 (illus) expended, 18-11 (illus) communications parameters, 17-24 (illus) direct lay mission, 18-16 (illus) Edit Commo Address, 17-27 (illus) edit lines, 17-19 (illus) end of mission, 18-10 (illus)

 fire-for-effect solution, 18-30 (illus) global positioning system status, 17-30 (illus) grid mission, 18-3 (illus) hipshoot, 18-17 (illus), 18-20 (illus) illumination, 18-40 (illus) immediate smoke, 18-70 (illus), 18-71 (illus) suppression, 18-72 (illus), 18-73 (illus) known point, number, 18-32 (illus) laser polar mission, 18-14 (illus) manual grid, 18-2 (illus), 18-50 (illus) missions menu, 18-2 (illus) message, send status, 18-25 (illus) meteorological current, 17-20 (illus) edit station, 17-19 (illus) new, 17-18 (illus) mission data, 18-3 (illus), 18-4 (illus), 18-24 (illus) initialization, 18-40 (illus), 18-50 (illus), 18-70 (illus) message, 18-29 (illus) polar, 18-13 (illus) quickfire, 18-15 (illus) status, 18-27 (illus) new call for fire, 18-23 (illus) password, 17-9 (illus) polar mission, 18-13 (illus), 18-14 (illus) quick fire mission, 18-15 (illus) rounds complete, 18-31

final protective fire, 18-50

(illus)

 fan, 17-21 (illus) Send Status, 17-28 (illus) Setup Commo Addresses, 17-26 (illus) Setup Data, 17-17 (illus) setup geographical reference, 17-10 (illus) shift mission, 18-12 (illus) subsequent adjust, 18-9 (illus)  $targets(s), 18-6 (illus),$  18-27 (illus) unit list, 17-12 (illus), 17-13 (illus) screens, Mortar Fire Control System alerts, 15-44 (illus) ammunition fire unit, 15-28 (illus) roll up, 15-29 (illus) unit, 15-27 (illus) channel A, 15-24 (illus) check fire, 15-41 (illus) current, 15-34 (illus), 15-35 (illus) data, 15-16 (illus) final protective fire, 16-34 (illus), 16-35 (illus) geographic reference, 15-17 (illus) known point, 15-38 (illus), 16-23 (illus) latitude/longitude alternate methods, 15-22 (illus) login, 15-12 (illus) manual adjust fire, 16-18 (illus) call for fire, 16-16 (illus) end of mission, 16-19 (illus) message, 16-12 (illus), 16-30 (illus), 16-43 (illus) meteorological, current, 15-35 (illus) military grid reference system alternate methods, 15-21 (illus)

(illus)

 mission data, 16-2 (illus), 16-6 (illus), 16-13 (illus), 16-25 (illus) status, 16-29 (illus), 16-42 (illus), 16-39 (illus) mounting azimuth and references, 15-23 (illus) new call for fire, 16-5 (illus), 16-24 (illus), 16-33 (illus) meteorological data, 15-34 (illus) plain text message read, 15-42 (illus) plot, 16-9 (illus), 16-38 (illus) polar, alternate methods, 15-21 (illus) position, 15-18 (illus) registration, 16-21 (illus) safety data, 16-8 (illus), 16-27 (illus), 16-36 (illus) fans, 15-40 (illus) save data, 16-15 (illus) registration, 16-20 (illus) send, 15-43 (illus) solution, 16-7 (illus), 16-10 (illus), 16-26 (illus), 16-28 (illus), 16-37 (illus) solution end of mission, 16-41 (illus) subsequent adjust, 16-40 (illus)  $targets(s), 15-37 (illus),$  16-22 (illus) unit, 15-27 (illus) configuration, 15-15 (illus) list, 15-14 (illus) universal transverse mercator, 15-20 (illus)

search and traverse end of mission and ammunition expended screens, 18-83 (illus) final adjustment, 18-80 (illus) fire for effect solution, 18-81 (illus) first adjustment, 18-79 (illus) initial solution, 18-79 (illus) mission data screen, 18-75 (illus) initialization screen, 18-74 (illus) operation screen, 18-76 (illus), 18-77 (illus) round and hand wheel fire data screen, 18-82 (illus) second solution, 18-80

 sheaf, 18-75 through 18-77 (illus) types and methods, 18-78 (illus) search mission, 13-11 (illus) searching fire, 8-20, 13-8 sectors, large, 4-37 sheaf(ves), 8-12 adjustment, 9-1, 14-1, 14-21 out of, 14-4 (illus) record, computer, 4-3 types, 4-1, 4-2 (illus) shift from a known point, 12- 23, 18-12 mission, 8-5 shift mission screen, 18-12 (illus)

(illus)

situations, example test, Mortar Ballistic Computer (MBC), E-5 smoke card example with solution, 18-67 (illus) screen, 18-66 (illus) chart 81-mm M819 red phosphorus, 9-16 (illus) 120-mm M929 white phosphorus, 9-15 (illus) immediate, 18-70 (illus), 18-71 (illus) Solution/Gun Orders screen, 18-25 (illus) fields, 18-5 (illus) solution screens, 16-7 (illus), 16-10 (illus), 16-26 (illus), 16-28 (illus), 16-37 (illus), 16-41 (illus) special missions, 18-33 coordinated illumination, 18-46 final protective fires, 18-49 illumination, 18-39 registration, 18-34 search and traverse, 18-74 smoke, 18-61 spotting, determination of, 9-7 (illus), 14-20 (illus) subscriber fields, 4-16 (illus) Subsequent Adjust screen, 16-40 (illus), 18-9 (illus) fields, 18-10 (illus) subsequent command fields, 4-8 (illus) subtense bar, D-5 (illus) superimposition of referred deflection scale, 12-3 (illus)

support digital device, 10-1 suppression, immediate, 18-72 (illus), 18-73 (illus) surface danger zones, C-1 survey control, 2-23 switch(es) action, 6-5 (illus) display, 6-10 (illus) grid mission, 8-1 initialization, 6-2 (illus) Mortar Ballistic Computer, 7-1 output, 6-9 (illus) panel, Mortar Ballistic Computer, 7-1 (illus) polar mission, 8-8 shift mission, 8-5 systems, fire control, 1-2

#### **T**

tabs and screens, 16-3 (illus) target(s), 2-15 (illus), 2-22 and known points, 18-21 and methods of attack, 2-28 (illus), 2-29 (illus) considerations, 2-16 data updates, 4-47 (illus) description, 5-3 direction to, 2-1 (illus) identification fields, 4-11 (illus) location, 5-2

 screen, 15-37 (illus), 16-22 (illus), 18-6 (illus), 18-21 (illus), 18-27 (illus) adjustments, 18-29 (illus), 18-30 (illus) box fields and purposes, 18-23 (illus) buttons, 18-7 (illus) transfer of, 12-18 typical, 2-27 technical firing control, 1-7, 8-11, 8-12 (illus) temperature, propellant, 4-35 (illus) terminology, 2-14 three distant points, D-1 (illus) tracing paper, positioning, of D-3 (illus) training evaluation of, A-1 trajectory, 2-4, 2-5 (illus) transfer limits multiple, 14-6 (illus) registration point, 14-5 (illus) transmit switch entries, 9-21 (illus) traverse leg 1, D-6 (illus) traversing fire, 8-13, 13-1

#### **U**

unit configuration screen, 15-15 (illus) corrections, 2-6 list screen, 15-14 (illus), 17-12 (illus), 17-13 (illus) screen, 15-27 (illus) status fire, 15-30 (illus) selection of, 2-26

universal transverse mercator, 15-20 (illus)

#### **V**

vehicle motion sensor, 15-8 (illus)

vernier scale, 11-2 (illus)

vertical interval, 2-2 and crest clearances, C-3 (illus) correction factors, 14-17

VMF R5, 15-34 (illus)

#### **W**

warning order, 5-1

weapon data fields, 4-10 (illus), 4-16 (illus)

wind components, 4-33 (illus)

window fields and purposes, 18-26 (illus)

**This page intentionally left blank.** 

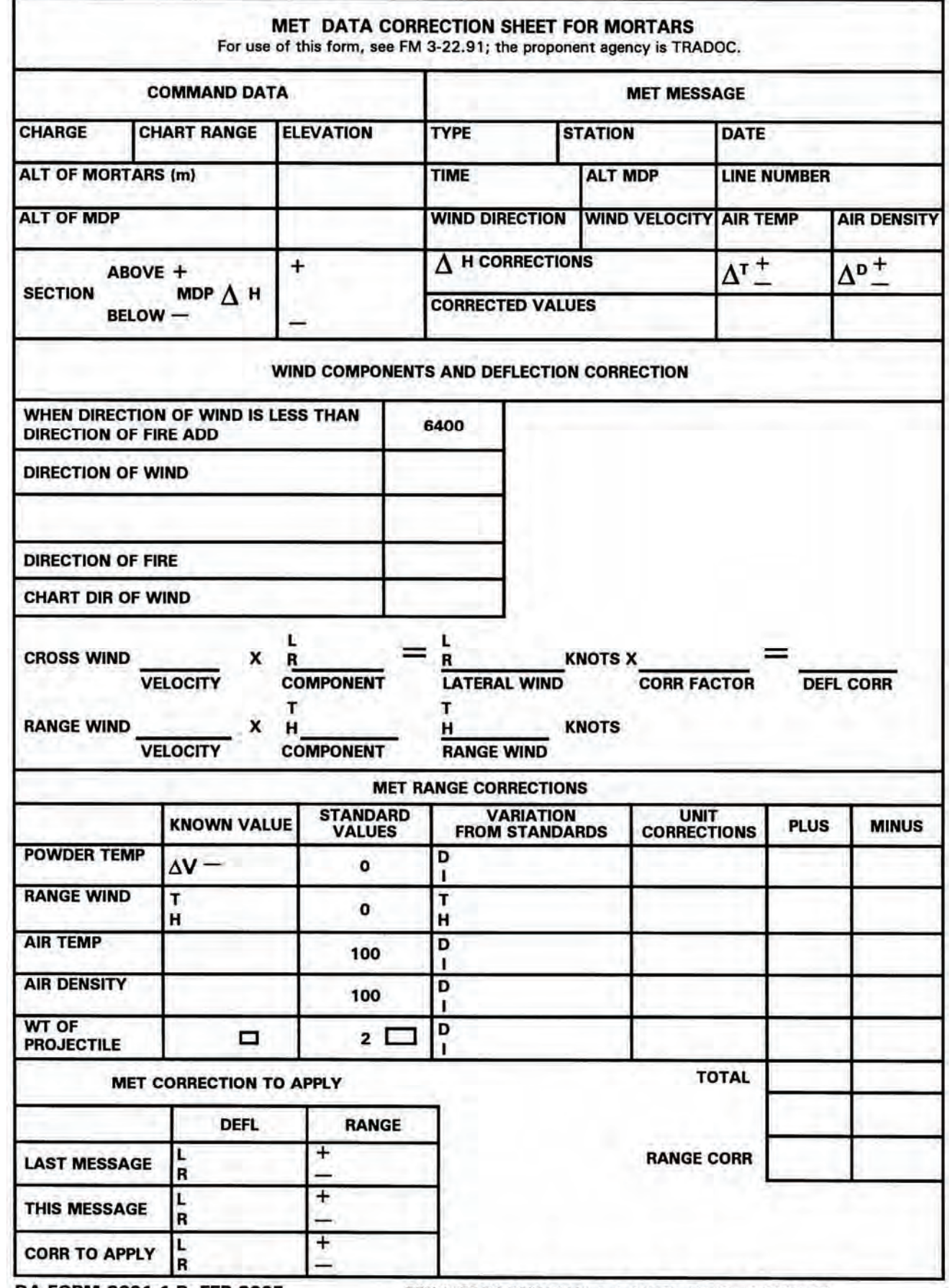

DA FORM 2601-1-R, FEB 2005 REPLACES DA FORM 2601-1, 1 OCT 71, WHICH IS OBSOLETE.

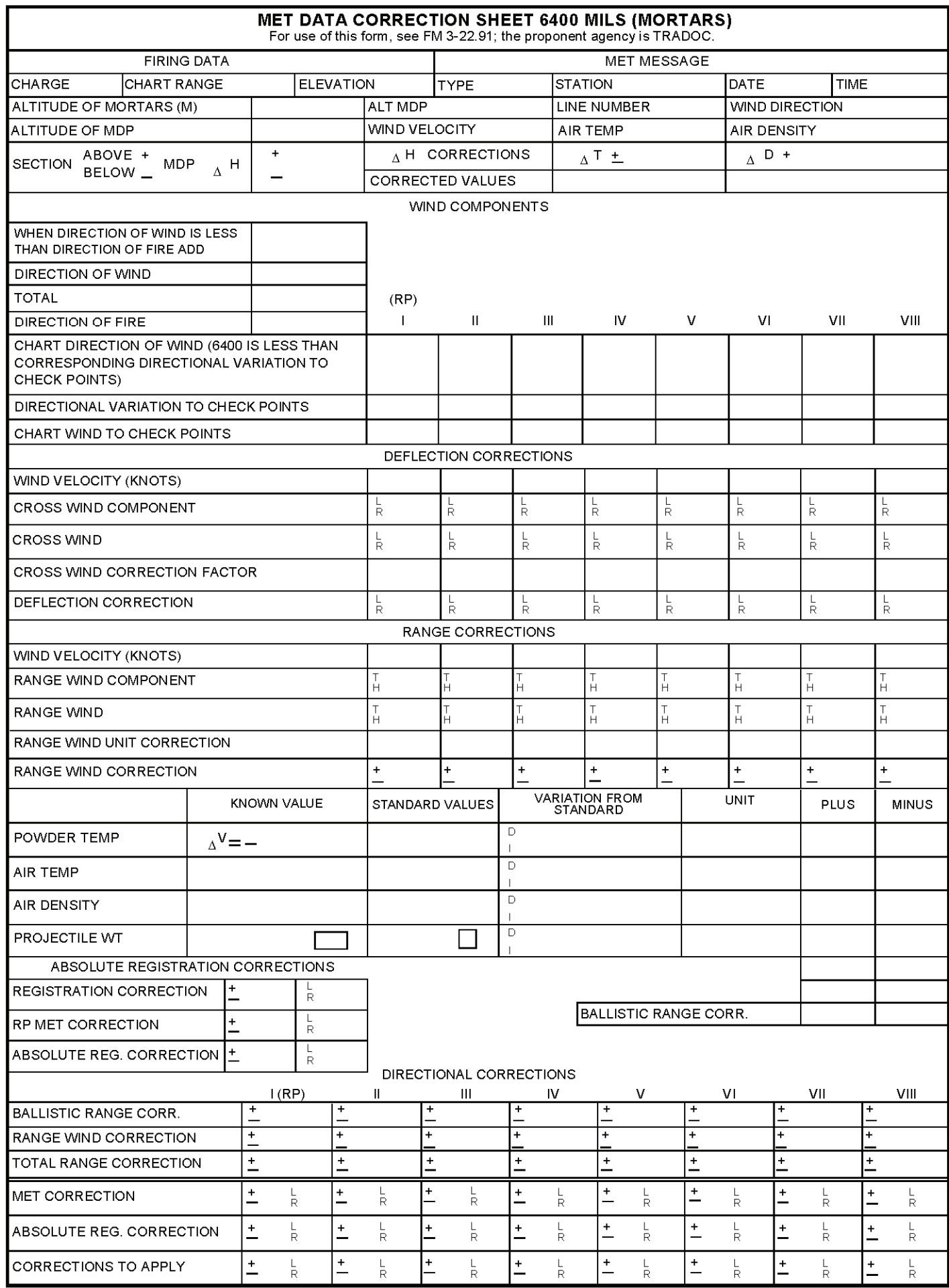

DA Form 2601-2-R, SEP 2008

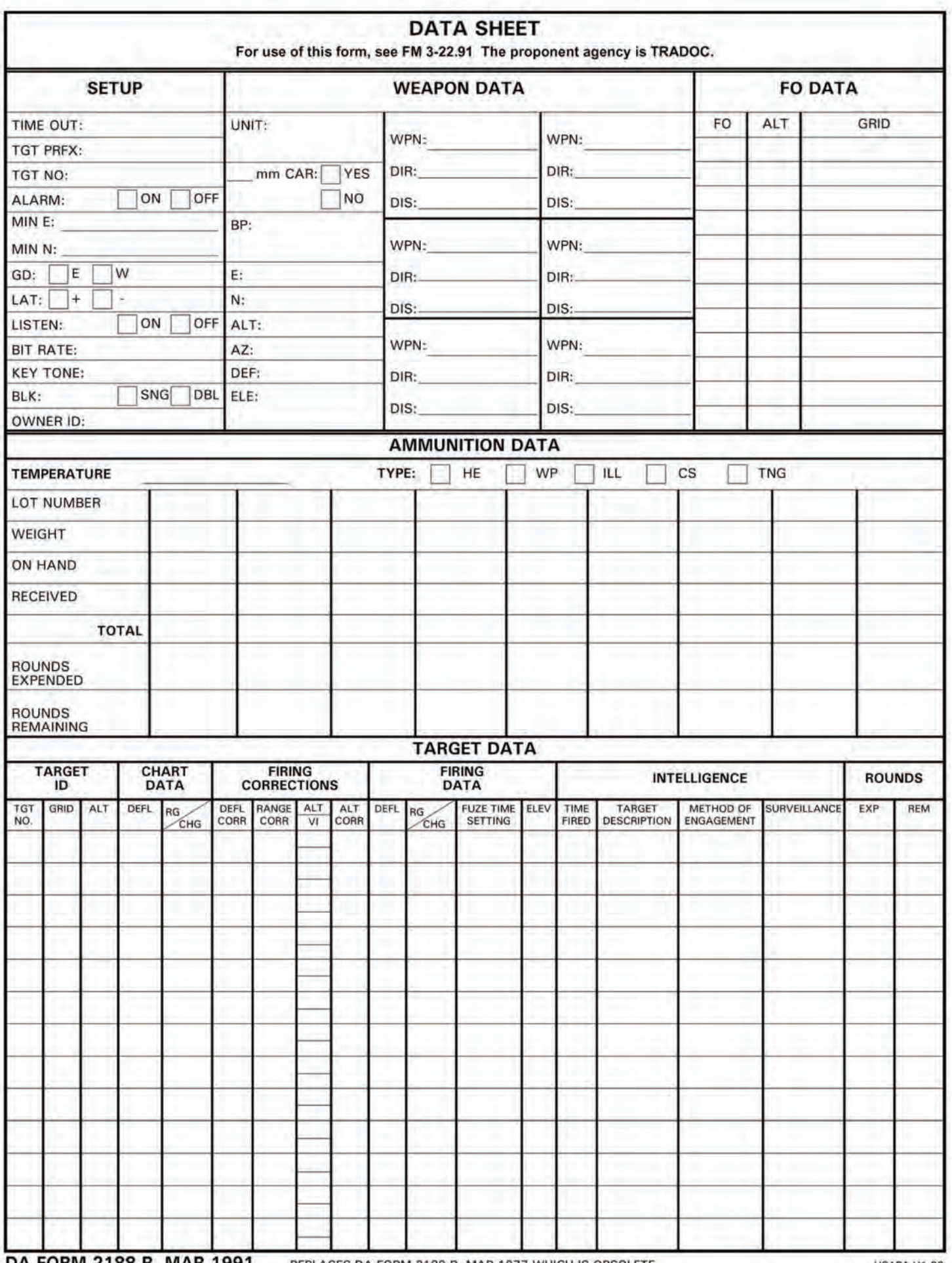

DA FORM 2188-R, MAR

REPLACES DA FORM 2188-R, MAR 1977 WHICH IS OBSOLETE.

**USAPA V1.00**
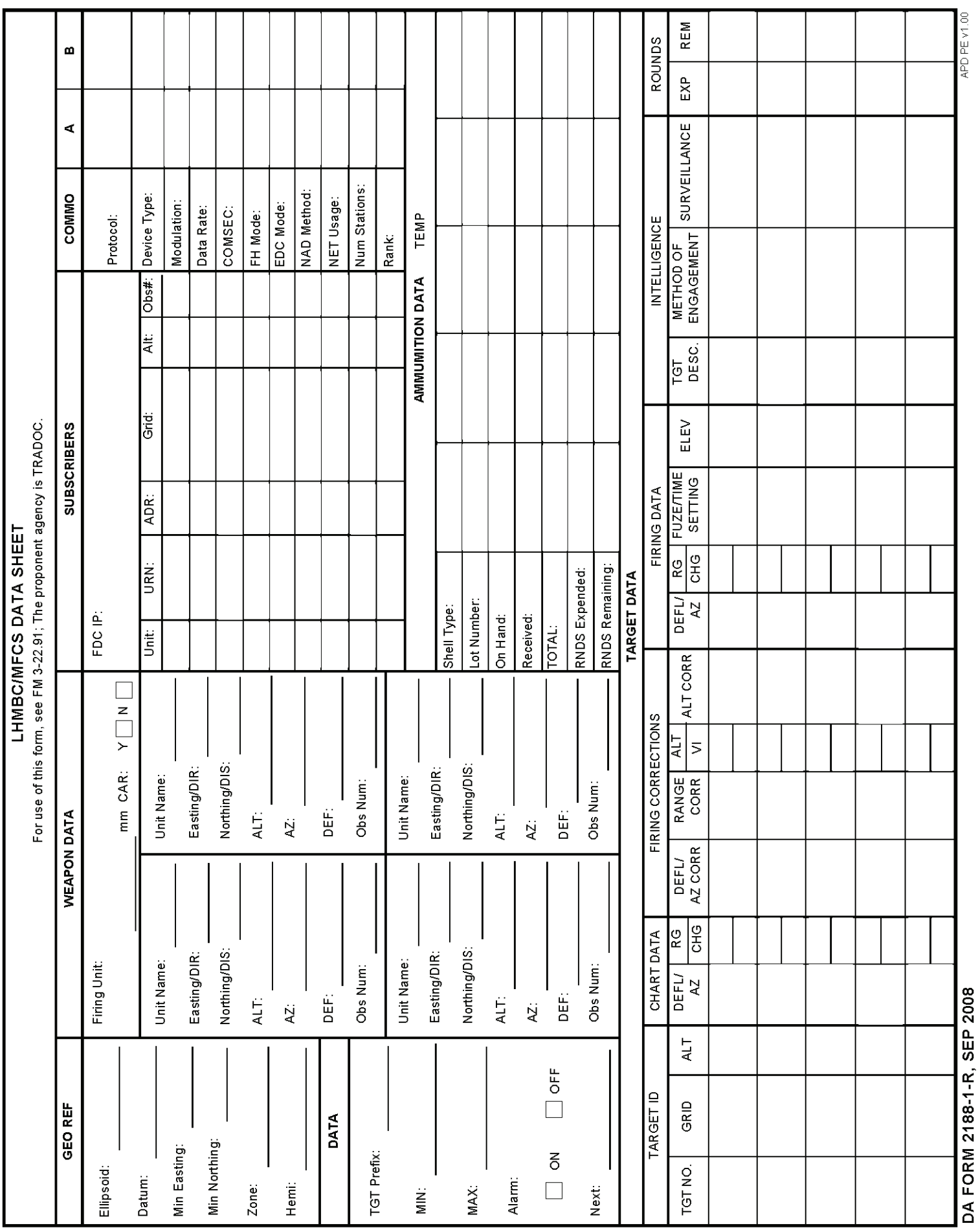

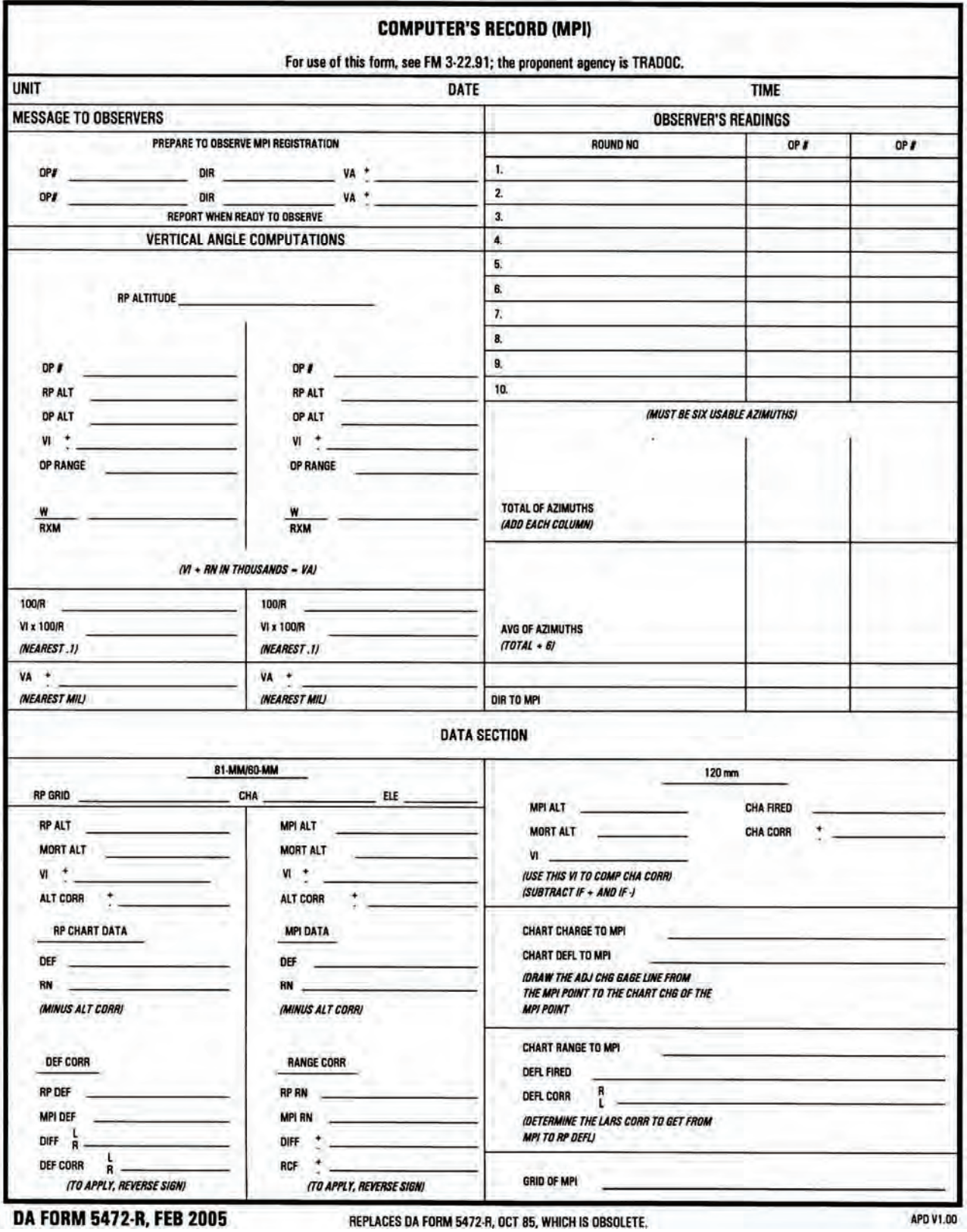

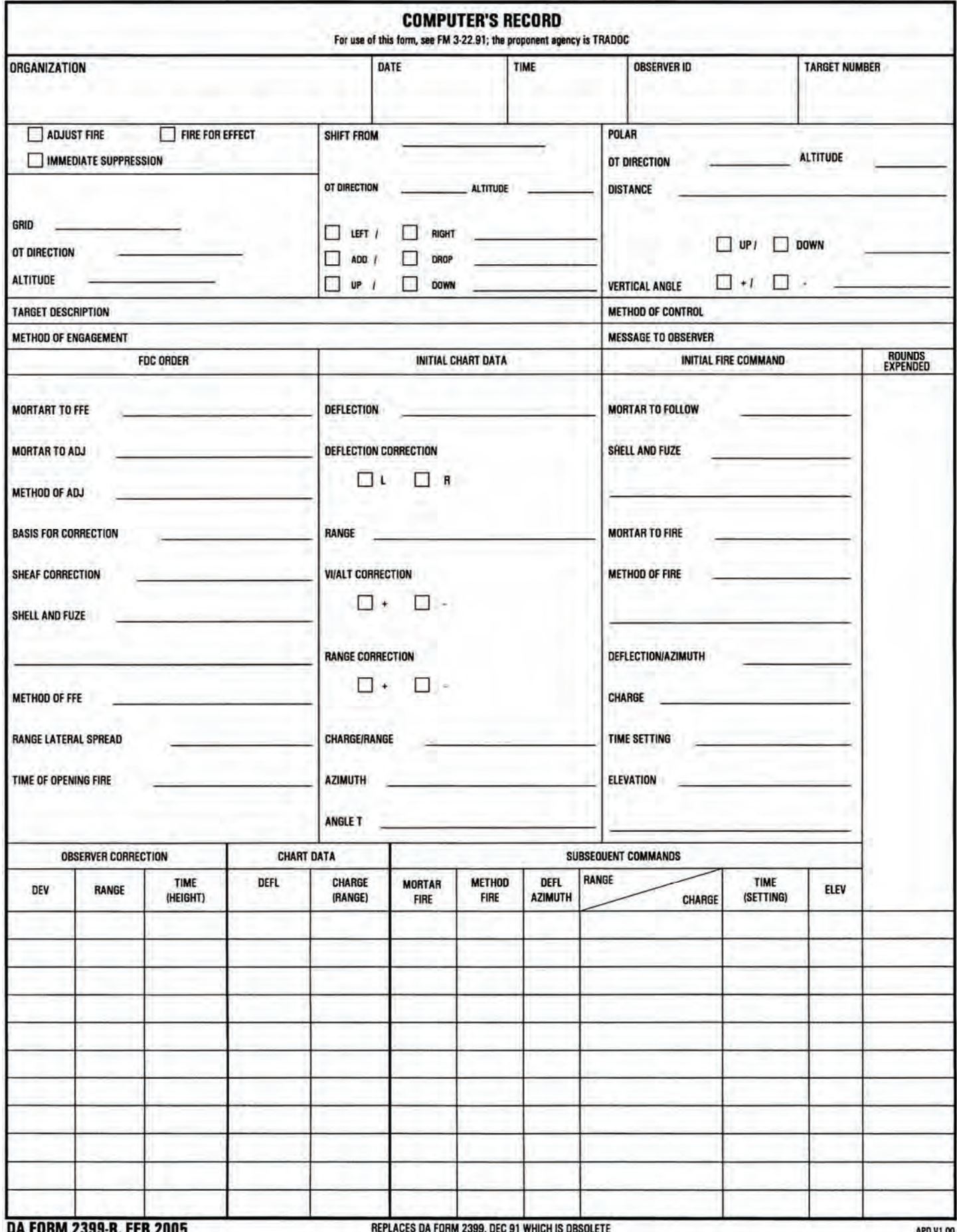

**FM 3-22.91 17 July 2008** 

By Order of the Secretary of the Army:

**GEORGE W. CASEY, JR.** *General, United States Army Chief of Staff*

Official:

Jape E. Morino

JOYCE E. MORROW *Administrative Assistant to the Secretary of the Army* 0817801

DISTRIBUTION:

*Active Army, Army National Guard, and U.S. Army Reserve*: To be distributed in accordance with the initial distribution number (IDN) 115892 requirements for FM 3-22.91.